# **NumPyro Documentation**

**Uber AI Labs**

**Sep 30, 2020**

## Modeling:

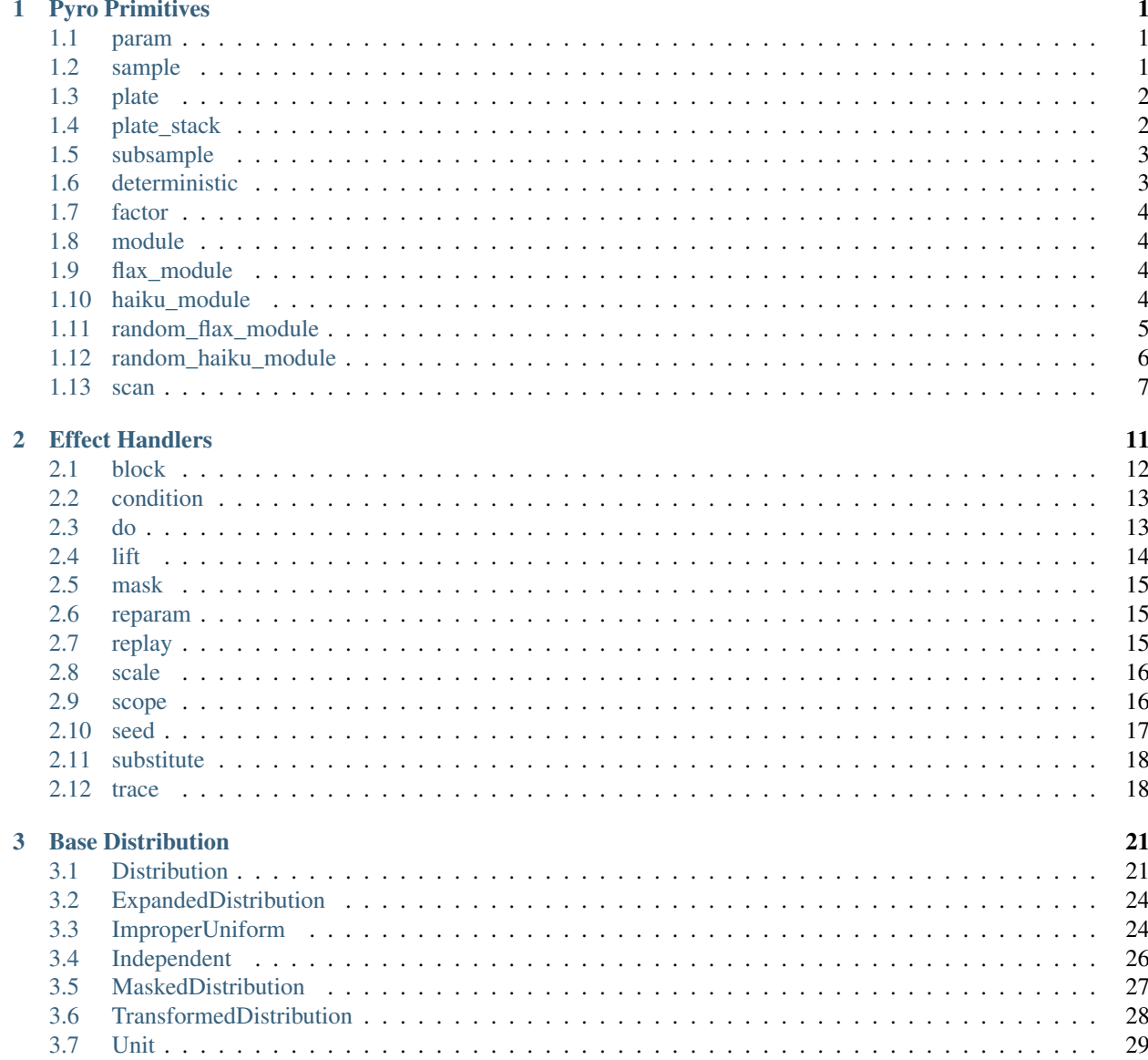

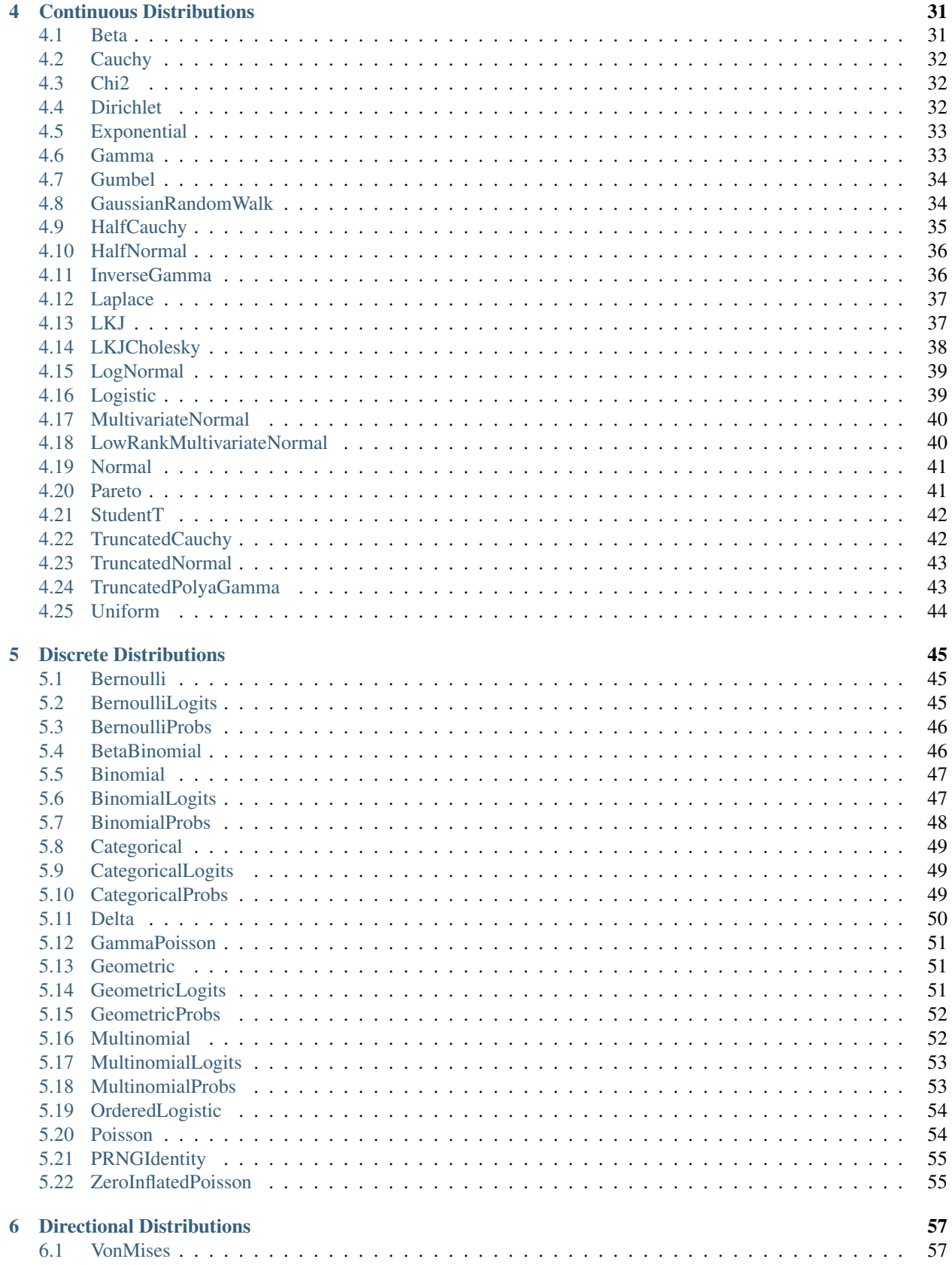

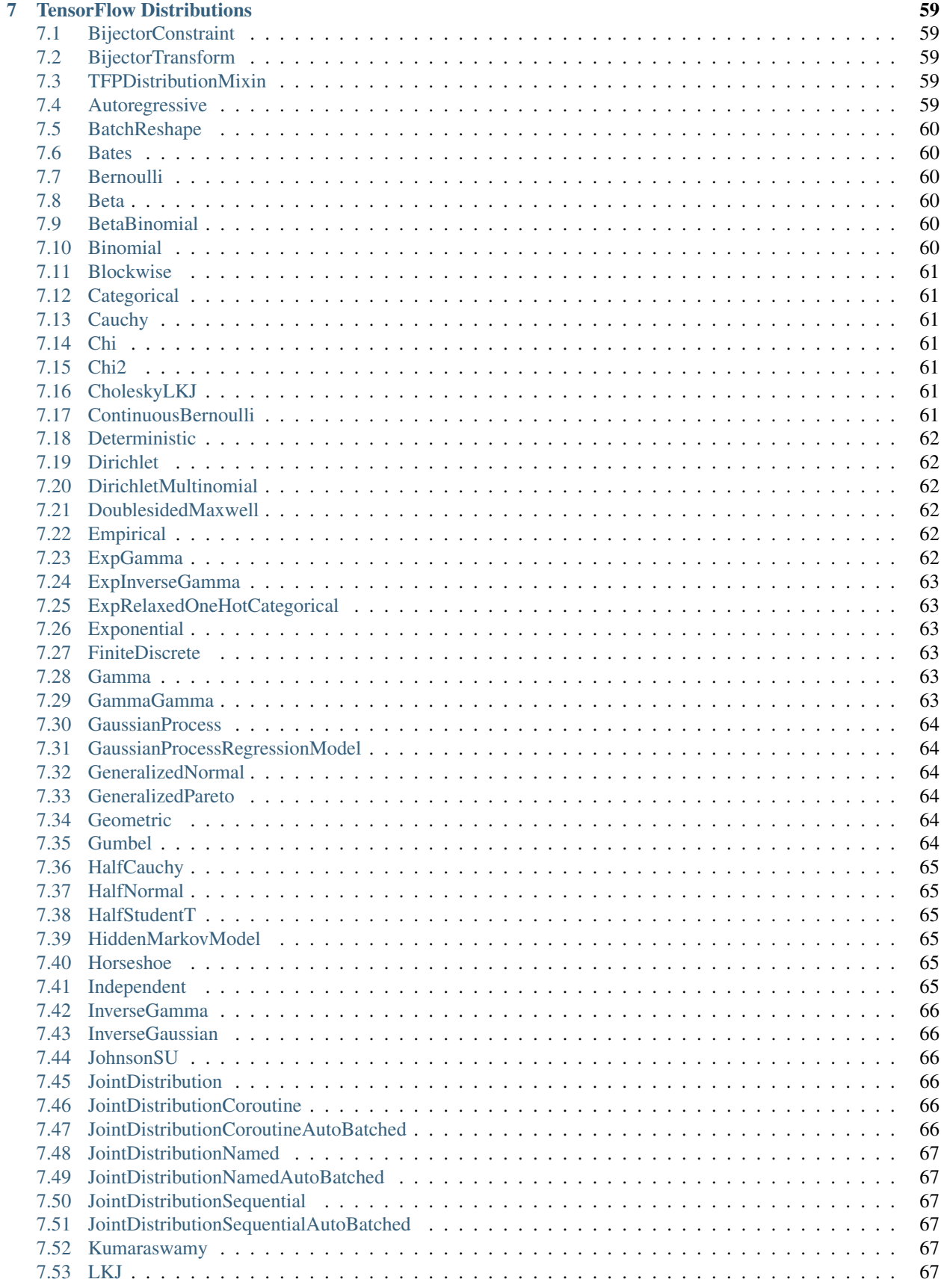

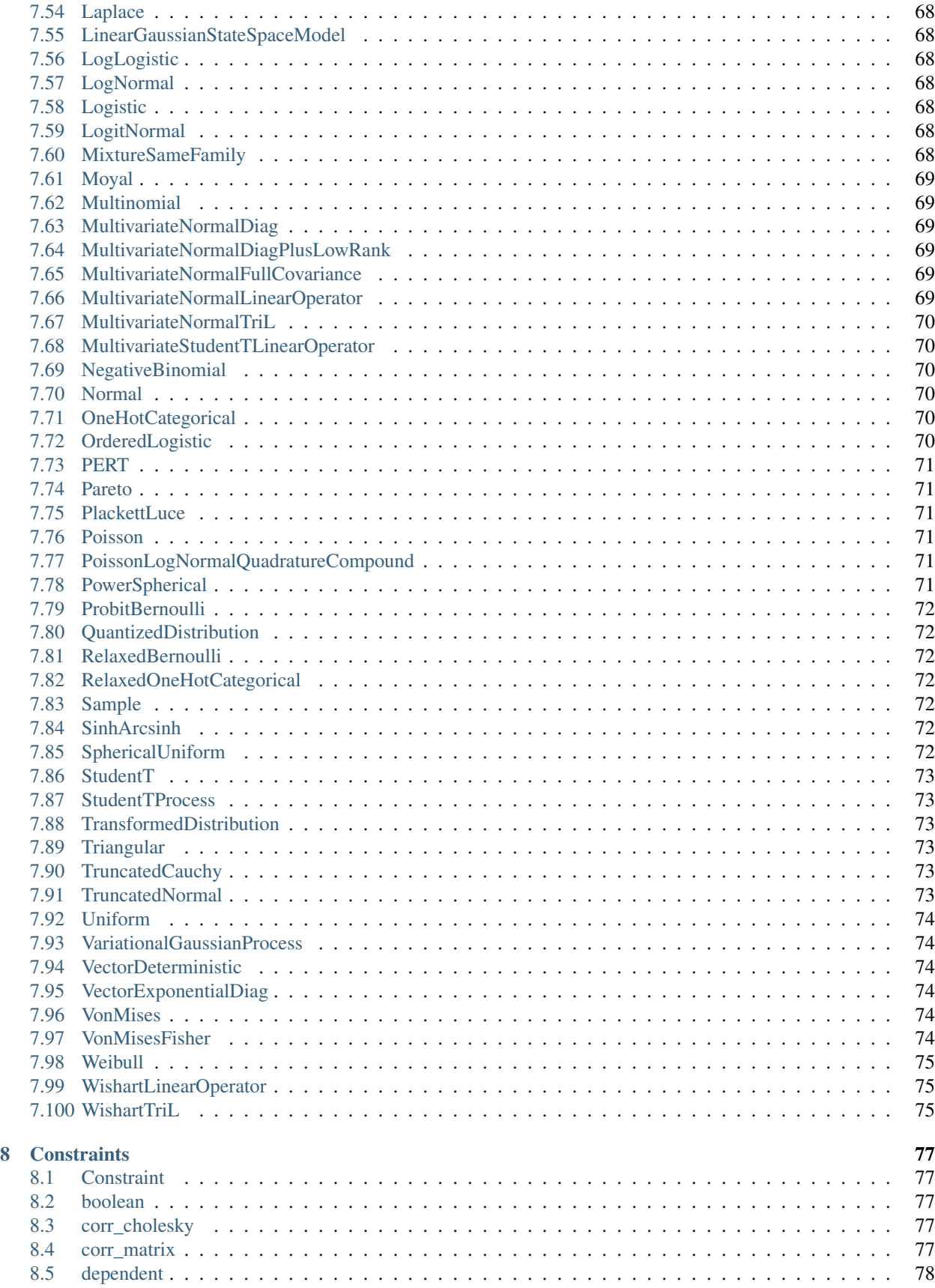

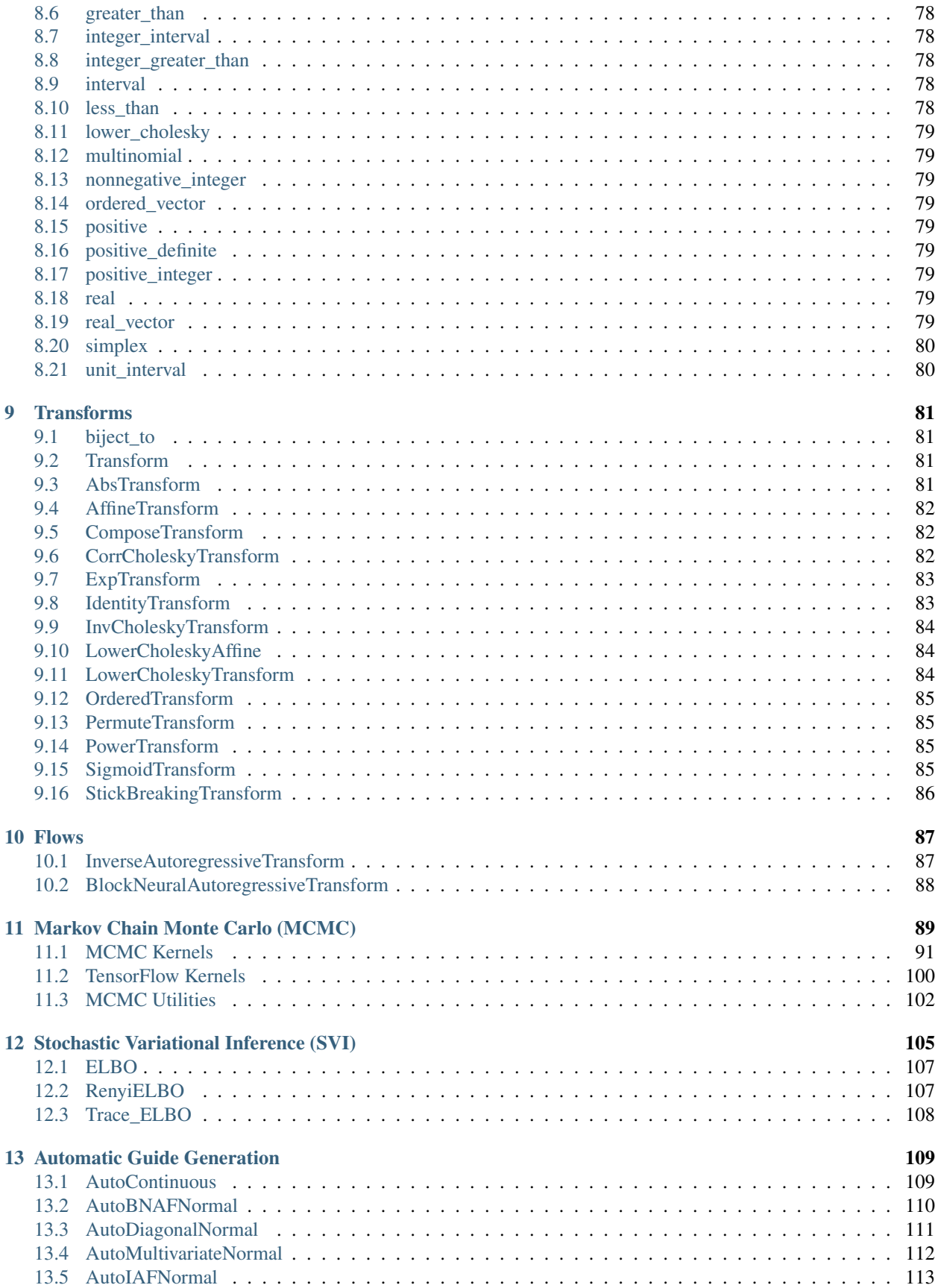

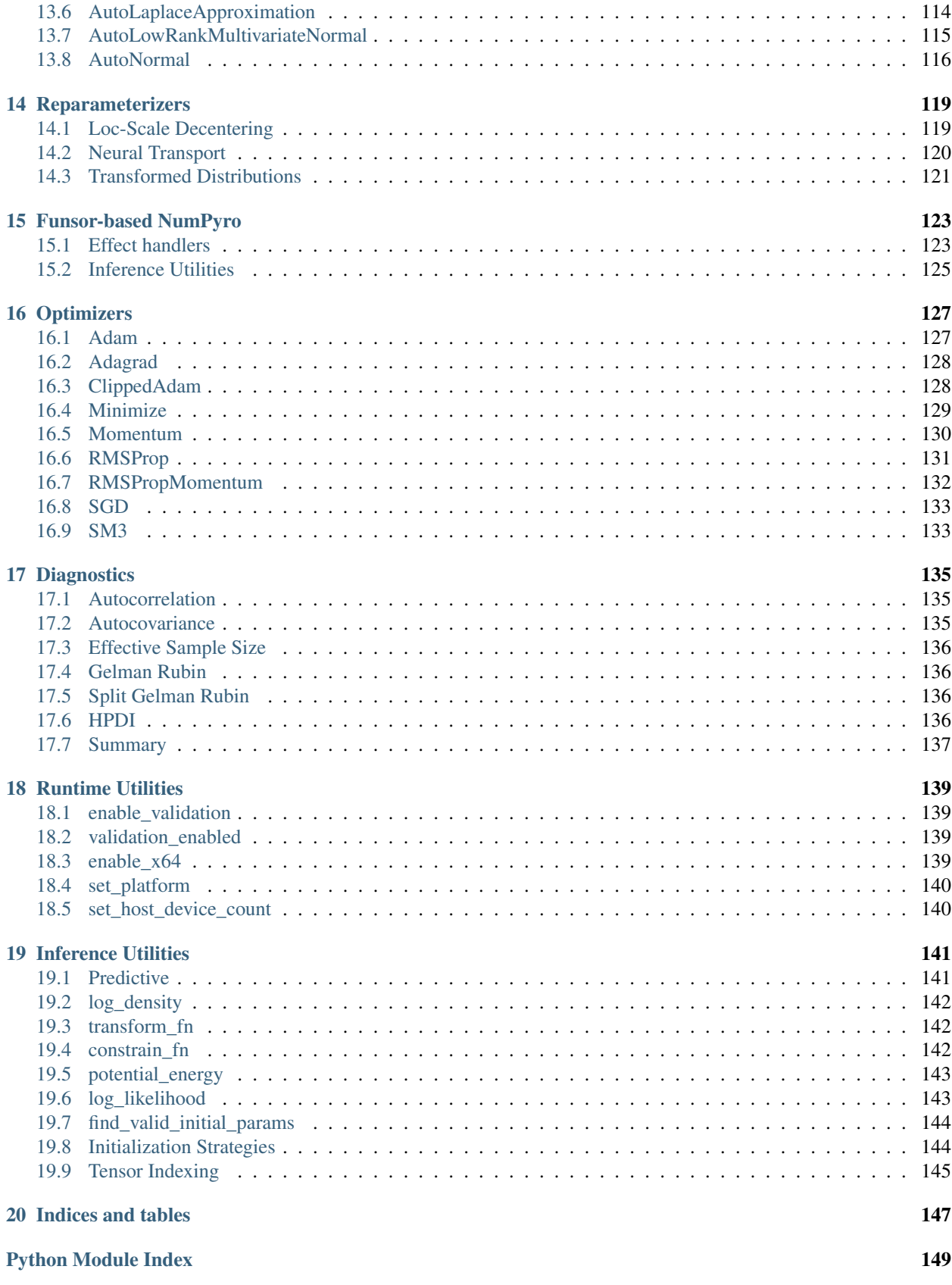

[Index](#page-160-0) 151

## CHAPTER 1

### Pyro Primitives

### <span id="page-10-1"></span><span id="page-10-0"></span>**1.1 param**

#### <span id="page-10-3"></span>**param**(*name*, *init\_value=None*, *\*\*kwargs*)

Annotate the given site as an optimizable parameter for use with  $\frac{1}{10}$  ax.experimental.optimizers. For an example of how *param* statements can be used in inference algorithms, refer to svi().

#### **Parameters**

- **name**  $(str)$  $(str)$  $(str)$  name of site.
- **init\_value** ([numpy.ndarray](https://numpy.org/doc/stable/reference/generated/numpy.ndarray.html#numpy.ndarray)) initial value specified by the user. Note that the onus of using this to initialize the optimizer is on the user / inference algorithm, since there is no global parameter store in NumPyro.
- **constraint** ([numpyro.distributions.constraints.Constraint](#page-86-5)) NumPyro constraint, defaults to constraints.real.
- **event\_dim** ([int](https://docs.python.org/3/library/functions.html#int)) (optional) number of rightmost dimensions unrelated to batching. Dimension to the left of this will be considered batch dimensions; if the param statement is inside a subsampled plate, then corresponding batch dimensions of the parameter will be correspondingly subsampled. If unspecified, all dimensions will be considered event dims and no subsampling will be performed.
- **Returns** value for the parameter. Unless wrapped inside a handler like  $substitute$ , this will simply return the initial value.

### <span id="page-10-2"></span>**1.2 sample**

**sample**(*name*, *fn*, *obs=None*, *rng\_key=None*, *sample\_shape=()*, *infer=None*)

Returns a random sample from the stochastic function *fn*. This can have additional side effects when wrapped inside effect handlers like [substitute](#page-27-2).

Note: By design, *sample* primitive is meant to be used inside a NumPyro model. Then [seed](#page-26-1) handler is used to inject a random state to *fn*. In those situations, *rng\_key* keyword will take no effect.

#### Parameters

- **name**  $(str)$  $(str)$  $(str)$  name of the sample site.
- **fn** a stochastic function that returns a sample.
- **obs** ([numpy.ndarray](https://numpy.org/doc/stable/reference/generated/numpy.ndarray.html#numpy.ndarray)) observed value
- **rng\_key** (jax.random.PRNGKey) an optional random key for *fn*.
- **sample\_shape** Shape of samples to be drawn.
- **infer** ([dict](https://docs.python.org/3/library/stdtypes.html#dict)) an optional dictionary containing additional information for inference algorithms. For example, if *fn* is a discrete distribution, setting *infer={'enumerate': 'parallel'}* to tell MCMC marginalize this discrete latent site.

Returns sample from the stochastic *fn*.

### <span id="page-11-0"></span>**1.3 plate**

<span id="page-11-2"></span>**class plate**(*name*, *size*, *subsample\_size=None*, *dim=None*)

Construct for annotating conditionally independent variables. Within a *plate* context manager, *sample* sites will be automatically broadcasted to the size of the plate. Additionally, a scale factor might be applied by certain inference algorithms if *subsample\_size* is specified.

Note: This can be used to subsample minibatches of data:

```
with plate("data", len(data), subsample_size=100) as ind:
   batch = data[ind]assert len(batch) == 100
```
#### Parameters

- **name**  $(str)$  $(str)$  $(str)$  Name of the plate.
- **size** ([int](https://docs.python.org/3/library/functions.html#int)) Size of the plate.
- **subsample\_size** ([int](https://docs.python.org/3/library/functions.html#int)) Optional argument denoting the size of the mini-batch. This can be used to apply a scaling factor by inference algorithms. e.g. when computing ELBO using a mini-batch.
- **dim** ([int](https://docs.python.org/3/library/functions.html#int)) Optional argument to specify which dimension in the tensor is used as the plate dim. If *None* (default), the leftmost available dim is allocated.

### <span id="page-11-1"></span>**1.4 plate\_stack**

#### **plate\_stack**(*prefix*, *sizes*, *rightmost\_dim=-1*)

Create a contiguous stack of  $plate \, s$  $plate \, s$  with dimensions:

rightmost\_dim - len(sizes), ..., rightmost\_dim

#### Parameters

- **prefix** ([str](https://docs.python.org/3/library/stdtypes.html#str)) Name prefix for plates.
- **sizes** (iterable) An iterable of plate sizes.
- **rightmost\_dim** ([int](https://docs.python.org/3/library/functions.html#int)) The rightmost dim, counting from the right.

### <span id="page-12-0"></span>**1.5 subsample**

#### **subsample**(*data*, *event\_dim*)

EXPERIMENTAL Subsampling statement to subsample data based on enclosing  $plate$ s.

This is typically called on arguments to model() when subsampling is performed automatically by  $plate \, s$  $plate \, s$ by passing subsample\_size kwarg. For example the following are equivalent:

```
# Version 1. using indexing
def model(data):
   with numpyro.plate("data", len(data), subsample_size=10, dim=-data.dim()) as
˓→ind:
        data = data[ind]# ...
# Version 2. using numpyro.subsample()
def model(data):
    with numpyro.plate("data", len(data), subsample_size=10, dim=-data.dim()):
        data = numpyro.subsample(data, event_dim=0)
        # ...
```
#### Parameters

- **data** ([numpy.ndarray](https://numpy.org/doc/stable/reference/generated/numpy.ndarray.html#numpy.ndarray)) A tensor of batched data.
- **event**  $\dim (\text{int})$  $\dim (\text{int})$  $\dim (\text{int})$  The event dimension of the data tensor. Dimensions to the left are considered batch dimensions.

Returns A subsampled version of data

Return type [ndarray](https://numpy.org/doc/stable/reference/generated/numpy.ndarray.html#numpy.ndarray)

### <span id="page-12-1"></span>**1.6 deterministic**

#### **deterministic**(*name*, *value*)

Used to designate deterministic sites in the model. Note that most effect handlers will not operate on deterministic sites (except  $trace()$ ), so deterministic sites should be side-effect free. The use case for deterministic nodes is to record any values in the model execution trace.

- **name**  $(str)$  $(str)$  $(str)$  name of the deterministic site.
- **value** ([numpy.ndarray](https://numpy.org/doc/stable/reference/generated/numpy.ndarray.html#numpy.ndarray)) deterministic value to record in the trace.

### <span id="page-13-0"></span>**1.7 factor**

#### **factor**(*name*, *log\_factor*)

Factor statement to add arbitrary log probability factor to a probabilistic model.

#### Parameters

- **name**  $(str)$  $(str)$  $(str)$  Name of the trivial sample.
- **log\_factor** ([numpy.ndarray](https://numpy.org/doc/stable/reference/generated/numpy.ndarray.html#numpy.ndarray)) A possibly batched log probability factor.

### <span id="page-13-1"></span>**1.8 module**

#### **module**(*name*, *nn*, *input\_shape=None*)

Declare a [stax](https://jax.readthedocs.io/en/latest/jax.experimental.stax.html#module-jax.experimental.stax) style neural network inside a model so that its parameters are registered for optimization via [param\(\)](#page-10-3) statements.

#### **Parameters**

- **name**  $(str)$  $(str)$  $(str)$  name of the module to be registered.
- **nn**  $(t \text{uple}) a$  [tuple](https://docs.python.org/3/library/stdtypes.html#tuple) of *(init\_fn, apply\_fn)* obtained by a [stax](https://jax.readthedocs.io/en/latest/jax.experimental.stax.html#module-jax.experimental.stax) constructor function.
- **input\_shape**  $(tuple)$  $(tuple)$  $(tuple)$  shape of the input taken by the neural network.

Returns a *apply\_fn* with bound parameters that takes an array as an input and returns the neural network transformed output array.

### <span id="page-13-2"></span>**1.9 flax\_module**

#### **flax\_module**(*name*, *nn\_module*, *\**, *input\_shape=None*)

Declare a flax style neural network inside a model so that its parameters are registered for optimization via [param\(\)](#page-10-3) statements.

#### Parameters

- **name**  $(str)$  $(str)$  $(str)$  name of the module to be registered.
- **nn\_module** (flax.nn.Module) a *flax* Module which has .init and .apply methods
- **input\_shape**  $(tuple)$  $(tuple)$  $(tuple)$  shape of the input taken by the neural network.
- Returns a callable with bound parameters that takes an array as an input and returns the neural network transformed output array.

### <span id="page-13-3"></span>**1.10 haiku\_module**

**haiku\_module**(*name*, *nn\_module*, *\**, *input\_shape=None*)

Declare a haiku style neural network inside a model so that its parameters are registered for optimization via [param\(\)](#page-10-3) statements.

- **name**  $(str)$  $(str)$  $(str)$  name of the module to be registered.
- **nn\_module** (haiku.Module) a *haiku* Module which has .init and .apply methods

• **input** shape  $(tuple)$  $(tuple)$  $(tuple)$  – shape of the input taken by the neural network.

Returns a callable with bound parameters that takes an array as an input and returns the neural network transformed output array.

### <span id="page-14-0"></span>**1.11 random\_flax\_module**

**random\_flax\_module**(*name*, *nn\_module*, *prior*, *\**, *input\_shape=None*)

A primitive to place a prior over the parameters of the Flax module *nn\_module*.

Note: Parameters of a Flax module are stored in a nested dict. For example, the module *B* defined as follows:

```
class A(nn.Module):
    def apply(self, x):
        return nn.Dense(x, 1, bias=False, name='dense')
class B(nn.Module):
    def apply(self, x):
        return A(x, name='inner')
```
has parameters *{'inner': {'dense': {'kernel': param\_value}}}*. In the argument *prior*, to specify *kernel* parameter, we join the path to it using dots: *prior={"inner.dense.kernel": param\_prior}*.

#### **Parameters**

- **name** ([str](https://docs.python.org/3/library/stdtypes.html#str)) name of NumPyro module
- **flax.nn.Module** the module to be registered with NumPyro
- **prior** a NumPyro distribution or a Python dict with parameter names as keys and respective distributions as values. For example:

```
net = random_flax_module("net",
                         flax.nn.Dense.partial(features=1),
                         prior={"bias": dist.Cauchy(), "kernel":
˓→dist.Normal()},
                         input\_shape=(4,))
```
• **input\_shape**  $(tuple)$  $(tuple)$  $(tuple)$  – shape of the input taken by the neural network.

Returns a sampled module

Example

```
# NB: this example is ported from https://github.com/ctallec/pyvarinf/blob/master/
˓→main_regression.ipynb
>>> import numpy as np; np.random.seed(0)
>>> import tqdm
>>> from flax import nn
>>> from jax import jit, random
>>> import numpyro
>>> import numpyro.distributions as dist
>>> from numpyro.contrib.module import random_flax_module
>>> from numpyro.infer import Predictive, SVI, TraceMeanField_ELBO, autoguide,
˓→init_to_feasible
```
(continues on next page)

```
(continued from previous page)
```

```
>>>
>>> class Net(nn.Module):
... def apply(self, x, n_units):
... x = nn.Dense(x[..., None], features=n_units)
... x = nn.relu(x)
... x = nn.Dense(x, features=n_units)
\cdot \cdot \cdot x = nn \cdot relu(x)... mean = nn.Dense(x, features=1)
...    rho = nn.Dense(x, features=1)
... return mean.squeeze(), rho.squeeze()
>>>
>>> def generate_data(n_samples):
... x = np.random.normal(size=n_samples)
\ldots y = np.cos(x \star 3) + np.random.normal(size=n_samples) \star np.abs(x) / 2
... return x, y
>>>
>>> def model(x, y=None, batch_size=None):
... module = Net.partial(n_units=32)
... net = random_flax_module("nn", module, dist.Normal(0, 0.1), input_
\rightarrowshape=())
... with numpyro.plate("batch", x.shape[0], subsample_size=batch_size):
... batch_x = numpyro.subsample(x, event_dim=0)
... batch_y = numpyro.subsample(y, event_dim=0) if y is not None else None
... mean, rho = net (batch_x)
... sigma = nn.softplus(rho)
... numpyro.sample("obs", dist.Normal(mean, sigma), obs=batch_y)
>>>
>>> n_train_data = 5000
>>> x_train, y_train = generate_data(n_train_data)
>>> guide = autoguide.AutoNormal(model, init_loc_fn=init_to_feasible)
>>> svi = SVI(model, guide, numpyro.optim.Adam(5e-3), TraceMeanField_ELBO())
>>>
>>> batch_size = 256
>>> n_iterations = 3000
>>> svi_state = svi.init(random.PRNGKey(0), x_train, y_train, batch_size=batch_
\leftrightarrowsize)
>>> update_fn = jit(svi.update, static_argnums=(3,))
>>> for i in tqdm.trange(n_iterations):
... svi_state, loss = update_fn(svi_state, x_train, y_train, batch_size)
>>>
>>> params = svi.get_params(svi_state)
>>> n_test_data = 100
>>> x_test, y_test = generate_data(n_test_data)
>>> predictive = Predictive(model, guide=guide, params=params, num_samples=1000)
>>> y_pred = predictive(random.PRNGKey(1), x_test[:100])["obs"].copy()
>>> assert loss < 3000
>>> assert np.sqrt(np.mean(np.square(y_test - y_pred))) < 1
```
### <span id="page-15-0"></span>**1.12 random\_haiku\_module**

**random\_haiku\_module**(*name*, *nn\_module*, *prior*, *\**, *input\_shape=None*)

A primitive to place a prior over the parameters of the Haiku module *nn\_module*.

- **name**  $(str)$  $(str)$  $(str)$  name of NumPyro module
- **haiku.Module** the module to be registered with NumPyro
- **prior** a NumPyro distribution or a Python dict with parameter names as keys and respective distributions as values. For example:

```
net = random_haiku_module("net",
                           haiku.transform(lambda x: hk.
\rightarrowLinear(1)(x)),
                            prior={"linear.b": dist.Cauchy(),
˓→"linear.w": dist.Normal()},
                            input\_shape=(4,))
```
• **input\_shape**  $(tuple)$  $(tuple)$  $(tuple)$  – shape of the input taken by the neural network.

Returns a sampled module

### <span id="page-16-0"></span>**1.13 scan**

```
scan(f, init, xs, length=None, reverse=False)
```
This primitive scans a function over the leading array axes of xs while carrying along state. See  $jax$ . Lax. [scan\(\)](https://jax.readthedocs.io/en/latest/_autosummary/jax.lax.scan.html#jax.lax.scan) for more information.

Usage:

```
>>> import numpy as np
>>> import numpyro
>>> import numpyro.distributions as dist
>>> from numpyro.contrib.control_flow import scan
>>>
>>> def gaussian_hmm(y=None, T=10):
... def transition(x_prev, y_curr):
... x\_curr = numpyro.sample('x', dist.Normal(x\_prev, 1))...    y_curr = numpyro.sample('y', dist.Normal(x_curr, 1), obs=y_curr)
... return x_curr, (x_curr, y_curr)
...
... x0 = \text{number}.\\ldots _, (x, y) = scan(transition, x0, y, length=T)
... return (x, y)
>>>
>>> # here we do some quick tests
>>> with numpyro.handlers.seed(rng_seed=0):
\ldots x, y = gaussian_hmm(np.arange(10.))
\Rightarrow assert x.shape == (10, 0) and y.shape == (10, 0)>>> assert np.all(y == np.arange(10))
>>>
>>> with numpyro.handlers.seed(rng_seed=0): # generative
\ldots x, y = gaussian_hmm()
\Rightarrow assert x.shape == (10, 0) and y.shape == (10, 0)
```
Warning: This is an experimental utility function that allows users to use JAX control flow with NumPyro's effect handlers. Currently, *sample* and *deterministic* sites within the scan body *f* are supported. If you notice that any effect handlers or distributions are unsupported, please file an issue.

Note: It is ambiguous to align *scan* dimension inside a *plate* context. So the following pattern won't be supported

```
with numpyro.plate('N', 10):
   last, ys = scan(f, init, xs)
```
All *plate* statements should be put inside *f*. For example, the corresponding working code is

```
def g(*args, **kwargs):
   with numpyro.plate('N', 10):
        return f(*arg, **kwargs)
last, ys = scan(q, init, xs)
```
Note: Nested scan is currently not supported.

Note: We can scan over discrete latent variables in *f*. The joint density is evaluated using parallel-scan (reference [1]) over time dimension, which reduces parallel complexity to *O(log(length))*.

Currently, only the equivalence to markov(history\_size=1) is supported. A [trace](#page-27-3) of*scan* with discrete latent variables will contain the following sites:

- init sites: those sites belong to the first trace of *f*. Each of them will have name prefixed with *\_init/*.
- scanned sites: those sites collect the values of the remaining scan loop over *f*. An addition time dimension *\_time\_foo* will be added to those sites, where *foo* is the name of the first site appeared in *f*.

Not all transition functions *f* are supported. All of the restrictions from Pyro's enumeration tutorial [2] still apply here. In addition, there should not have any site outside of *scan* depend on the first output of *scan* (the last carry value).

- 1. *Temporal Parallelization of Bayesian Smoothers*, Simo Sarkka, Angel F. Garcia-Fernandez [\(https://arxiv.](https://arxiv.org/abs/1905.13002) [org/abs/1905.13002\)](https://arxiv.org/abs/1905.13002)
- 2. *Inference with Discrete Latent Variables* [\(http://pyro.ai/examples/enumeration.html#](http://pyro.ai/examples/enumeration.html#Dependencies-among-plates) [Dependencies-among-plates\)](http://pyro.ai/examples/enumeration.html#Dependencies-among-plates)

- **f** (callable) a function to be scanned.
- **init** the initial carrying state
- **xs** the values over which we scan along the leading axis. This can be any JAX pytree (e.g. list/dict of arrays).
- **length** optional value specifying the length of *xs* but can be used when *xs* is an empty pytree (e.g. None)
- **reverse** ([bool](https://docs.python.org/3/library/functions.html#bool)) optional boolean specifying whether to run the scan iteration forward (the default) or in reverse

<sup>\*\*</sup> References \*\*

Returns output of scan, quoted from  $jax.$  lax.scan() docs: "pair of type (c, [b]) where the first element represents the final loop carry value and the second element represents the stacked outputs of the second output of f when scanned over the leading axis of the inputs".

## CHAPTER 2

### Effect Handlers

<span id="page-20-0"></span>This provides a small set of effect handlers in NumPyro that are modeled after Pyro's [poutine](http://docs.pyro.ai/en/stable/poutine.html) module. For a tutorial on effect handlers more generally, readers are encouraged to read [Poutine: A Guide to Programming with Effect Handlers](http://pyro.ai/examples/effect_handlers.html) [in Pyro.](http://pyro.ai/examples/effect_handlers.html) These simple effect handlers can be composed together or new ones added to enable implementation of custom inference utilities and algorithms.

#### Example

As an example, we are using [seed](#page-26-1), [trace](#page-27-3) and [substitute](#page-27-2) handlers to define the *log\_likelihood* function below. We first create a logistic regression model and sample from the posterior distribution over the regression parameters using MCMC(). The *log\_likelihood* function uses effect handlers to run the model by substituting sample sites with values from the posterior distribution and computes the log density for a single data point. The *log\_predictive\_density* function computes the log likelihood for each draw from the joint posterior and aggregates the results for all the data points, but does so by using JAX's auto-vectorize transform called *vmap* so that we do not need to loop over all the data points.

```
>>> import jax.numpy as jnp
>>> from jax import random, vmap
>>> from jax.scipy.special import logsumexp
>>> import numpyro
>>> import numpyro.distributions as dist
>>> from numpyro import handlers
>>> from numpyro.infer import MCMC, NUTS
\Rightarrow N, D = 3000, 3
>>> def logistic_regression(data, labels):
... coefs = numpyro.sample('coefs', dist.Normal(jnp.zeros(D), jnp.ones(D)))
... intercept = numpyro.sample('intercept', dist.Normal(0., 10.))
... logits = jnp.sum(coefs * data + intercept, axis=-1)
... return numpyro.sample('obs', dist.Bernoulli(logits=logits), obs=labels)
>>> data = random.normal(random.PRNGKey(0), (N, D))
\rightarrow\rightarrow true_coefs = \gammanp.arange(1., D + 1.)
>>> logits = jnp.sum(true_coefs * data, axis=-1)
>>> labels = dist.Bernoulli(logits=logits).sample(random.PRNGKey(1))
```
(continues on next page)

(continued from previous page)

```
>>> num_warmup, num_samples = 1000, 1000
>>> mcmc = MCMC(NUTS(model=logistic_regression), num_warmup, num_samples)
>>> mcmc.run(random.PRNGKey(2), data, labels)
sample: 100%|| 1000/1000 [00:00<00:00, 1252.39it/s, 1 steps of size 5.83e-01. acc.
\rightarrowprob=0.85]
>>> mcmc.print_summary()
                mean sd 5.5% 94.5% n_eff Rhat
   coefs[0] 0.96 0.07 0.85 1.07 455.35 1.01
   coefs[1] 2.05 0.09 1.91 2.20 332.00 1.01
   coefs[2] 3.18 0.13 2.96 3.37 320.27 1.00
  intercept -0.03 0.02 -0.06 0.00 402.53 1.00>>> def log_likelihood(rng_key, params, model, *args, **kwargs):
... model = handlers.substitute(handlers.seed(model, rng_key), params)
... model_trace = handlers.trace(model).get_trace(*args, **kwargs)
... obs_node = model_trace['obs']
... return obs_node['fn'].log_prob(obs_node['value'])
>>> def log_predictive_density(rng_key, params, model, *args, **kwargs):
... n = list(params.values())[0].shape[0]
... log_lk_fn = vmap(lambda rng_key, params: log_likelihood(rng_key, params,
˓→model, *args, **kwargs))
... log_lk_vals = log_lk_fn(random.split(rng_key, n), params)
... return jnp.sum(logsumexp(log_lk_vals, 0) - jnp.log(n))
>>> print(log_predictive_density(random.PRNGKey(2), mcmc.get_samples(),
        ... logistic_regression, data, labels))
-874.89813
```
### <span id="page-21-0"></span>**2.1 block**

**class block**(*fn=None*, *hide\_fn=None*, *hide=None*)

Bases: numpyro.primitives.Messenger

Given a callable *fn*, return another callable that selectively hides primitive sites where *hide\_fn* returns True from other effect handlers on the stack.

#### **Parameters**

- **fn** Python callable with NumPyro primitives.
- **hide\_fn** function which when given a dictionary containing site-level metadata returns whether it should be blocked.

#### Example:

```
>>> from jax import random
>>> import numpyro
>>> from numpyro.handlers import block, seed, trace
>>> import numpyro.distributions as dist
>>> def model():
\ldots a = numpyro.sample('a', dist.Normal(0., 1.))
```
(continues on next page)

(continued from previous page)

```
... return numpyro.sample('b', dist.Normal(a, 1.))
>>> model = seed(model, random.PRNGKey(0))
>>> block_all = block(model)
>>> block_a = block(model, lambda site: site['name'] == 'a')
>>> trace_block_all = trace(block_all).get_trace()
>>> assert not {'a', 'b'}.intersection(trace_block_all.keys())
>>> trace_block_a = trace(block_a).get_trace()
>>> assert 'a' not in trace_block_a
>>> assert 'b' in trace_block_a
```
**process\_message**(*msg*)

### <span id="page-22-0"></span>**2.2 condition**

<span id="page-22-2"></span>**class condition**(*fn=None*, *data=None*, *condition\_fn=None*)

Bases: numpyro.primitives.Messenger

Conditions unobserved sample sites to values from *data* or *condition\_fn*. Similar to *[substitute](#page-27-2)* except that it only affects *sample* sites and changes the *is\_observed* property to *True*.

#### Parameters

- **fn** Python callable with NumPyro primitives.
- **data** ([dict](https://docs.python.org/3/library/stdtypes.html#dict)) dictionary of *numpy.ndarray* values keyed by site names.
- **condition\_fn** callable that takes in a site dict and returns a numpy array or *None* (in which case the handler has no side effect).

#### Example:

```
>>> from jax import random
>>> import numpyro
>>> from numpyro.handlers import condition, seed, substitute, trace
>>> import numpyro.distributions as dist
>>> def model():
... numpyro.sample('a', dist.Normal(0., 1.))
>>> model = seed(model, random.PRNGKey(0))
>>> exec_trace = trace(condition(model, {'a': -1})).get_trace()
>>> assert exec_trace['a']['value'] == -1
>>> assert exec_trace['a']['is_observed']
```
**process\_message**(*msg*)

### <span id="page-22-1"></span>**2.3 do**

#### **class do**(*fn=None*, *data=None*)

Bases: numpyro.primitives.Messenger

Given a stochastic function with some sample statements and a dictionary of values at names, set the return values of those sites equal to the values as if they were hard-coded to those values and introduce fresh sample sites with the same names whose values do not propagate. Composes freely with  $condition()$  to represent counterfactual distributions over potential outcomes. See Single World Intervention Graphs [1] for additional details and theory.

This is equivalent to replacing  $z = \text{number}(\alpha z^n, \dots)$  with  $z = 1$ . and introducing a fresh sample site *numpyro.sample("z", . . . )* whose value is not used elsewhere.

#### References

[1] *Single World Intervention Graphs: A Primer*, Thomas Richardson, James Robins

#### **Parameters**

- **fn** a stochastic function (callable containing Pyro primitive calls)
- **data** a dict mapping sample site names to interventions

#### Example:

```
>>> import jax.numpy as jnp
>>> import numpyro
>>> from numpyro.handlers import do, trace, seed
>>> import numpyro.distributions as dist
>>> def model(x):
... s = numpyro.sample("s", dist.LogNormal())
... z = numpyro.sample("z", dist.Normal(x, s))
... return z ** 2
>>> intervened_model = handlers.do(model, data={"z": 1.})
>>> with trace() as exec_trace:
... z_square = seed(intervened_model, 0)(1)
>>> assert exec_trace['z']['value'] != 1.
>>> assert not exec_trace['z']['is_observed']
>>> assert not exec_trace['z'].get('stop', None)
>>> assert z_square == 1
```
**process\_message**(*msg*)

### <span id="page-23-0"></span>**2.4 lift**

```
class lift(fn=None, prior=None)
```
Bases: numpyro.primitives.Messenger

Given a stochastic function with param calls and a prior distribution, create a stochastic function where all param calls are replaced by sampling from prior. Prior should be a distribution or a dict of names to distributions.

Consider the following NumPyro program:

```
>>> import numpyro
>>> import numpyro.distributions as dist
>>> from numpyro.handlers import lift
>>>
>>> def model(x):
\ldots s = numpyro.param("s", 0.5)
... z = numpyro.sample("z", dist.Normal(x, s))
... return z ** 2
>>> lifted_model = lift(model, prior={"s": dist.Exponential(0.3)})
```
lift makes param statements behave like sample statements using the distributions in prior. In this example, site *s* will now behave as if it was replaced with  $s = \text{number of } s$ , dist. Exponential(0.3)).

#### Parameters

- **fn** function whose parameters will be lifted to random values
- **prior** prior function in the form of a Distribution or a dict of Distributions

**process\_message**(*msg*)

### <span id="page-24-0"></span>**2.5 mask**

```
class mask(fn=None, mask=True)
```
Bases: numpyro.primitives.Messenger

This messenger masks out some of the sample statements elementwise.

**Parameters mask** – a boolean or a boolean-valued array for masking elementwise log probability of sample sites (*True* includes a site, *False* excludes a site).

**process\_message**(*msg*)

### <span id="page-24-1"></span>**2.6 reparam**

```
class reparam(fn=None, config=None)
```
Bases: numpyro.primitives.Messenger

Reparametrizes each affected sample site into one or more auxiliary sample sites followed by a deterministic transformation [1].

To specify reparameterizers, pass a config dict or callable to the constructor. See the numpyro. infer. [reparam](#page-128-0) module for available reparameterizers.

Note some reparameterizers can examine the  $*args, **kwargs$  inputs of functions they affect; these reparameterizers require using handlers.reparam as a decorator rather than as a context manager.

[1] Maria I. Gorinova, Dave Moore, Matthew D. Hoffman (2019) "Automatic Reparameterisation of Probabilistic Programs" <https://arxiv.org/pdf/1906.03028.pdf>

**Parameters config** ([dict](https://docs.python.org/3/library/stdtypes.html#dict) or callable) – Configuration, either a dict mapping site name to [Reparam](#page-128-2) , or a function mapping site to [Reparam](#page-128-2) or None.

**process\_message**(*msg*)

### <span id="page-24-2"></span>**2.7 replay**

```
class replay(fn=None, guide_trace=None)
```
Bases: numpyro.primitives.Messenger

Given a callable *fn* and an execution trace *guide\_trace*, return a callable which substitutes *sample* calls in *fn* with values from the corresponding site names in *guide\_trace*.

- **fn** Python callable with NumPyro primitives.
- **guide\_trace** an OrderedDict containing execution metadata.

Example

```
>>> from jax import random
>>> import numpyro
>>> import numpyro.distributions as dist
>>> from numpyro.handlers import replay, seed, trace
>>> def model():
... numpyro.sample('a', dist.Normal(0., 1.))
>>> exec trace = trace(seed(model, random.PRNGKey(0))).get trace()
>>> print(exec_trace['a']['value'])
-0.20584235
>>> replayed_trace = trace(replay(model, exec_trace)).get_trace()
>>> print(exec_trace['a']['value'])
-0.20584235
>>> assert replayed_trace['a']['value'] == exec_trace['a']['value']
```
**process\_message**(*msg*)

### <span id="page-25-0"></span>**2.8 scale**

```
class scale(fn=None, scale=1.0)
```
Bases: numpyro.primitives.Messenger

This messenger rescales the log probability score.

This is typically used for data subsampling or for stratified sampling of data (e.g. in fraud detection where negatives vastly outnumber positives).

Parameters **scale** (*[float](https://docs.python.org/3/library/functions.html#float)*) – a positive scaling factor

**process\_message**(*msg*)

### <span id="page-25-1"></span>**2.9 scope**

```
class scope(fn=None, prefix=")
```
Bases: numpyro.primitives.Messenger

This handler prepend a prefix followed by a / to the name of sample sites.

Example:

```
.. doctest::
```

```
>>> import numpyro
>>> import numpyro.distributions as dist
>>> from numpyro.handlers import scope, seed, trace
>>>
>>> def model():
... with scope(prefix="a"):
... with scope(prefix="b"):
```
(continues on next page)

(continued from previous page)

```
... return numpyro.sample("x", dist.Bernoulli(0.5))
...
>>> assert "a/b/x" in trace(seed(model, 0)).get_trace()
```
Parameters

- **fn** Python callable with NumPyro primitives.
- **prefix**  $(str)$  $(str)$  $(str)$  a string to prepend to sample names

**process\_message**(*msg*)

### <span id="page-26-0"></span>**2.10 seed**

```
class seed(fn=None, rng_seed=None)
```
Bases: numpyro.primitives.Messenger

JAX uses a functional pseudo random number generator that requires passing in a seed [PRNGKey\(\)](https://jax.readthedocs.io/en/latest/jax.random.html#jax.random.PRNGKey) to every stochastic function. The *seed* handler allows us to initially seed a stochastic function with a [PRNGKey\(\)](https://jax.readthedocs.io/en/latest/jax.random.html#jax.random.PRNGKey). Every call to the sample() primitive inside the function results in a splitting of this initial seed so that we use a fresh seed for each subsequent call without having to explicitly pass in a *PRNGKey* to each *sample* call.

#### Parameters

- **fn** Python callable with NumPyro primitives.
- **rng\_seed** ([int,](https://docs.python.org/3/library/functions.html#int) jnp.ndarray scalar, or jax.random.PRNGKey) a random number generator seed.

Note: Unlike in Pyro, *numpyro.sample* primitive cannot be used without wrapping it in seed handler since there is no global random state. As such, users need to use *seed* as a contextmanager to generate samples from distributions or as a decorator for their model callable (See below).

Example:

```
>>> from jax import random
>>> import numpyro
>>> import numpyro.handlers
>>> import numpyro.distributions as dist
>>> # as context manager
>>> with handlers.seed(rng_seed=1):
... x = numpyro.sample('x', dist.Normal(0., 1.))
>>> def model():
... return numpyro.sample('y', dist.Normal(0., 1.))
>>> # as function decorator (/modifier)
>>> y = handlers.seed(model, rng_seed=1)()
>>> assert x == y
```
#### **process\_message**(*msg*)

### <span id="page-27-0"></span>**2.11 substitute**

```
class substitute(fn=None, data=None, substitute_fn=None)
```
Bases: numpyro.primitives.Messenger

Given a callable *fn* and a dict *data* keyed by site names (alternatively, a callable *substitute\_fn*), return a callable which substitutes all primitive calls in *fn* with values from *data* whose key matches the site name. If the site name is not present in *data*, there is no side effect.

If a *substitute\_fn* is provided, then the value at the site is replaced by the value returned from the call to *substitute\_fn* for the given site.

#### **Parameters**

- **fn** Python callable with NumPyro primitives.
- **data** ([dict](https://docs.python.org/3/library/stdtypes.html#dict)) dictionary of *numpy.ndarray* values keyed by site names.
- **substitute\_fn** callable that takes in a site dict and returns a numpy array or *None* (in which case the handler has no side effect).

Example:

```
>>> from jax import random
>>> import numpyro
>>> from numpyro.handlers import seed, substitute, trace
>>> import numpyro.distributions as dist
>>> def model():
... numpyro.sample('a', dist.Normal(0., 1.))
>>> model = seed(model, random.PRNGKey(0))
>>> exec_trace = trace(substitute(model, {'a': -1})).get_trace()
>>> assert exec_trace['a']['value'] == -1
```
**process\_message**(*msg*)

### <span id="page-27-1"></span>**2.12 trace**

```
class trace(fn=None)
```
Bases: numpyro.primitives.Messenger

Returns a handler that records the inputs and outputs at primitive calls inside *fn*.

Example

```
>>> from jax import random
>>> import numpyro
>>> import numpyro.distributions as dist
>>> from numpyro.handlers import seed, trace
>>> import pprint as pp
>>> def model():
... numpyro.sample('a', dist.Normal(0., 1.))
>>> exec_trace = trace(seed(model, random.PRNGKey(0))).get_trace()
>>> pp.pprint(exec_trace)
OrderedDict([('a',
```
(continues on next page)

(continued from previous page)

```
{'args': (),
              'fn': <numpyro.distributions.continuous.Normal object at
˓→0x7f9e689b1eb8>,
              'is_observed': False,
              'kwargs': {'rng_key': DeviceArray([0, 0], dtype=uint32) },
              'name': 'a',
               'type': 'sample',
               'value': DeviceArray(-0.20584235, dtype=float32)})])
```
#### **postprocess\_message**(*msg*)

```
get_trace(*args, **kwargs)
     Run the wrapped callable and return the recorded trace.
```
#### Parameters

- **\*args** arguments to the callable.
- **\*\*kwargs** keyword arguments to the callable.

Returns *OrderedDict* containing the execution trace.

## CHAPTER 3

### Base Distribution

### <span id="page-30-1"></span><span id="page-30-0"></span>**3.1 Distribution**

```
class Distribution(batch_shape=(), event_shape=(), validate_args=None)
```
#### Bases: [object](https://docs.python.org/3/library/functions.html#object)

Base class for probability distributions in NumPyro. The design largely follows from torch. distributions.

#### **Parameters**

- **batch\_shape** The batch shape for the distribution. This designates independent (possibly non-identical) dimensions of a sample from the distribution. This is fixed for a distribution instance and is inferred from the shape of the distribution parameters.
- **event\_shape** The event shape for the distribution. This designates the dependent dimensions of a sample from the distribution. These are collapsed when we evaluate the log probability density of a batch of samples using *.log\_prob*.
- **validate\_args** Whether to enable validation of distribution parameters and arguments to *.log\_prob* method.

As an example:

```
>>> import jax.numpy as jnp
>>> import numpyro.distributions as dist
>>> d = dist.Dirichlet(jnp.ones((2, 3, 4)))
>>> d.batch_shape
(2, 3)
>>> d.event_shape
(4, )
```

```
arg_constraints = {}
support = None
has_enumerate_support = False
```

```
is_discrete = False
```
**reparametrized\_params = []**

**tree\_flatten**()

**classmethod tree\_unflatten**(*aux\_data*, *params*)

<span id="page-31-0"></span>**static set\_default\_validate\_args**(*value*)

#### **batch\_shape**

Returns the shape over which the distribution parameters are batched.

Returns batch shape of the distribution.

Return type [tuple](https://docs.python.org/3/library/stdtypes.html#tuple)

#### **event\_shape**

Returns the shape of a single sample from the distribution without batching.

Returns event shape of the distribution.

Return type [tuple](https://docs.python.org/3/library/stdtypes.html#tuple)

#### **event\_dim**

Returns Number of dimensions of individual events.

Return type [int](https://docs.python.org/3/library/functions.html#int)

```
shape(sample_shape=())
```
The tensor shape of samples from this distribution.

Samples are of shape:

d.shape(sample\_shape) == sample\_shape + d.batch\_shape + d.event\_shape

**Parameters sample\_shape** ([tuple](https://docs.python.org/3/library/stdtypes.html#tuple)) – the size of the iid batch to be drawn from the distribution.

Returns shape of samples.

Return type [tuple](https://docs.python.org/3/library/stdtypes.html#tuple)

#### **sample**(*key*, *sample\_shape=()*)

Returns a sample from the distribution having shape given by *sample\_shape + batch\_shape + event\_shape*. Note that when *sample\_shape* is non-empty, leading dimensions (of size *sample\_shape*) of the returned sample will be filled with iid draws from the distribution instance.

#### Parameters

- **key** (jax.random.PRNGKey) the rng\_key key to be used for the distribution.
- sample\_shape $(tuple)$  $(tuple)$  $(tuple)$  the sample shape for the distribution.

Returns an array of shape *sample\_shape + batch\_shape + event\_shape*

Return type [numpy.ndarray](https://numpy.org/doc/stable/reference/generated/numpy.ndarray.html#numpy.ndarray)

#### **sample\_with\_intermediates**(*key*, *sample\_shape=()*)

Same as sample except that any intermediate computations are returned (useful for *TransformedDistribution*).

#### Parameters

• **key** (jax.random.PRNGKey) – the rng key key to be used for the distribution.

• **sample** shape  $(tuple)$  $(tuple)$  $(tuple)$  – the sample shape for the distribution.

Returns an array of shape *sample\_shape + batch\_shape + event\_shape*

Return type [numpy.ndarray](https://numpy.org/doc/stable/reference/generated/numpy.ndarray.html#numpy.ndarray)

#### **log\_prob**(*value*)

Evaluates the log probability density for a batch of samples given by *value*.

Parameters **value** – A batch of samples from the distribution.

Returns an array with shape *value.shape[:-self.event\_shape]*

Return type [numpy.ndarray](https://numpy.org/doc/stable/reference/generated/numpy.ndarray.html#numpy.ndarray)

#### **mean**

Mean of the distribution.

#### **variance**

Variance of the distribution.

#### **to\_event**(*reinterpreted\_batch\_ndims=None*)

Interpret the rightmost *reinterpreted\_batch\_ndims* batch dimensions as dependent event dimensions.

Parameters **reinterpreted\_batch\_ndims** – Number of rightmost batch dims to interpret as event dims.

Returns An instance of *Independent* distribution.

Return type *[numpyro.distributions.distribution.Independent](#page-35-1)*

#### **enumerate\_support**(*expand=True*)

Returns an array with shape *len(support) x batch\_shape* containing all values in the support.

#### <span id="page-32-0"></span>**expand**(*batch\_shape*)

Returns a new [ExpandedDistribution](#page-33-2) instance with batch dimensions expanded to *batch\_shape*.

**Parameters batch\_shape** ([tuple](https://docs.python.org/3/library/stdtypes.html#tuple)) – batch shape to expand to.

Returns an instance of *ExpandedDistribution*.

Return type [ExpandedDistribution](#page-33-2)

#### **expand\_by**(*sample\_shape*)

Expands a distribution by adding sample\_shape to the left side of its  $batch\_shape$ . To expand internal dims of self.batch shape from 1 to something larger, use  $\epsilon$ *xpand()* instead.

**Parameters sample\_shape** ([tuple](https://docs.python.org/3/library/stdtypes.html#tuple)) – The size of the iid batch to be drawn from the distribution.

Returns An expanded version of this distribution.

Return type [ExpandedDistribution](#page-33-2)

#### **mask**(*mask*)

Masks a distribution by a boolean or boolean-valued array that is broadcastable to the distributions [Distribution.batch\\_shape](#page-31-0) .

Parameters **mask** ([bool](https://docs.python.org/3/library/functions.html#bool) or jnp.ndarray) – A boolean or boolean valued array (*True* includes a site, *False* excludes a site).

Returns A masked copy of this distribution.

Return type [MaskedDistribution](#page-36-1)

### <span id="page-33-0"></span>**3.2 ExpandedDistribution**

#### <span id="page-33-2"></span>**class ExpandedDistribution**(*base\_dist*, *batch\_shape=()*)

Bases: [numpyro.distributions.distribution.Distribution](#page-30-2)

#### **arg\_constraints = {}**

#### **has\_enumerate\_support**

 $bool(x)$  -> bool

Returns True when the argument x is true, False otherwise. The builtins True and False are the only two instances of the class bool. The class bool is a subclass of the class int, and cannot be subclassed.

#### **is\_discrete**

 $bool(x)$  -> bool

Returns True when the argument x is true, False otherwise. The builtins True and False are the only two instances of the class bool. The class bool is a subclass of the class int, and cannot be subclassed.

#### **support**

**sample**(*key*, *sample\_shape=()*)

Returns a sample from the distribution having shape given by *sample\_shape + batch\_shape + event\_shape*. Note that when *sample\_shape* is non-empty, leading dimensions (of size *sample\_shape*) of the returned sample will be filled with iid draws from the distribution instance.

#### Parameters

- **key** (jax.random.PRNGKey) the rng\_key key to be used for the distribution.
- sample\_shape $(tuple)$  $(tuple)$  $(tuple)$  the sample shape for the distribution.

Returns an array of shape *sample\_shape + batch\_shape + event\_shape*

#### Return type [numpy.ndarray](https://numpy.org/doc/stable/reference/generated/numpy.ndarray.html#numpy.ndarray)

#### **log\_prob**(*value*)

Evaluates the log probability density for a batch of samples given by *value*.

Parameters **value** – A batch of samples from the distribution.

Returns an array with shape *value.shape[:-self.event\_shape]*

Return type [numpy.ndarray](https://numpy.org/doc/stable/reference/generated/numpy.ndarray.html#numpy.ndarray)

#### **enumerate\_support**(*expand=True*)

Returns an array with shape *len(support) x batch\_shape* containing all values in the support.

#### **mean**

Mean of the distribution.

#### **variance**

Variance of the distribution.

**tree\_flatten**()

**classmethod tree\_unflatten**(*aux\_data*, *params*)

### <span id="page-33-1"></span>**3.3 ImproperUniform**

**class ImproperUniform**(*support*, *batch\_shape*, *event\_shape*, *validate\_args=None*) Bases: [numpyro.distributions.distribution.Distribution](#page-30-2)

A helper distribution with zero [log\\_prob\(\)](#page-34-0) over the *support* domain.

Note: *sample* method is not implemented for this distribution. In autoguide and mcmc, initial parameters for improper sites are derived from *init\_to\_uniform* or *init\_to\_value* strategies.

Usage:

```
>>> from numpyro import sample
>>> from numpyro.distributions import ImproperUniform, Normal, constraints
>>>
>>> def model():
... # ordered vector with length 10
... x = sample('x', ImproperUniform(constraints.ordered_vector, (), event_
\rightarrowshape=(10,)))
...
... # real matrix with shape (3, 4)
... y = sample('y', ImperUnitform(constraints.read, (), event\_shape=(3, 4)))...
... # a shape-(6, 8) batch of length-5 vectors greater than 3
... z = sample('z', ImproperUniform(constraints.greater_than(3), (6, 8),
˓→event_shape=(5,)))
```
If you want to set improper prior over all values greater than *a*, where *a* is another random variable, you might use

```
>>> def model():
... a = sample('a', Normal(0, 1))
... x = sample('x', ImproperUniform(constraints.greater_than(a), (), event_
\rightarrowshape=()))
```
or if you want to reparameterize it

```
>>> from numpyro.distributions import TransformedDistribution, transforms
>>> from numpyro.handlers import reparam
>>> from numpyro.infer.reparam import TransformReparam
>>>
>>> def model():
... a = sample('a', Normal(0, 1))
... with reparam(config={'x': TransformReparam()}):
\cdot \cdot \cdot x = \text{sample('x',... TransformedDistribution(ImproperUniform(constraints.
\rightarrowpositive, (), (),
... transforms.AffineTransform(a, 1)))
```
- **support** ([Constraint](#page-86-5)) the support of this distribution.
- **batch\_shape** ([tuple](https://docs.python.org/3/library/stdtypes.html#tuple)) batch shape of this distribution. It is usually safe to set *batch\_shape=()*.
- **event\_shape**  $(tuple)$  $(tuple)$  $(tuple)$  event shape of this distribution.

```
arg_constraints = {}
```

```
log_prob(*args, **kwargs)
```

```
tree_flatten()
```
### <span id="page-35-0"></span>**3.4 Independent**

```
class Independent(base_dist, reinterpreted_batch_ndims, validate_args=None)
    Bases: numpyro.distributions.distribution.Distribution
```
Reinterprets batch dimensions of a distribution as event dims by shifting the batch-event dim boundary further to the left.

From a practical standpoint, this is useful when changing the result of  $log\_prob()$ . For example, a univariate Normal distribution can be interpreted as a multivariate Normal with diagonal covariance:

```
>>> import numpyro.distributions as dist
>>> normal = dist.Normal(jnp.zeros(3), jnp.ones(3))
>>> [normal.batch_shape, normal.event_shape]
[(3,), (1)]>>> diag_normal = dist.Independent(normal, 1)
>>> [diag_normal.batch_shape, diag_normal.event_shape]
[() , (3,)]
```
#### **Parameters**

- **base distribution** (numpyro.distribution. Distribution) a distribution instance.
- **reinterpreted\_batch\_ndims** ([int](https://docs.python.org/3/library/functions.html#int)) the number of batch dims to reinterpret as event dims.

#### **arg\_constraints = {}**

#### **support**

#### **has\_enumerate\_support**

 $bool(x)$  -> bool

Returns True when the argument x is true, False otherwise. The builtins True and False are the only two instances of the class bool. The class bool is a subclass of the class int, and cannot be subclassed.

#### **is\_discrete**

 $bool(x)$  -> bool

Returns True when the argument x is true, False otherwise. The builtins True and False are the only two instances of the class bool. The class bool is a subclass of the class int, and cannot be subclassed.

#### **reparameterized\_params**

#### **mean**

Mean of the distribution.

#### **variance**

Variance of the distribution.

```
sample(key, sample_shape=())
```
Returns a sample from the distribution having shape given by *sample\_shape + batch\_shape + event\_shape*. Note that when *sample\_shape* is non-empty, leading dimensions (of size *sample\_shape*) of the returned sample will be filled with iid draws from the distribution instance.

- **key** (jax.random.PRNGKey) the rng\_key key to be used for the distribution.
- sample\_shape $(tuple)$  $(tuple)$  $(tuple)$  the sample shape for the distribution.
Returns an array of shape *sample\_shape + batch\_shape + event\_shape*

Return type [numpy.ndarray](https://numpy.org/doc/stable/reference/generated/numpy.ndarray.html#numpy.ndarray)

**log\_prob**(*value*)

Evaluates the log probability density for a batch of samples given by *value*.

Parameters **value** – A batch of samples from the distribution.

Returns an array with shape *value.shape[:-self.event\_shape]*

Return type [numpy.ndarray](https://numpy.org/doc/stable/reference/generated/numpy.ndarray.html#numpy.ndarray)

**expand**(*batch\_shape*)

Returns a new [ExpandedDistribution](#page-33-0) instance with batch dimensions expanded to *batch\_shape*.

**Parameters batch\_shape** (*[tuple](https://docs.python.org/3/library/stdtypes.html#tuple)*) – batch shape to expand to.

Returns an instance of *ExpandedDistribution*.

Return type [ExpandedDistribution](#page-33-0)

**tree\_flatten**()

**classmethod tree\_unflatten**(*aux\_data*, *params*)

### **3.5 MaskedDistribution**

#### **class MaskedDistribution**(*base\_dist*, *mask*)

Bases: [numpyro.distributions.distribution.Distribution](#page-30-0)

Masks a distribution by a boolean array that is broadcastable to the distribution's  $Distribution$ . [batch\\_shape](#page-31-0). In the special case mask is False, computation of  $log\_prob()$ , is skipped, and constant zero values are returned instead.

**Parameters mask** ( $jnp$ .  $ndarray \space or \space loop$ ) – A [bool](https://docs.python.org/3/library/functions.html#bool)ean or boolean-valued array.

```
arg_constraints = {}
```
#### **has\_enumerate\_support**

 $bool(x)$  -> bool

Returns True when the argument x is true, False otherwise. The builtins True and False are the only two instances of the class bool. The class bool is a subclass of the class int, and cannot be subclassed.

#### **is\_discrete**

 $bool(x)$  -> bool

Returns True when the argument x is true, False otherwise. The builtins True and False are the only two instances of the class bool. The class bool is a subclass of the class int, and cannot be subclassed.

#### **support**

**sample**(*key*, *sample\_shape=()*)

Returns a sample from the distribution having shape given by *sample\_shape + batch\_shape + event\_shape*. Note that when *sample\_shape* is non-empty, leading dimensions (of size *sample\_shape*) of the returned sample will be filled with iid draws from the distribution instance.

#### Parameters

- **key** (jax.random.PRNGKey) the rng\_key key to be used for the distribution.
- sample\_shape $(tuple)$  $(tuple)$  $(tuple)$  the sample shape for the distribution.

Returns an array of shape *sample\_shape + batch\_shape + event\_shape*

Return type [numpy.ndarray](https://numpy.org/doc/stable/reference/generated/numpy.ndarray.html#numpy.ndarray)

```
log_prob(value)
```
Evaluates the log probability density for a batch of samples given by *value*.

Parameters **value** – A batch of samples from the distribution.

Returns an array with shape *value.shape[:-self.event\_shape]*

Return type [numpy.ndarray](https://numpy.org/doc/stable/reference/generated/numpy.ndarray.html#numpy.ndarray)

#### **enumerate\_support**(*expand=True*)

Returns an array with shape *len(support) x batch\_shape* containing all values in the support.

#### **mean**

Mean of the distribution.

#### **variance**

Variance of the distribution.

**tree\_flatten**()

**classmethod tree\_unflatten**(*aux\_data*, *params*)

### **3.6 TransformedDistribution**

```
class TransformedDistribution(base_distribution, transforms, validate_args=None)
    Bases: numpyro.distributions.distribution.Distribution
```
Returns a distribution instance obtained as a result of applying a sequence of transforms to a base distribution. For an example, see LogNormal and HalfNormal.

#### **Parameters**

- **base\_distribution** the base distribution over which to apply transforms.
- **transforms** a single transform or a list of transforms.
- **validate\_args** Whether to enable validation of distribution parameters and arguments to *.log\_prob* method.

#### **arg\_constraints = {}**

#### **support**

```
sample(key, sample_shape=())
```
Returns a sample from the distribution having shape given by *sample\_shape + batch\_shape + event\_shape*. Note that when *sample\_shape* is non-empty, leading dimensions (of size *sample\_shape*) of the returned sample will be filled with iid draws from the distribution instance.

#### Parameters

- **key** ( $jax$ .*random*.*PRNGKey*) the *rng* key key to be used for the distribution.
- sample\_shape $(tuple)$  $(tuple)$  $(tuple)$  the sample shape for the distribution.

Returns an array of shape *sample\_shape + batch\_shape + event\_shape*

Return type [numpy.ndarray](https://numpy.org/doc/stable/reference/generated/numpy.ndarray.html#numpy.ndarray)

```
sample_with_intermediates(key, sample_shape=())
```
Same as sample except that any intermediate computations are returned (useful for *TransformedDistribution*).

#### Parameters

- **key** (jax.random.PRNGKey) the rng\_key key to be used for the distribution.
- sample\_shape $(tuple)$  $(tuple)$  $(tuple)$  the sample shape for the distribution.

Returns an array of shape *sample\_shape + batch\_shape + event\_shape*

Return type [numpy.ndarray](https://numpy.org/doc/stable/reference/generated/numpy.ndarray.html#numpy.ndarray)

```
log_prob(*args, **kwargs)
```
#### **mean**

Mean of the distribution.

#### **variance**

Variance of the distribution.

```
tree_flatten()
```
### **3.7 Unit**

```
class Unit(log_factor, validate_args=None)
```
Bases: [numpyro.distributions.distribution.Distribution](#page-30-0)

Trivial nonnormalized distribution representing the unit type.

The unit type has a single value with no data, i.e. value.  $size == 0$ .

This is used for numpyro.factor() statements.

```
arg_constraints = {'log_factor': <numpyro.distributions.constraints._Real object>}
```
**support = <numpyro.distributions.constraints.\_Real object>**

**sample**(*key*, *sample\_shape=()*)

Returns a sample from the distribution having shape given by *sample\_shape + batch\_shape + event\_shape*. Note that when *sample\_shape* is non-empty, leading dimensions (of size *sample\_shape*) of the returned sample will be filled with iid draws from the distribution instance.

#### Parameters

- **key** (jax.random.PRNGKey) the rng\_key key to be used for the distribution.
- sample\_shape  $(tuple)$  $(tuple)$  $(tuple)$  the sample shape for the distribution.

Returns an array of shape *sample\_shape + batch\_shape + event\_shape*

#### Return type [numpy.ndarray](https://numpy.org/doc/stable/reference/generated/numpy.ndarray.html#numpy.ndarray)

#### **log\_prob**(*value*)

Evaluates the log probability density for a batch of samples given by *value*.

Parameters **value** – A batch of samples from the distribution.

Returns an array with shape *value.shape[:-self.event\_shape]*

Return type [numpy.ndarray](https://numpy.org/doc/stable/reference/generated/numpy.ndarray.html#numpy.ndarray)

# CHAPTER 4

# Continuous Distributions

### **4.1 Beta**

```
class Beta(concentration1, concentration0, validate_args=None)
    Bases: numpyro.distributions.distribution.Distribution
```
arg\_constraints = {'concentration0': <numpyro.distributions.constraints.\_GreaterThan

#### **support = <numpyro.distributions.constraints.\_Interval object>**

**sample**(*key*, *sample\_shape=()*)

Returns a sample from the distribution having shape given by *sample\_shape + batch\_shape + event\_shape*. Note that when *sample\_shape* is non-empty, leading dimensions (of size *sample\_shape*) of the returned sample will be filled with iid draws from the distribution instance.

#### Parameters

- **key** (*jax.random.PRNGKey*) the rng\_key key to be used for the distribution.
- **sample\_shape** (*[tuple](https://docs.python.org/3/library/stdtypes.html#tuple)*) the sample shape for the distribution.

Returns an array of shape *sample\_shape + batch\_shape + event\_shape*

Return type [numpy.ndarray](https://numpy.org/doc/stable/reference/generated/numpy.ndarray.html#numpy.ndarray)

**log\_prob**(*\*args*, *\*\*kwargs*)

#### **mean**

Mean of the distribution.

#### **variance**

Variance of the distribution.

# **4.2 Cauchy**

```
class Cauchy(loc=0.0, scale=1.0, validate_args=None)
```
Bases: [numpyro.distributions.distribution.Distribution](#page-30-0)

```
arg_constraints = {'loc': <numpyro.distributions.constraints._Real object>, 'scale':
```

```
support = <numpyro.distributions.constraints._Real object>
```

```
reparametrized_params = ['loc', 'scale']
```
**sample**(*key*, *sample\_shape=()*)

Returns a sample from the distribution having shape given by *sample\_shape + batch\_shape + event\_shape*. Note that when *sample\_shape* is non-empty, leading dimensions (of size *sample\_shape*) of the returned sample will be filled with iid draws from the distribution instance.

#### Parameters

- **key** (*jax.random.PRNGKey*) the rng\_key key to be used for the distribution.
- sample\_shape $(tuple)$  $(tuple)$  $(tuple)$  the sample shape for the distribution.

Returns an array of shape *sample\_shape + batch\_shape + event\_shape*

Return type [numpy.ndarray](https://numpy.org/doc/stable/reference/generated/numpy.ndarray.html#numpy.ndarray)

```
log_prob(*args, **kwargs)
```
#### **mean**

Mean of the distribution.

```
variance
```
Variance of the distribution.

# **4.3 Chi2**

```
class Chi2(df, validate_args=None)
    Bases: numpyro.distributions.continuous.Gamma
```
**arg\_constraints = {'df': <numpyro.distributions.constraints.\_GreaterThan object>}**

# **4.4 Dirichlet**

#### **class Dirichlet**(*concentration*, *validate\_args=None*)

Bases: [numpyro.distributions.distribution.Distribution](#page-30-0)

arg\_constraints = {'concentration': <numpyro.distributions.constraints.\_GreaterThan o

**support = <numpyro.distributions.constraints.\_Simplex object>**

**sample**(*key*, *sample\_shape=()*)

Returns a sample from the distribution having shape given by *sample\_shape + batch\_shape + event\_shape*. Note that when *sample\_shape* is non-empty, leading dimensions (of size *sample\_shape*) of the returned sample will be filled with iid draws from the distribution instance.

#### Parameters

• **key** (jax.random.PRNGKey) – the rng key key to be used for the distribution.

• **sample** shape  $(tuple)$  $(tuple)$  $(tuple)$  – the sample shape for the distribution.

Returns an array of shape *sample\_shape + batch\_shape + event\_shape*

Return type [numpy.ndarray](https://numpy.org/doc/stable/reference/generated/numpy.ndarray.html#numpy.ndarray)

**log\_prob**(*\*args*, *\*\*kwargs*)

#### **mean**

Mean of the distribution.

**variance**

Variance of the distribution.

### **4.5 Exponential**

```
class Exponential(rate=1.0, validate_args=None)
```
Bases: [numpyro.distributions.distribution.Distribution](#page-30-0)

```
reparametrized_params = ['rate']
```
#### **arg\_constraints = {'rate': <numpyro.distributions.constraints.\_GreaterThan object>}**

#### **support = <numpyro.distributions.constraints.\_GreaterThan object>**

#### **sample**(*key*, *sample\_shape=()*)

Returns a sample from the distribution having shape given by *sample\_shape + batch\_shape + event\_shape*. Note that when *sample\_shape* is non-empty, leading dimensions (of size *sample\_shape*) of the returned sample will be filled with iid draws from the distribution instance.

#### Parameters

- **key** ( $\eta$ ax.random.PRNGKey) the rng key key to be used for the distribution.
- sample\_shape $(tuple)$  $(tuple)$  $(tuple)$  the sample shape for the distribution.

Returns an array of shape *sample\_shape + batch\_shape + event\_shape*

Return type [numpy.ndarray](https://numpy.org/doc/stable/reference/generated/numpy.ndarray.html#numpy.ndarray)

```
log_prob(*args, **kwargs)
```
#### **mean**

Mean of the distribution.

```
variance
```
Variance of the distribution.

### **4.6 Gamma**

```
class Gamma(concentration, rate=1.0, validate_args=None)
```
Bases: [numpyro.distributions.distribution.Distribution](#page-30-0)

```
arg_constraints = {'concentration': <numpyro.distributions.constraints._GreaterThan o
support = <numpyro.distributions.constraints._GreaterThan object>
reparametrized_params = ['rate']
```
#### **sample**(*key*, *sample\_shape=()*)

Returns a sample from the distribution having shape given by *sample\_shape + batch\_shape + event\_shape*. Note that when *sample\_shape* is non-empty, leading dimensions (of size *sample\_shape*) of the returned sample will be filled with iid draws from the distribution instance.

#### Parameters

- **key** ( $jax$ . *random*. *PRNGKey*) the rng key key to be used for the distribution.
- sample\_shape  $(tuple)$  $(tuple)$  $(tuple)$  the sample shape for the distribution.

Returns an array of shape *sample\_shape + batch\_shape + event\_shape*

Return type [numpy.ndarray](https://numpy.org/doc/stable/reference/generated/numpy.ndarray.html#numpy.ndarray)

```
log_prob(*args, **kwargs)
```
#### **mean**

Mean of the distribution.

#### **variance**

Variance of the distribution.

### **4.7 Gumbel**

```
class Gumbel(loc=0.0, scale=1.0, validate_args=None)
```
Bases: [numpyro.distributions.distribution.Distribution](#page-30-0)

```
arg_constraints = {'loc': <numpyro.distributions.constraints._Real object>, 'scale':
```
**support = <numpyro.distributions.constraints.\_Real object>**

```
reparametrized_params = ['loc', 'scale']
```

```
sample(key, sample_shape=())
```
Returns a sample from the distribution having shape given by *sample\_shape + batch\_shape + event\_shape*. Note that when *sample\_shape* is non-empty, leading dimensions (of size *sample\_shape*) of the returned sample will be filled with iid draws from the distribution instance.

#### Parameters

- **key** (jax.random.PRNGKey) the rng key key to be used for the distribution.
- sample\_shape $(tuple)$  $(tuple)$  $(tuple)$  the sample shape for the distribution.

Returns an array of shape *sample\_shape + batch\_shape + event\_shape*

Return type [numpy.ndarray](https://numpy.org/doc/stable/reference/generated/numpy.ndarray.html#numpy.ndarray)

**log\_prob**(*\*args*, *\*\*kwargs*)

#### **mean**

Mean of the distribution.

#### **variance**

Variance of the distribution.

### **4.8 GaussianRandomWalk**

```
class GaussianRandomWalk(scale=1.0, num_steps=1, validate_args=None)
    Bases: numpyro.distributions.distribution.Distribution
```
arg\_constraints = {'num\_steps': <numpyro.distributions.constraints.\_IntegerGreaterTha **support = <numpyro.distributions.constraints.\_RealVector object> reparametrized\_params = ['scale']**

**sample**(*key*, *sample\_shape=()*)

Returns a sample from the distribution having shape given by *sample\_shape + batch\_shape + event\_shape*. Note that when *sample\_shape* is non-empty, leading dimensions (of size *sample\_shape*) of the returned sample will be filled with iid draws from the distribution instance.

#### Parameters

- **key** (jax.random.PRNGKey) the rng\_key key to be used for the distribution.
- sample\_shape  $(tuple)$  $(tuple)$  $(tuple)$  the sample shape for the distribution.

Returns an array of shape *sample\_shape + batch\_shape + event\_shape*

Return type [numpy.ndarray](https://numpy.org/doc/stable/reference/generated/numpy.ndarray.html#numpy.ndarray)

**log\_prob**(*\*args*, *\*\*kwargs*)

**mean**

Mean of the distribution.

```
variance
```
Variance of the distribution.

```
tree_flatten()
```
**classmethod tree\_unflatten**(*aux\_data*, *params*)

### **4.9 HalfCauchy**

```
class HalfCauchy(scale=1.0, validate_args=None)
```
Bases: [numpyro.distributions.distribution.Distribution](#page-30-0)

```
reparametrized_params = ['scale']
```

```
support = <numpyro.distributions.constraints._GreaterThan object>
```

```
arg_constraints = {'scale': <numpyro.distributions.constraints._GreaterThan object>}
```
**sample**(*key*, *sample\_shape=()*)

Returns a sample from the distribution having shape given by *sample\_shape + batch\_shape + event\_shape*. Note that when *sample\_shape* is non-empty, leading dimensions (of size *sample\_shape*) of the returned sample will be filled with iid draws from the distribution instance.

Parameters

- **key** (*jax.random.PRNGKey*) the rng\_key key to be used for the distribution.
- sample\_shape $(tuple)$  $(tuple)$  $(tuple)$  the sample shape for the distribution.

Returns an array of shape *sample\_shape + batch\_shape + event\_shape*

Return type [numpy.ndarray](https://numpy.org/doc/stable/reference/generated/numpy.ndarray.html#numpy.ndarray)

```
log_prob(*args, **kwargs)
```
**mean**

Mean of the distribution.

**variance**

Variance of the distribution.

# **4.10 HalfNormal**

```
class HalfNormal(scale=1.0, validate_args=None)
```
Bases: [numpyro.distributions.distribution.Distribution](#page-30-0)

```
reparametrized_params = ['scale']
```

```
support = <numpyro.distributions.constraints._GreaterThan object>
```
**arg\_constraints = {'scale': <numpyro.distributions.constraints.\_GreaterThan object>}**

```
sample(key, sample_shape=())
```
Returns a sample from the distribution having shape given by *sample\_shape + batch\_shape + event\_shape*. Note that when *sample\_shape* is non-empty, leading dimensions (of size *sample\_shape*) of the returned sample will be filled with iid draws from the distribution instance.

Parameters

- **key** (jax.random.PRNGKey) the rng key key to be used for the distribution.
- sample\_shape  $(tuple)$  $(tuple)$  $(tuple)$  the sample shape for the distribution.

Returns an array of shape *sample\_shape + batch\_shape + event\_shape*

Return type [numpy.ndarray](https://numpy.org/doc/stable/reference/generated/numpy.ndarray.html#numpy.ndarray)

**log\_prob**(*\*args*, *\*\*kwargs*)

#### **mean**

Mean of the distribution.

```
variance
```
Variance of the distribution.

# **4.11 InverseGamma**

**class InverseGamma**(*concentration*, *rate=1.0*, *validate\_args=None*)

Bases: [numpyro.distributions.distribution.TransformedDistribution](#page-37-1)

Note: We keep the same notation *rate* as in Pyro but it plays the role of scale parameter of InverseGamma in literatures (e.g. wikipedia: [https://en.wikipedia.org/wiki/Inverse-gamma\\_distribution\)](https://en.wikipedia.org/wiki/Inverse-gamma_distribution)

```
arg_constraints = {'concentration': <numpyro.distributions.constraints._GreaterThan o
```
**support = <numpyro.distributions.constraints.\_GreaterThan object>**

```
reparametrized_params = ['rate']
```
**mean**

Mean of the distribution.

**variance**

Variance of the distribution.

**tree\_flatten**()

### **4.12 Laplace**

```
class Laplace(loc=0.0, scale=1.0, validate_args=None)
```
Bases: [numpyro.distributions.distribution.Distribution](#page-30-0)

```
arg_constraints = {'loc': <numpyro.distributions.constraints._Real object>, 'scale':
```

```
support = <numpyro.distributions.constraints._Real object>
```

```
reparametrized_params = ['loc', 'scale']
```
**sample**(*key*, *sample\_shape=()*)

Returns a sample from the distribution having shape given by *sample\_shape + batch\_shape + event\_shape*. Note that when *sample\_shape* is non-empty, leading dimensions (of size *sample\_shape*) of the returned sample will be filled with iid draws from the distribution instance.

#### Parameters

- **key** ( $jax$ .*random*.*PRNGKey*) the rngkey key to be used for the distribution.
- **sample\_shape** ([tuple](https://docs.python.org/3/library/stdtypes.html#tuple)) the sample shape for the distribution.

Returns an array of shape *sample\_shape + batch\_shape + event\_shape*

Return type [numpy.ndarray](https://numpy.org/doc/stable/reference/generated/numpy.ndarray.html#numpy.ndarray)

```
log_prob(*args, **kwargs)
```
#### **mean**

Mean of the distribution.

#### **variance**

Variance of the distribution.

# **4.13 LKJ**

```
class LKJ(dimension, concentration=1.0, sample_method='onion', validate_args=None)
    Bases: numpyro.distributions.distribution.TransformedDistribution
```
LKJ distribution for correlation matrices. The distribution is controlled by concentration parameter  $\eta$  to make the probability of the correlation matrix M propotional to  $\det(M)^{\eta-1}$ . Because of that, when concentration  $== 1$ , we have a uniform distribution over correlation matrices.

When concentration  $> 1$ , the distribution favors samples with large large determinent. This is useful when we know a priori that the underlying variables are not correlated.

When concentration  $\langle 1, \text{ the distribution favors samples with small determinant.}$  This is useful when we know a priori that some underlying variables are correlated.

#### Parameters

- $\bullet$  **dimension** ([int](https://docs.python.org/3/library/functions.html#int)) dimension of the matrices
- **concentration** (*ndarray*) concentration/shape parameter of the distribution (often referred to as eta)
- **sample** method  $(s \text{tr})$  Either "cvine" or "onion". Both methods are proposed in [1] and offer the same distribution over correlation matrices. But they are different in how to generate samples. Defaults to "onion".

#### References

[1] *Generating random correlation matrices based on vines and extended onion method*, Daniel Lewandowski, Dorota Kurowicka, Harry Joe

arg\_constraints = {'concentration': <numpyro.distributions.constraints.\_GreaterThan o

```
support = <numpyro.distributions.constraints._CorrMatrix object>
```
**mean**

Mean of the distribution.

**tree\_flatten**()

**classmethod tree\_unflatten**(*aux\_data*, *params*)

## **4.14 LKJCholesky**

**class LKJCholesky**(*dimension*, *concentration=1.0*, *sample\_method='onion'*, *validate\_args=None*) Bases: [numpyro.distributions.distribution.Distribution](#page-30-0)

LKJ distribution for lower Cholesky factors of correlation matrices. The distribution is controlled by concentration parameter  $\eta$  to make the probability of the correlation matrix M generated from a Cholesky factor propotional to  $\det(M)^{\eta-1}$ . Because of that, when concentration == 1, we have a uniform distribution over Cholesky factors of correlation matrices.

When concentration  $> 1$ , the distribution favors samples with large diagonal entries (hence large determinent). This is useful when we know a priori that the underlying variables are not correlated.

When concentration  $\langle 1, \text{the distribution favors samples with small diagonal entries (hence small deter$ minent). This is useful when we know a priori that some underlying variables are correlated.

#### **Parameters**

- **dimension** ([int](https://docs.python.org/3/library/functions.html#int)) dimension of the matrices
- **concentration** ( $ndarray$ ) concentration/shape parameter of the distribution (often referred to as eta)
- **sample\_method** ([str](https://docs.python.org/3/library/stdtypes.html#str)) Either "cvine" or "onion". Both methods are proposed in [1] and offer the same distribution over correlation matrices. But they are different in how to generate samples. Defaults to "onion".

#### References

[1] *Generating random correlation matrices based on vines and extended onion method*, Daniel Lewandowski, Dorota Kurowicka, Harry Joe

arg\_constraints = {'concentration': <numpyro.distributions.constraints.\_GreaterThan o

#### **support = <numpyro.distributions.constraints.\_CorrCholesky object>**

**sample**(*key*, *sample\_shape=()*)

Returns a sample from the distribution having shape given by *sample\_shape + batch\_shape + event\_shape*. Note that when *sample\_shape* is non-empty, leading dimensions (of size *sample\_shape*) of the returned sample will be filled with iid draws from the distribution instance.

#### Parameters

- **key** (jax.random.PRNGKey) the rng\_key key to be used for the distribution.
- sample\_shape $(tuple)$  $(tuple)$  $(tuple)$  the sample shape for the distribution.

Returns an array of shape *sample\_shape + batch\_shape + event\_shape*

Return type [numpy.ndarray](https://numpy.org/doc/stable/reference/generated/numpy.ndarray.html#numpy.ndarray)

**log\_prob**(*\*args*, *\*\*kwargs*)

**tree\_flatten**()

**classmethod tree\_unflatten**(*aux\_data*, *params*)

### **4.15 LogNormal**

```
class LogNormal(loc=0.0, scale=1.0, validate_args=None)
    Bases: numpyro.distributions.distribution.TransformedDistribution
```
arg\_constraints = {'loc': <numpyro.distributions.constraints.\_Real object>, 'scale':

```
reparametrized_params = ['loc', 'scale']
```
**mean**

Mean of the distribution.

**variance** Variance of the distribution.

**tree\_flatten**()

### **4.16 Logistic**

```
class Logistic(loc=0.0, scale=1.0, validate_args=None)
    Bases: numpyro.distributions.distribution.Distribution
```
arg\_constraints = {'loc': <numpyro.distributions.constraints.\_Real object>, 'scale':

**support = <numpyro.distributions.constraints.\_Real object>**

```
reparametrized_params = ['loc', 'real']
```
**sample**(*key*, *sample\_shape=()*)

Returns a sample from the distribution having shape given by *sample\_shape + batch\_shape + event\_shape*. Note that when *sample\_shape* is non-empty, leading dimensions (of size *sample\_shape*) of the returned sample will be filled with iid draws from the distribution instance.

#### Parameters

- **key** (jax.random.PRNGKey) the rng\_key key to be used for the distribution.
- sample\_shape  $(tuple)$  $(tuple)$  $(tuple)$  the sample shape for the distribution.

Returns an array of shape *sample\_shape + batch\_shape + event\_shape*

Return type [numpy.ndarray](https://numpy.org/doc/stable/reference/generated/numpy.ndarray.html#numpy.ndarray)

```
log_prob(*args, **kwargs)
```
#### **mean**

Mean of the distribution.

```
variance
```
Variance of the distribution.

# **4.17 MultivariateNormal**

```
class MultivariateNormal(loc=0.0, covariance_matrix=None, precision_matrix=None,
                           scale_tril=None, validate_args=None)
    numpyro.distributions.distribution.Distribution
```
arg\_constraints = {'covariance\_matrix': <numpyro.distributions.constraints.\_PositiveD

```
support = <numpyro.distributions.constraints._RealVector object>
```
**reparametrized\_params = ['loc', 'covariance\_matrix', 'precision\_matrix', 'scale\_tril']**

**sample**(*key*, *sample\_shape=()*)

Returns a sample from the distribution having shape given by *sample\_shape + batch\_shape + event\_shape*. Note that when *sample\_shape* is non-empty, leading dimensions (of size *sample\_shape*) of the returned sample will be filled with iid draws from the distribution instance.

#### **Parameters**

- **key** ( $\eta$ ax.random.PRNGKey) the rng key key to be used for the distribution.
- sample\_shape $(tuple)$  $(tuple)$  $(tuple)$  the sample shape for the distribution.

Returns an array of shape *sample\_shape + batch\_shape + event\_shape*

Return type [numpy.ndarray](https://numpy.org/doc/stable/reference/generated/numpy.ndarray.html#numpy.ndarray)

```
log_prob(*args, **kwargs)
```
**covariance\_matrix**

```
precision_matrix
```
**mean**

Mean of the distribution.

```
variance
```
Variance of the distribution.

```
tree_flatten()
```
**classmethod tree\_unflatten**(*aux\_data*, *params*)

# **4.18 LowRankMultivariateNormal**

```
class LowRankMultivariateNormal(loc, cov_factor, cov_diag, validate_args=None)
```
Bases: [numpyro.distributions.distribution.Distribution](#page-30-0)

arg\_constraints = {'cov\_diag': <numpyro.distributions.constraints.\_GreaterThan object

**support = <numpyro.distributions.constraints.\_RealVector object>**

**mean**

Mean of the distribution.

**variance**

**scale\_tril**

**covariance\_matrix**

**precision\_matrix**

**sample**(*key*, *sample\_shape=()*)

Returns a sample from the distribution having shape given by *sample\_shape + batch\_shape + event\_shape*. Note that when *sample\_shape* is non-empty, leading dimensions (of size *sample\_shape*) of the returned sample will be filled with iid draws from the distribution instance.

#### Parameters

- **key** ( $jax$ . *random*. *PRNGKey*) the rng key key to be used for the distribution.
- sample\_shape  $(tuple)$  $(tuple)$  $(tuple)$  the sample shape for the distribution.

Returns an array of shape *sample\_shape + batch\_shape + event\_shape*

Return type [numpy.ndarray](https://numpy.org/doc/stable/reference/generated/numpy.ndarray.html#numpy.ndarray)

```
log_prob(*args, **kwargs)
```
**entropy**()

### **4.19 Normal**

```
class Normal(loc=0.0, scale=1.0, validate_args=None)
    Bases: numpyro.distributions.distribution.Distribution
```

```
arg_constraints = {'loc': <numpyro.distributions.constraints._Real object>, 'scale':
```

```
support = <numpyro.distributions.constraints._Real object>
```

```
reparametrized_params = ['loc', 'scale']
```
**sample**(*key*, *sample\_shape=()*)

Returns a sample from the distribution having shape given by *sample\_shape + batch\_shape + event\_shape*. Note that when *sample\_shape* is non-empty, leading dimensions (of size *sample\_shape*) of the returned sample will be filled with iid draws from the distribution instance.

#### Parameters

- **key** (jax.random.PRNGKey) the rng key key to be used for the distribution.
- sample\_shape $(tuple)$  $(tuple)$  $(tuple)$  the sample shape for the distribution.

Returns an array of shape *sample\_shape + batch\_shape + event\_shape*

Return type [numpy.ndarray](https://numpy.org/doc/stable/reference/generated/numpy.ndarray.html#numpy.ndarray)

**log\_prob**(*\*args*, *\*\*kwargs*)

 $i$ **cdf** $(q)$ 

**mean**

Mean of the distribution.

```
variance
```
Variance of the distribution.

### **4.20 Pareto**

```
class Pareto(scale, alpha, validate_args=None)
```
Bases: [numpyro.distributions.distribution.TransformedDistribution](#page-37-1)

arg\_constraints = {'alpha': <numpyro.distributions.constraints.\_GreaterThan object>,

**mean**

Mean of the distribution.

#### **variance**

Variance of the distribution.

**support**

**tree\_flatten**()

# **4.21 StudentT**

```
class StudentT(df, loc=0.0, scale=1.0, validate_args=None)
    Bases: numpyro.distributions.distribution.Distribution
```

```
arg_constraints = {'df': <numpyro.distributions.constraints._GreaterThan object>, 'lo
```

```
support = <numpyro.distributions.constraints._Real object>
```
**reparametrized\_params = ['loc', 'scale']**

**sample**(*key*, *sample\_shape=()*)

Returns a sample from the distribution having shape given by *sample\_shape + batch\_shape + event\_shape*. Note that when *sample\_shape* is non-empty, leading dimensions (of size *sample\_shape*) of the returned sample will be filled with iid draws from the distribution instance.

#### Parameters

- **key** (*jax.random.PRNGKey*) the rng\_key key to be used for the distribution.
- **sample\_shape**  $(tuple)$  $(tuple)$  $(tuple)$  the sample shape for the distribution.

Returns an array of shape *sample\_shape + batch\_shape + event\_shape*

Return type [numpy.ndarray](https://numpy.org/doc/stable/reference/generated/numpy.ndarray.html#numpy.ndarray)

```
log_prob(*args, **kwargs)
```
#### **mean**

Mean of the distribution.

#### **variance**

Variance of the distribution.

# **4.22 TruncatedCauchy**

```
class TruncatedCauchy(low=0.0, loc=0.0, scale=1.0, validate_args=None)
```
Bases: [numpyro.distributions.distribution.TransformedDistribution](#page-37-1)

```
arg_constraints = {'loc': <numpyro.distributions.constraints._Real object>, 'low':
```

```
reparametrized_params = ['low', 'loc', 'scale']
```
**support**

**mean**

Mean of the distribution.

**variance**

Variance of the distribution.

```
tree_flatten()
```
**classmethod tree\_unflatten**(*aux\_data*, *params*)

### **4.23 TruncatedNormal**

```
class TruncatedNormal(low=0.0, loc=0.0, scale=1.0, validate_args=None)
    Bases: numpyro.distributions.distribution.TransformedDistribution
```

```
arg_constraints = {'loc': <numpyro.distributions.constraints._Real object>, 'low':
```

```
reparametrized_params = ['low', 'loc', 'scale']
```
**support**

**mean**

Mean of the distribution.

**variance** Variance of the distribution.

```
tree_flatten()
```
**classmethod tree\_unflatten**(*aux\_data*, *params*)

## **4.24 TruncatedPolyaGamma**

**class TruncatedPolyaGamma**(*batch\_shape=()*, *validate\_args=None*) Bases: [numpyro.distributions.distribution.Distribution](#page-30-0)

**truncation\_point = 2.5**

```
num_log_prob_terms = 7
```

```
num_gamma_variates = 8
```
**arg\_constraints = {}**

**support = <numpyro.distributions.constraints.\_Interval object>**

```
sample(key, sample_shape=())
```
Returns a sample from the distribution having shape given by *sample\_shape + batch\_shape + event\_shape*. Note that when *sample\_shape* is non-empty, leading dimensions (of size *sample\_shape*) of the returned sample will be filled with iid draws from the distribution instance.

#### Parameters

- **key** ( $jax$ .*random*.*PRNGKey*) the *rng* key key to be used for the distribution.
- sample\_shape  $(tuple)$  $(tuple)$  $(tuple)$  the sample shape for the distribution.

Returns an array of shape *sample\_shape + batch\_shape + event\_shape*

Return type [numpy.ndarray](https://numpy.org/doc/stable/reference/generated/numpy.ndarray.html#numpy.ndarray)

```
log_prob(*args, **kwargs)
```

```
tree_flatten()
```

```
classmethod tree_unflatten(aux_data, params)
```
# **4.25 Uniform**

```
class Uniform(low=0.0, high=1.0, validate_args=None)
```
Bases: [numpyro.distributions.distribution.TransformedDistribution](#page-37-1)

**arg\_constraints = {'high': <numpyro.distributions.constraints.\_Dependent object>, 'low': <numpyro.distributions.constraints.\_Dependent object>}**

**reparametrized\_params = ['low', 'high']**

### **support**

**mean**

Mean of the distribution.

**variance** Variance of the distribution.

**tree\_flatten**()

**classmethod tree\_unflatten**(*aux\_data*, *params*)

# CHAPTER 5

### Discrete Distributions

### **5.1 Bernoulli**

**Bernoulli**(*probs=None*, *logits=None*, *validate\_args=None*)

# **5.2 BernoulliLogits**

```
class BernoulliLogits(logits=None, validate_args=None)
    Bases: numpyro.distributions.distribution.Distribution
```

```
arg_constraints = {'logits': <numpyro.distributions.constraints._Real object>}
support = <numpyro.distributions.constraints._Boolean object>
```

```
has_enumerate_support = True
```

```
is_discrete = True
```

```
sample(key, sample_shape=())
```
Returns a sample from the distribution having shape given by *sample\_shape + batch\_shape + event\_shape*. Note that when *sample\_shape* is non-empty, leading dimensions (of size *sample\_shape*) of the returned sample will be filled with iid draws from the distribution instance.

Parameters

- **key** (jax.random.PRNGKey) the rng key key to be used for the distribution.
- sample\_shape  $(tuple)$  $(tuple)$  $(tuple)$  the sample shape for the distribution.

Returns an array of shape *sample\_shape + batch\_shape + event\_shape*

Return type [numpy.ndarray](https://numpy.org/doc/stable/reference/generated/numpy.ndarray.html#numpy.ndarray)

**log\_prob**(*\*args*, *\*\*kwargs*)

**probs**

**mean**

Mean of the distribution.

#### **variance**

Variance of the distribution.

```
enumerate_support(expand=True)
```
Returns an array with shape *len(support) x batch\_shape* containing all values in the support.

## **5.3 BernoulliProbs**

```
class BernoulliProbs(probs, validate_args=None)
```
Bases: [numpyro.distributions.distribution.Distribution](#page-30-0)

```
arg_constraints = {'probs': <numpyro.distributions.constraints._Interval object>}
```
**support = <numpyro.distributions.constraints.\_Boolean object>**

```
has_enumerate_support = True
```

```
is_discrete = True
```
#### **sample**(*key*, *sample\_shape=()*)

Returns a sample from the distribution having shape given by *sample\_shape + batch\_shape + event\_shape*. Note that when *sample\_shape* is non-empty, leading dimensions (of size *sample\_shape*) of the returned sample will be filled with iid draws from the distribution instance.

#### Parameters

- **key** (jax.random.PRNGKey) the rng\_key key to be used for the distribution.
- sample\_shape $(tuple)$  $(tuple)$  $(tuple)$  the sample shape for the distribution.

Returns an array of shape *sample\_shape + batch\_shape + event\_shape*

Return type [numpy.ndarray](https://numpy.org/doc/stable/reference/generated/numpy.ndarray.html#numpy.ndarray)

```
log_prob(*args, **kwargs)
```
#### **mean**

Mean of the distribution.

#### **variance**

Variance of the distribution.

```
enumerate_support(expand=True)
```
Returns an array with shape *len(support) x batch\_shape* containing all values in the support.

# **5.4 BetaBinomial**

```
class BetaBinomial(concentration1, concentration0, total_count=1, validate_args=None)
    Bases: numpyro.distributions.distribution.Distribution
```
Compound distribution comprising of a beta-binomial pair. The probability of success (probs for the Binomial distribution) is unknown and randomly drawn from a Beta distribution prior to a certain number of Bernoulli trials given by total\_count.

#### **Parameters**

- **concentration1** ([numpy.ndarray](https://numpy.org/doc/stable/reference/generated/numpy.ndarray.html#numpy.ndarray)) 1st concentration parameter (alpha) for the Beta distribution.
- **concentration0** ([numpy.ndarray](https://numpy.org/doc/stable/reference/generated/numpy.ndarray.html#numpy.ndarray)) 2nd concentration parameter (beta) for the Beta distribution.
- **total\_count** ([numpy.ndarray](https://numpy.org/doc/stable/reference/generated/numpy.ndarray.html#numpy.ndarray)) number of Bernoulli trials.

#### arg\_constraints = {'concentration0': <numpyro.distributions.constraints.\_GreaterThan

#### **has\_enumerate\_support = True**

#### **is\_discrete = True**

#### **sample**(*key*, *sample\_shape=()*)

Returns a sample from the distribution having shape given by *sample\_shape + batch\_shape + event\_shape*. Note that when *sample\_shape* is non-empty, leading dimensions (of size *sample\_shape*) of the returned sample will be filled with iid draws from the distribution instance.

#### Parameters

- **key** ( $jax$ . *random*. *PRNGKey*) the *rng* key key to be used for the distribution.
- sample\_shape  $(tuple)$  $(tuple)$  $(tuple)$  the sample shape for the distribution.

Returns an array of shape *sample\_shape + batch\_shape + event\_shape*

Return type [numpy.ndarray](https://numpy.org/doc/stable/reference/generated/numpy.ndarray.html#numpy.ndarray)

```
log_prob(*args, **kwargs)
```
#### **mean**

Mean of the distribution.

```
variance
```
Variance of the distribution.

#### **support**

```
enumerate_support(expand=True)
     Returns an array with shape len(support) x batch_shape containing all values in the support.
```
### **5.5 Binomial**

**Binomial**(*total\_count=1*, *probs=None*, *logits=None*, *validate\_args=None*)

### **5.6 BinomialLogits**

```
class BinomialLogits(logits, total_count=1, validate_args=None)
    Bases: numpyro.distributions.distribution.Distribution
```

```
arg_constraints = {'logits': <numpyro.distributions.constraints._Real object>, 'total
```
**has\_enumerate\_support = True**

```
is_discrete = True
```
**sample**(*key*, *sample\_shape=()*)

Returns a sample from the distribution having shape given by *sample\_shape + batch\_shape + event\_shape*. Note that when *sample\_shape* is non-empty, leading dimensions (of size *sample\_shape*) of the returned sample will be filled with iid draws from the distribution instance.

Parameters

- **key** (jax.random.PRNGKey) the rng key key to be used for the distribution.
- sample\_shape  $(tuple)$  $(tuple)$  $(tuple)$  the sample shape for the distribution.

Returns an array of shape *sample\_shape + batch\_shape + event\_shape*

Return type [numpy.ndarray](https://numpy.org/doc/stable/reference/generated/numpy.ndarray.html#numpy.ndarray)

**log\_prob**(*\*args*, *\*\*kwargs*)

#### **probs**

**mean**

Mean of the distribution.

#### **variance**

Variance of the distribution.

#### **support**

```
enumerate_support(expand=True)
     Returns an array with shape len(support) x batch_shape containing all values in the support.
```
# **5.7 BinomialProbs**

```
class BinomialProbs(probs, total_count=1, validate_args=None)
```
Bases: [numpyro.distributions.distribution.Distribution](#page-30-0)

```
arg_constraints = {'probs': <numpyro.distributions.constraints._Interval object>, 'to
```

```
has_enumerate_support = True
```
#### **is\_discrete = True**

#### **sample**(*key*, *sample\_shape=()*)

Returns a sample from the distribution having shape given by *sample\_shape + batch\_shape + event\_shape*. Note that when *sample\_shape* is non-empty, leading dimensions (of size *sample\_shape*) of the returned sample will be filled with iid draws from the distribution instance.

#### Parameters

- **key** (jax.random.PRNGKey) the rng key key to be used for the distribution.
- sample\_shape  $(tuple)$  $(tuple)$  $(tuple)$  the sample shape for the distribution.

Returns an array of shape *sample\_shape + batch\_shape + event\_shape*

#### Return type [numpy.ndarray](https://numpy.org/doc/stable/reference/generated/numpy.ndarray.html#numpy.ndarray)

```
log_prob(*args, **kwargs)
```
#### **mean**

Mean of the distribution.

#### **variance**

Variance of the distribution.

#### **support**

```
enumerate_support(expand=True)
```
Returns an array with shape *len(support) x batch\_shape* containing all values in the support.

# **5.8 Categorical**

```
Categorical(probs=None, logits=None, validate_args=None)
```
# **5.9 CategoricalLogits**

```
class CategoricalLogits(logits, validate_args=None)
    Bases: numpyro.distributions.distribution.Distribution
```
**arg\_constraints = {'logits': <numpyro.distributions.constraints.\_RealVector object>}**

#### **has\_enumerate\_support = True**

```
is_discrete = True
```
**sample**(*key*, *sample\_shape=()*)

Returns a sample from the distribution having shape given by *sample\_shape + batch\_shape + event\_shape*. Note that when *sample\_shape* is non-empty, leading dimensions (of size *sample\_shape*) of the returned sample will be filled with iid draws from the distribution instance.

#### Parameters

- **key** (jax.random.PRNGKey) the rng\_key key to be used for the distribution.
- sample\_shape  $(tuple)$  $(tuple)$  $(tuple)$  the sample shape for the distribution.

Returns an array of shape *sample\_shape + batch\_shape + event\_shape*

Return type [numpy.ndarray](https://numpy.org/doc/stable/reference/generated/numpy.ndarray.html#numpy.ndarray)

```
log_prob(*args, **kwargs)
```
#### **probs**

#### **mean**

Mean of the distribution.

#### **variance**

Variance of the distribution.

#### **support**

```
enumerate_support(expand=True)
```
Returns an array with shape *len(support) x batch\_shape* containing all values in the support.

# **5.10 CategoricalProbs**

```
class CategoricalProbs(probs, validate_args=None)
    Bases: numpyro.distributions.distribution.Distribution
```

```
arg_constraints = {'probs': <numpyro.distributions.constraints._Simplex object>}
```
**has\_enumerate\_support = True**

```
is_discrete = True
```

```
sample(key, sample_shape=())
```
Returns a sample from the distribution having shape given by *sample\_shape + batch\_shape + event\_shape*.

Note that when *sample\_shape* is non-empty, leading dimensions (of size *sample\_shape*) of the returned sample will be filled with iid draws from the distribution instance.

#### Parameters

- **key** (jax.random.PRNGKey) the rng key key to be used for the distribution.
- sample shape  $(tuple)$  $(tuple)$  $(tuple)$  the sample shape for the distribution.

Returns an array of shape *sample\_shape + batch\_shape + event\_shape*

Return type [numpy.ndarray](https://numpy.org/doc/stable/reference/generated/numpy.ndarray.html#numpy.ndarray)

```
log_prob(*args, **kwargs)
```
#### **mean**

Mean of the distribution.

#### **variance**

Variance of the distribution.

#### **support**

```
enumerate_support(expand=True)
     Returns an array with shape len(support) x batch_shape containing all values in the support.
```
### **5.11 Delta**

```
class Delta(v=0.0, log_density=0.0, event_dim=0, validate_args=None, value=None)
    Bases: numpyro.distributions.distribution.Distribution
```

```
arg_constraints = {'log_density': <numpyro.distributions.constraints._Real object>, 'v': <numpyro.distributions.constraints._Real object>}
```

```
support = <numpyro.distributions.constraints._Real object>
```
#### **is\_discrete = True**

**sample**(*key*, *sample\_shape=()*)

Returns a sample from the distribution having shape given by *sample\_shape + batch\_shape + event\_shape*. Note that when *sample\_shape* is non-empty, leading dimensions (of size *sample\_shape*) of the returned sample will be filled with iid draws from the distribution instance.

#### Parameters

- **key** (jax.random.PRNGKey) the rng\_key key to be used for the distribution.
- sample\_shape  $(tuple)$  $(tuple)$  $(tuple)$  the sample shape for the distribution.

Returns an array of shape *sample\_shape + batch\_shape + event\_shape*

#### Return type [numpy.ndarray](https://numpy.org/doc/stable/reference/generated/numpy.ndarray.html#numpy.ndarray)

```
log_prob(*args, **kwargs)
```
#### **mean**

Mean of the distribution.

#### **variance**

Variance of the distribution.

```
tree_flatten()
```

```
classmethod tree_unflatten(aux_data, params)
```
### **5.12 GammaPoisson**

```
class GammaPoisson(concentration, rate=1.0, validate_args=None)
```
Bases: [numpyro.distributions.distribution.Distribution](#page-30-0)

Compound distribution comprising of a gamma-poisson pair, also referred to as a gamma-poisson mixture. The rate parameter for the Poisson distribution is unknown and randomly drawn from a Gamma distribution.

#### **Parameters**

- **concentration** ([numpy.ndarray](https://numpy.org/doc/stable/reference/generated/numpy.ndarray.html#numpy.ndarray)) shape parameter (alpha) of the Gamma distribution.
- **rate** ([numpy.ndarray](https://numpy.org/doc/stable/reference/generated/numpy.ndarray.html#numpy.ndarray)) rate parameter (beta) for the Gamma distribution.

```
arg_constraints = {'concentration': <numpyro.distributions.constraints._GreaterThan o
```

```
support = <numpyro.distributions.constraints._IntegerGreaterThan object>
```

```
is_discrete = True
```

```
sample(key, sample_shape=())
```
Returns a sample from the distribution having shape given by *sample\_shape + batch\_shape + event\_shape*. Note that when *sample\_shape* is non-empty, leading dimensions (of size *sample\_shape*) of the returned sample will be filled with iid draws from the distribution instance.

#### Parameters

- **key** (jax.random.PRNGKey) the rng key key to be used for the distribution.
- sample\_shape  $(tuple)$  $(tuple)$  $(tuple)$  the sample shape for the distribution.

Returns an array of shape *sample\_shape + batch\_shape + event\_shape*

Return type [numpy.ndarray](https://numpy.org/doc/stable/reference/generated/numpy.ndarray.html#numpy.ndarray)

```
log_prob(*args, **kwargs)
```
#### **mean**

Mean of the distribution.

#### **variance**

Variance of the distribution.

### **5.13 Geometric**

**Geometric**(*probs=None*, *logits=None*, *validate\_args=None*)

# **5.14 GeometricLogits**

```
class GeometricLogits(logits, validate_args=None)
    Bases: numpyro.distributions.distribution.Distribution
    arg_constraints = {'logits': <numpyro.distributions.constraints._Real object>}
    support = <numpyro.distributions.constraints._IntegerGreaterThan object>
    is_discrete = True
    probs
```
#### **sample**(*key*, *sample\_shape=()*)

Returns a sample from the distribution having shape given by *sample\_shape + batch\_shape + event\_shape*. Note that when *sample\_shape* is non-empty, leading dimensions (of size *sample\_shape*) of the returned sample will be filled with iid draws from the distribution instance.

#### Parameters

- **key** ( $jax$ . *random*. *PRNGKey*) the rng key key to be used for the distribution.
- sample\_shape  $(tuple)$  $(tuple)$  $(tuple)$  the sample shape for the distribution.

Returns an array of shape *sample\_shape + batch\_shape + event\_shape*

Return type [numpy.ndarray](https://numpy.org/doc/stable/reference/generated/numpy.ndarray.html#numpy.ndarray)

```
log_prob(*args, **kwargs)
```
#### **mean**

Mean of the distribution.

#### **variance**

Variance of the distribution.

### **5.15 GeometricProbs**

```
class GeometricProbs(probs, validate_args=None)
```
Bases: [numpyro.distributions.distribution.Distribution](#page-30-0)

```
arg_constraints = {'probs': <numpyro.distributions.constraints._Interval object>}
```
**support = <numpyro.distributions.constraints.\_IntegerGreaterThan object>**

#### **is\_discrete = True**

#### **sample**(*key*, *sample\_shape=()*)

Returns a sample from the distribution having shape given by *sample\_shape + batch\_shape + event\_shape*. Note that when *sample\_shape* is non-empty, leading dimensions (of size *sample\_shape*) of the returned sample will be filled with iid draws from the distribution instance.

#### Parameters

- **key** (jax.random.PRNGKey) the rng\_key key to be used for the distribution.
- sample\_shape  $(tuple)$  $(tuple)$  $(tuple)$  the sample shape for the distribution.

Returns an array of shape *sample\_shape + batch\_shape + event\_shape*

Return type [numpy.ndarray](https://numpy.org/doc/stable/reference/generated/numpy.ndarray.html#numpy.ndarray)

```
log_prob(*args, **kwargs)
```
#### **mean**

Mean of the distribution.

#### **variance**

Variance of the distribution.

### **5.16 Multinomial**

**Multinomial**(*total\_count=1*, *probs=None*, *logits=None*, *validate\_args=None*)

# **5.17 MultinomialLogits**

```
class MultinomialLogits(logits, total_count=1, validate_args=None)
```
Bases: [numpyro.distributions.distribution.Distribution](#page-30-0)

```
arg_constraints = {'logits': <numpyro.distributions.constraints._RealVector object>,
```
#### **is\_discrete = True**

#### **sample**(*key*, *sample\_shape=()*)

Returns a sample from the distribution having shape given by *sample\_shape + batch\_shape + event\_shape*. Note that when *sample\_shape* is non-empty, leading dimensions (of size *sample\_shape*) of the returned sample will be filled with iid draws from the distribution instance.

#### Parameters

- **key** (jax.random.PRNGKey) the rng\_key key to be used for the distribution.
- **sample\_shape**  $(tuple)$  $(tuple)$  $(tuple)$  the sample shape for the distribution.

Returns an array of shape *sample\_shape + batch\_shape + event\_shape*

Return type [numpy.ndarray](https://numpy.org/doc/stable/reference/generated/numpy.ndarray.html#numpy.ndarray)

```
log_prob(*args, **kwargs)
```
#### **probs**

### **mean**

Mean of the distribution.

#### **variance**

Variance of the distribution.

**support**

# **5.18 MultinomialProbs**

```
class MultinomialProbs(probs, total_count=1, validate_args=None)
    Bases: numpyro.distributions.distribution.Distribution
```

```
arg_constraints = {'probs': <numpyro.distributions.constraints._Simplex object>, 'tot
```
**is\_discrete = True**

```
sample(key, sample_shape=())
```
Returns a sample from the distribution having shape given by *sample\_shape + batch\_shape + event\_shape*. Note that when *sample\_shape* is non-empty, leading dimensions (of size *sample\_shape*) of the returned sample will be filled with iid draws from the distribution instance.

Parameters

- **key** (*jax.random.PRNGKey*) the rng\_key key to be used for the distribution.
- **sample\_shape** (*[tuple](https://docs.python.org/3/library/stdtypes.html#tuple)*) the sample shape for the distribution.

Returns an array of shape *sample\_shape + batch\_shape + event\_shape*

Return type [numpy.ndarray](https://numpy.org/doc/stable/reference/generated/numpy.ndarray.html#numpy.ndarray)

```
log_prob(*args, **kwargs)
```
**mean**

Mean of the distribution.

#### **variance**

Variance of the distribution.

**support**

## **5.19 OrderedLogistic**

```
class OrderedLogistic(predictor, cutpoints, validate_args=None)
    Bases: numpyro.distributions.discrete.CategoricalProbs
```
A categorical distribution with ordered outcomes.

#### References:

1. *Stan Functions Reference, v2.20 section 12.6*, Stan Development Team

#### Parameters

- **predictor** ([numpy.ndarray](https://numpy.org/doc/stable/reference/generated/numpy.ndarray.html#numpy.ndarray)) prediction in real domain; typically this is output of a linear model.
- **cutpoints** ([numpy.ndarray](https://numpy.org/doc/stable/reference/generated/numpy.ndarray.html#numpy.ndarray)) positions in real domain to separate categories.

arg\_constraints = {'cutpoints': <numpyro.distributions.constraints.\_OrderedVector obj

### **5.20 Poisson**

```
class Poisson(rate, validate_args=None)
    Bases: numpyro.distributions.distribution.Distribution
```
**arg\_constraints = {'rate': <numpyro.distributions.constraints.\_GreaterThan object>}**

**support = <numpyro.distributions.constraints.\_IntegerGreaterThan object>**

```
is_discrete = True
```

```
sample(key, sample_shape=())
```
Returns a sample from the distribution having shape given by *sample\_shape + batch\_shape + event\_shape*. Note that when *sample\_shape* is non-empty, leading dimensions (of size *sample\_shape*) of the returned sample will be filled with iid draws from the distribution instance.

#### Parameters

- **key** ( $jax$ .*random*.*PRNGKey*) the *rng* key key to be used for the distribution.
- sample\_shape $(tuple)$  $(tuple)$  $(tuple)$  the sample shape for the distribution.

Returns an array of shape *sample\_shape + batch\_shape + event\_shape*

Return type [numpy.ndarray](https://numpy.org/doc/stable/reference/generated/numpy.ndarray.html#numpy.ndarray)

```
log_prob(*args, **kwargs)
```
**mean**

Mean of the distribution.

**variance**

Variance of the distribution.

# **5.21 PRNGIdentity**

#### **class PRNGIdentity**

Bases: [numpyro.distributions.distribution.Distribution](#page-30-0)

Distribution over  $PRNGKey()$ . This can be used to draw a batch of  $PRNGKey()$  using the [seed](#page-26-0) handler. Only *sample* method is supported.

**is\_discrete = True**

**sample**(*key*, *sample\_shape=()*)

Returns a sample from the distribution having shape given by *sample\_shape + batch\_shape + event\_shape*. Note that when *sample\_shape* is non-empty, leading dimensions (of size *sample\_shape*) of the returned sample will be filled with iid draws from the distribution instance.

#### Parameters

- **key** (jax.random.PRNGKey) the rng key key to be used for the distribution.
- sample\_shape  $(tuple)$  $(tuple)$  $(tuple)$  the sample shape for the distribution.

Returns an array of shape *sample\_shape + batch\_shape + event\_shape*

Return type [numpy.ndarray](https://numpy.org/doc/stable/reference/generated/numpy.ndarray.html#numpy.ndarray)

### **5.22 ZeroInflatedPoisson**

#### **class ZeroInflatedPoisson**(*gate*, *rate=1.0*, *validate\_args=None*)

Bases: [numpyro.distributions.distribution.Distribution](#page-30-0)

A Zero Inflated Poisson distribution.

#### **Parameters**

- **gate** ([numpy.ndarray](https://numpy.org/doc/stable/reference/generated/numpy.ndarray.html#numpy.ndarray)) probability of extra zeros.
- **rate** ([numpy.ndarray](https://numpy.org/doc/stable/reference/generated/numpy.ndarray.html#numpy.ndarray)) rate of Poisson distribution.

```
arg_constraints = {'gate': <numpyro.distributions.constraints._Interval object>, 'rat
```
**support = <numpyro.distributions.constraints.\_IntegerGreaterThan object>**

#### **is\_discrete = True**

**sample**(*key*, *sample\_shape=()*)

Returns a sample from the distribution having shape given by *sample\_shape + batch\_shape + event\_shape*. Note that when *sample\_shape* is non-empty, leading dimensions (of size *sample\_shape*) of the returned sample will be filled with iid draws from the distribution instance.

#### Parameters

- **key** ( $jax$ . *random*. *PRNGKey*) the rng key key to be used for the distribution.
- sample\_shape  $(tuple)$  $(tuple)$  $(tuple)$  the sample shape for the distribution.

Returns an array of shape *sample\_shape + batch\_shape + event\_shape*

Return type [numpy.ndarray](https://numpy.org/doc/stable/reference/generated/numpy.ndarray.html#numpy.ndarray)

**log\_prob**(*\*args*, *\*\*kwargs*) **mean variance**

# CHAPTER 6

# Directional Distributions

### **6.1 VonMises**

```
class VonMises(loc, concentration, validate_args=None)
    Bases: numpyro.distributions.distribution.Distribution
```
arg\_constraints = {'concentration': <numpyro.distributions.constraints.\_GreaterThan o

```
support = <numpyro.distributions.constraints._Interval object>
```

```
sample(key, sample_shape=())
    Generate sample from von Mises distribution
```
#### Parameters

- **sample\_shape** shape of samples
- **key** random number generator key

Returns samples from von Mises

**log\_prob**(*\*args*, *\*\*kwargs*)

#### **mean**

Computes circular mean of distribution. NOTE: same as location when mapped to support [-pi, pi]

#### **variance**

Computes circular variance of distribution

# CHAPTER 7

# TensorFlow Distributions

Thin wrappers around TensorFlow Probability (TFP) distributions. For details on the TFP distribution interface, see [its Distribution docs.](https://www.tensorflow.org/probability/api_docs/python/tfp/substrates/jax/distributions/Distribution)

# **7.1 BijectorConstraint**

**class BijectorConstraint**(*bijector*)

A constraint which is codomain of a TensorFlow bijector.

Parameters **bijector** (Bijector) – a TensorFlow bijector

# **7.2 BijectorTransform**

#### **class BijectorTransform**(*bijector*)

A wrapper for TensorFlow bijectors to make them compatible with NumPyro's transforms.

Parameters bijector (Bijector) – a TensorFlow bijector

# **7.3 TFPDistributionMixin**

<span id="page-68-0"></span>**class TFPDistributionMixin**(*batch\_shape=()*, *event\_shape=()*, *validate\_args=None*) A mixin layer to make TensorFlow Probability (TFP) distribution compatible with NumPyro internal.

### **7.4 Autoregressive**

**class Autoregressive**(*distribution\_fn*, *sample0=None*, *num\_steps=None*, *validate\_args=False*, *allow\_nan\_stats=True*, *name='Autoregressive'*) Wraps [tensorflow\\_probability.substrates.jax.distributions.autoregressive.Autoregressive](https://www.tensorflow.org/probability/api_docs/python/tfp/substrates/jax/distributions/Autoregressive) with [TFPDistributionMixin](#page-68-0).

# **7.5 BatchReshape**

**class BatchReshape**(*distribution*, *batch\_shape*, *validate\_args=False*, *allow\_nan\_stats=True*, *name=None*) Wraps [tensorflow\\_probability.substrates.jax.distributions.batch\\_reshape.BatchReshape](https://www.tensorflow.org/probability/api_docs/python/tfp/substrates/jax/distributions/BatchReshape) with [TFPDistributionMixin](#page-68-0).

# **7.6 Bates**

**class Bates**(*total\_count*, *low=0.0*, *high=1.0*, *validate\_args=False*, *allow\_nan\_stats=True*, *name='Bates'*) Wraps [tensorflow\\_probability.substrates.jax.distributions.bates.Bates](https://www.tensorflow.org/probability/api_docs/python/tfp/substrates/jax/distributions/Bates) with [TFPDistributionMixin](#page-68-0).

# **7.7 Bernoulli**

**class Bernoulli**(*logits=None*, *probs=None*, *dtype=<class 'jax.numpy.lax\_numpy.int32'>*, *validate\_args=False*, *allow\_nan\_stats=True*, *name='Bernoulli'*) Wraps [tensorflow\\_probability.substrates.jax.distributions.bernoulli.Bernoulli](https://www.tensorflow.org/probability/api_docs/python/tfp/substrates/jax/distributions/Bernoulli) with [TFPDistributionMixin](#page-68-0).

### **7.8 Beta**

**class Beta**(*concentration1*, *concentration0*, *validate\_args=False*, *allow\_nan\_stats=True*, *name='Beta'*) Wraps [tensorflow\\_probability.substrates.jax.distributions.beta.Beta](https://www.tensorflow.org/probability/api_docs/python/tfp/substrates/jax/distributions/Beta) with [TFPDistributionMixin](#page-68-0).

# **7.9 BetaBinomial**

**class BetaBinomial**(*total\_count*, *concentration1*, *concentration0*, *validate\_args=False*, *allow\_nan\_stats=True*, *name='BetaBinomial'*) Wraps [tensorflow\\_probability.substrates.jax.distributions.beta\\_binomial.BetaBinomial](https://www.tensorflow.org/probability/api_docs/python/tfp/substrates/jax/distributions/BetaBinomial) with [TFPDistributionMixin](#page-68-0).

# **7.10 Binomial**

**class Binomial**(*total\_count*, *logits=None*, *probs=None*, *validate\_args=False*, *allow\_nan\_stats=True*, *name=None*) Wraps [tensorflow\\_probability.substrates.jax.distributions.binomial.Binomial](https://www.tensorflow.org/probability/api_docs/python/tfp/substrates/jax/distributions/Binomial) with [TFPDistributionMixin](#page-68-0).

### **7.11 Blockwise**

**class Blockwise**(*distributions*, *dtype\_override=None*, *validate\_args=False*, *allow\_nan\_stats=False*, *name='Blockwise'*) Wraps [tensorflow\\_probability.substrates.jax.distributions.blockwise.Blockwise](https://www.tensorflow.org/probability/api_docs/python/tfp/substrates/jax/distributions/Blockwise) with [TFPDistributionMixin](#page-68-0).

# **7.12 Categorical**

```
class Categorical(logits=None, probs=None, dtype=<class 'jax.numpy.lax_numpy.int32'>, vali-
                     date_args=False, allow_nan_stats=True, name='Categorical')
     Wraps tensorflow_probability.substrates.jax.distributions.categorical.Categorical with
     TFPDistributionMixin.
```
# **7.13 Cauchy**

**class Cauchy**(*loc*, *scale*, *validate\_args=False*, *allow\_nan\_stats=True*, *name='Cauchy'*) Wraps [tensorflow\\_probability.substrates.jax.distributions.cauchy.Cauchy](https://www.tensorflow.org/probability/api_docs/python/tfp/substrates/jax/distributions/Cauchy) with [TFPDistributionMixin](#page-68-0).

### **7.14 Chi**

**class Chi**(*df*, *validate\_args=False*, *allow\_nan\_stats=True*, *name='Chi'*) Wraps tensorflow probability.substrates.jax.distributions.chi.Chi with [TFPDistributionMixin](#page-68-0).

### **7.15 Chi2**

**class Chi2**(*df*, *validate\_args=False*, *allow\_nan\_stats=True*, *name='Chi2'*) Wraps [tensorflow\\_probability.substrates.jax.distributions.chi2.Chi2](https://www.tensorflow.org/probability/api_docs/python/tfp/substrates/jax/distributions/Chi2) with [TFPDistributionMixin](#page-68-0).

### **7.16 CholeskyLKJ**

**class CholeskyLKJ**(*dimension*, *concentration*, *validate\_args=False*, *allow\_nan\_stats=True*, *name='CholeskyLKJ'*) Wraps [tensorflow\\_probability.substrates.jax.distributions.cholesky\\_lkj.CholeskyLKJ](https://www.tensorflow.org/probability/api_docs/python/tfp/substrates/jax/distributions/CholeskyLKJ) with [TFPDistributionMixin](#page-68-0).

# **7.17 ContinuousBernoulli**

**class ContinuousBernoulli**(*logits=None*, *probs=None*, *lims=(0.499*, *0.501)*, *dtype=<class 'jax.numpy.lax\_numpy.float32'>*, *validate\_args=False*, *allow\_nan\_stats=True*, *name='ContinuousBernoulli'*) Wraps [tensorflow\\_probability.substrates.jax.distributions.continuous\\_bernoulli.ContinuousBernoulli](https://www.tensorflow.org/probability/api_docs/python/tfp/substrates/jax/distributions/ContinuousBernoulli) with [TFPDistributionMixin](#page-68-0).

# **7.18 Deterministic**

**class Deterministic**(*loc*, *atol=None*, *rtol=None*, *validate\_args=False*, *allow\_nan\_stats=True*, *name='Deterministic'*) Wraps [tensorflow\\_probability.substrates.jax.distributions.deterministic.Deterministic](https://www.tensorflow.org/probability/api_docs/python/tfp/substrates/jax/distributions/Deterministic) with [TFPDistributionMixin](#page-68-0).

# **7.19 Dirichlet**

```
class Dirichlet(concentration, validate_args=False, allow_nan_stats=True, name='Dirichlet')
    tensorflow_probability.substrates.jax.distributions.dirichlet.Dirichlet with
     TFPDistributionMixin.
```
# **7.20 DirichletMultinomial**

**class DirichletMultinomial**(*total\_count*, *concentration*, *validate\_args=False*, *allow\_nan\_stats=True*, *name='DirichletMultinomial'*) Wraps [tensorflow\\_probability.substrates.jax.distributions.dirichlet\\_multinomial.DirichletMultinomial](https://www.tensorflow.org/probability/api_docs/python/tfp/substrates/jax/distributions/DirichletMultinomial) with [TFPDistributionMixin](#page-68-0).

# **7.21 DoublesidedMaxwell**

**class DoublesidedMaxwell**(*loc*, *scale*, *validate\_args=False*, *allow\_nan\_stats=True*, *name='doublesided\_maxwell'*) Wraps [tensorflow\\_probability.substrates.jax.distributions.doublesided\\_maxwell.DoublesidedMaxwell](https://www.tensorflow.org/probability/api_docs/python/tfp/substrates/jax/distributions/DoublesidedMaxwell) with [TFPDistributionMixin](#page-68-0).

# **7.22 Empirical**

**class Empirical**(*samples*, *event\_ndims=0*, *validate\_args=False*, *allow\_nan\_stats=True*, *name='Empirical'*) Wraps [tensorflow\\_probability.substrates.jax.distributions.empirical.Empirical](https://www.tensorflow.org/probability/api_docs/python/tfp/substrates/jax/distributions/Empirical) with [TFPDistributionMixin](#page-68-0).

# **7.23 ExpGamma**

**class ExpGamma**(*concentration*, *rate=None*, *log\_rate=None*, *validate\_args=False*, *allow\_nan\_stats=True*, *name='ExpGamma'*) Wraps [tensorflow\\_probability.substrates.jax.distributions.exp\\_gamma.ExpGamma](https://www.tensorflow.org/probability/api_docs/python/tfp/substrates/jax/distributions/ExpGamma) with [TFPDistributionMixin](#page-68-0).
## **7.24 ExpInverseGamma**

**class ExpInverseGamma**(*concentration*, *scale=None*, *log\_scale=None*, *validate\_args=False*, *allow\_nan\_stats=True*, *name='ExpInverseGamma'*) Wraps [tensorflow\\_probability.substrates.jax.distributions.exp\\_gamma.ExpInverseGamma](https://www.tensorflow.org/probability/api_docs/python/tfp/substrates/jax/distributions/ExpInverseGamma) with [TFPDistributionMixin](#page-68-0).

## **7.25 ExpRelaxedOneHotCategorical**

**class ExpRelaxedOneHotCategorical**(*temperature*, *logits=None*, *probs=None*, *validate\_args=False*, *allow\_nan\_stats=True*, *name='ExpRelaxedOneHotCategorical'*) Wraps[tensorflow\\_probability.substrates.jax.distributions.relaxed\\_onehot\\_categorical.ExpRelaxedOneHotCategorical](https://www.tensorflow.org/probability/api_docs/python/tfp/substrates/jax/distributions/ExpRelaxedOneHotCategorical) with [TFPDistributionMixin](#page-68-0).

## **7.26 Exponential**

**class Exponential**(*rate*, *validate\_args=False*, *allow\_nan\_stats=True*, *name='Exponential'*) Wraps tensorflow probability.substrates.jax.distributions.exponential.Exponential with [TFPDistributionMixin](#page-68-0).

## **7.27 FiniteDiscrete**

**class FiniteDiscrete**(*outcomes*, *logits=None*, *probs=None*, *rtol=None*, *atol=None*, *validate\_args=False*, *allow\_nan\_stats=True*, *name='FiniteDiscrete'*) Wraps [tensorflow\\_probability.substrates.jax.distributions.finite\\_discrete.FiniteDiscrete](https://www.tensorflow.org/probability/api_docs/python/tfp/substrates/jax/distributions/FiniteDiscrete) with [TFPDistributionMixin](#page-68-0).

## **7.28 Gamma**

**class Gamma**(*concentration*, *rate=None*, *log\_rate=None*, *validate\_args=False*, *allow\_nan\_stats=True*, *name='Gamma'*) Wraps [tensorflow\\_probability.substrates.jax.distributions.gamma.Gamma](https://www.tensorflow.org/probability/api_docs/python/tfp/substrates/jax/distributions/Gamma) with [TFPDistributionMixin](#page-68-0).

## **7.29 GammaGamma**

**class GammaGamma**(*concentration*, *mixing\_concentration*, *mixing\_rate*, *validate\_args=False*, *allow\_nan\_stats=True*, *name='GammaGamma'*) Wraps [tensorflow\\_probability.substrates.jax.distributions.gamma\\_gamma.GammaGamma](https://www.tensorflow.org/probability/api_docs/python/tfp/substrates/jax/distributions/GammaGamma) with [TFPDistributionMixin](#page-68-0).

## **7.30 GaussianProcess**

**class GaussianProcess**(*kernel*, *index\_points=None*, *mean\_fn=None*, *observation\_noise\_variance=0.0*, *jitter=1e-06*, *validate\_args=False*, *allow\_nan\_stats=False*, *name='GaussianProcess'*) Wraps [tensorflow\\_probability.substrates.jax.distributions.gaussian\\_process.GaussianProcess](https://www.tensorflow.org/probability/api_docs/python/tfp/substrates/jax/distributions/GaussianProcess) with [TFPDistributionMixin](#page-68-0).

## **7.31 GaussianProcessRegressionModel**

**class GaussianProcessRegressionModel**(*kernel*, *index\_points=None*, *observation\_index\_points=None*, *observations=None*, *observation\_noise\_variance=0.0*, *predictive\_noise\_variance=None*, *mean\_fn=None*, *jitter=1e-06*, *validate\_args=False*, *allow\_nan\_stats=False*, *name='GaussianProcessRegressionModel'*) Wraps[tensorflow\\_probability.substrates.jax.distributions.gaussian\\_process\\_regression\\_model.GaussianProcessRegressionModel](https://www.tensorflow.org/probability/api_docs/python/tfp/substrates/jax/distributions/GaussianProcessRegressionModel)

## **7.32 GeneralizedNormal**

with [TFPDistributionMixin](#page-68-0).

**class GeneralizedNormal**(*loc*, *scale*, *power*, *validate\_args=False*, *allow\_nan\_stats=True*, *name='GeneralizedNormal'*) Wraps [tensorflow\\_probability.substrates.jax.distributions.generalized\\_normal.GeneralizedNormal](https://www.tensorflow.org/probability/api_docs/python/tfp/substrates/jax/distributions/GeneralizedNormal) with [TFPDistributionMixin](#page-68-0).

## **7.33 GeneralizedPareto**

**class GeneralizedPareto**(*loc*, *scale*, *concentration*, *validate\_args=False*, *allow\_nan\_stats=True*, *name=None*) Wraps [tensorflow\\_probability.substrates.jax.distributions.generalized\\_pareto.GeneralizedPareto](https://www.tensorflow.org/probability/api_docs/python/tfp/substrates/jax/distributions/GeneralizedPareto) with [TFPDistributionMixin](#page-68-0).

## **7.34 Geometric**

**class Geometric**(*logits=None*, *probs=None*, *validate\_args=False*, *allow\_nan\_stats=True*, *name='Geometric'*) Wraps [tensorflow\\_probability.substrates.jax.distributions.geometric.Geometric](https://www.tensorflow.org/probability/api_docs/python/tfp/substrates/jax/distributions/Geometric) with [TFPDistributionMixin](#page-68-0).

## **7.35 Gumbel**

**class Gumbel**(*loc*, *scale*, *validate\_args=False*, *allow\_nan\_stats=True*, *name='Gumbel'*) Wraps [tensorflow\\_probability.substrates.jax.distributions.gumbel.Gumbel](https://www.tensorflow.org/probability/api_docs/python/tfp/substrates/jax/distributions/Gumbel) with [TFPDistributionMixin](#page-68-0).

## **7.36 HalfCauchy**

**class HalfCauchy**(*loc*, *scale*, *validate\_args=False*, *allow\_nan\_stats=True*, *name='HalfCauchy'*) Wraps tensorflow probability.substrates.jax.distributions.half cauchy.HalfCauchy with [TFPDistributionMixin](#page-68-0).

## **7.37 HalfNormal**

**class HalfNormal**(*scale*, *validate\_args=False*, *allow\_nan\_stats=True*, *name='HalfNormal'*) Wraps [tensorflow\\_probability.substrates.jax.distributions.half\\_normal.HalfNormal](https://www.tensorflow.org/probability/api_docs/python/tfp/substrates/jax/distributions/HalfNormal) with [TFPDistributionMixin](#page-68-0).

## **7.38 HalfStudentT**

**class HalfStudentT**(*df*, *loc*, *scale*, *validate\_args=False*, *allow\_nan\_stats=True*, *name='HalfStudentT'*) Wraps [tensorflow\\_probability.substrates.jax.distributions.half\\_student\\_t.HalfStudentT](https://www.tensorflow.org/probability/api_docs/python/tfp/substrates/jax/distributions/HalfStudentT) with [TFPDistributionMixin](#page-68-0).

## **7.39 HiddenMarkovModel**

**class HiddenMarkovModel**(*initial\_distribution*, *transition\_distribution*, *observation\_distribution*, *num\_steps*, *validate\_args=False*, *allow\_nan\_stats=True*, *time\_varying\_observation\_distribution=False*, *name='HiddenMarkovModel'*) Wraps [tensorflow\\_probability.substrates.jax.distributions.hidden\\_markov\\_model.HiddenMarkovModel](https://www.tensorflow.org/probability/api_docs/python/tfp/substrates/jax/distributions/HiddenMarkovModel) with [TFPDistributionMixin](#page-68-0).

## **7.40 Horseshoe**

**class Horseshoe**(*scale*, *validate\_args=False*, *allow\_nan\_stats=True*, *name='Horseshoe'*) Wraps [tensorflow\\_probability.substrates.jax.distributions.horseshoe.Horseshoe](https://www.tensorflow.org/probability/api_docs/python/tfp/substrates/jax/distributions/Horseshoe) with [TFPDistributionMixin](#page-68-0).

## **7.41 Independent**

**class Independent**(*distribution*, *reinterpreted\_batch\_ndims=None*, *validate\_args=False*, *name=None*) Wraps [tensorflow\\_probability.substrates.jax.distributions.independent.Independent](https://www.tensorflow.org/probability/api_docs/python/tfp/substrates/jax/distributions/Independent) with [TFPDistributionMixin](#page-68-0).

## **7.42 InverseGamma**

**class InverseGamma**(*concentration*, *scale=None*, *validate\_args=False*, *allow\_nan\_stats=True*, *name='InverseGamma'*) Wraps [tensorflow\\_probability.substrates.jax.distributions.inverse\\_gamma.InverseGamma](https://www.tensorflow.org/probability/api_docs/python/tfp/substrates/jax/distributions/InverseGamma) with [TFPDistributionMixin](#page-68-0).

## **7.43 InverseGaussian**

**class InverseGaussian**(*loc*, *concentration*, *validate\_args=False*, *allow\_nan\_stats=True*, *name='InverseGaussian'*) Wraps tensorflow probability.substrates.jax.distributions.inverse\_gaussian.InverseGaussian with [TFPDistributionMixin](#page-68-0).

## **7.44 JohnsonSU**

**class JohnsonSU**(*skewness*, *tailweight*, *loc*, *scale*, *validate\_args=False*, *allow\_nan\_stats=True*, *name=None*) Wraps [tensorflow\\_probability.substrates.jax.distributions.johnson\\_su.JohnsonSU](https://www.tensorflow.org/probability/api_docs/python/tfp/substrates/jax/distributions/JohnsonSU) with [TFPDistributionMixin](#page-68-0).

## **7.45 JointDistribution**

**class JointDistribution**(*dtype*, *reparameterization\_type*, *validate\_args*, *allow\_nan\_stats*, *parameters=None*, *graph\_parents=None*, *name=None*) Wraps [tensorflow\\_probability.substrates.jax.distributions.joint\\_distribution.JointDistribution](https://www.tensorflow.org/probability/api_docs/python/tfp/substrates/jax/distributions/JointDistribution) with [TFPDistributionMixin](#page-68-0).

## **7.46 JointDistributionCoroutine**

**class JointDistributionCoroutine**(*model*, *sample\_dtype=None*, *validate\_args=False*, *name=None*) Wraps[tensorflow\\_probability.substrates.jax.distributions.joint\\_distribution\\_coroutine.JointDistributionCoroutine](https://www.tensorflow.org/probability/api_docs/python/tfp/substrates/jax/distributions/JointDistributionCoroutine) with [TFPDistributionMixin](#page-68-0).

## **7.47 JointDistributionCoroutineAutoBatched**

**class JointDistributionCoroutineAutoBatched**(*model*, *sample\_dtype=None*, *batch\_ndims=0*, *use\_vectorized\_map=True*,

*validate\_args=False*, *name=None*)

Wraps[tensorflow\\_probability.substrates.jax.distributions.joint\\_distribution\\_auto\\_batched.JointDistributionCoroutineAutoBatched](https://www.tensorflow.org/probability/api_docs/python/tfp/substrates/jax/distributions/JointDistributionCoroutineAutoBatched) with [TFPDistributionMixin](#page-68-0).

## **7.48 JointDistributionNamed**

### **class JointDistributionNamed**(*model*, *validate\_args=False*, *name=None*)

Wraps tensorflow probability.substrates.jax.distributions.joint\_distribution\_named.JointDistributionNamed with [TFPDistributionMixin](#page-68-0).

## **7.49 JointDistributionNamedAutoBatched**

**class JointDistributionNamedAutoBatched**(*model*, *batch\_ndims=0*, *use\_vectorized\_map=True*, *validate\_args=False*, *name=None*)

Wraps[tensorflow\\_probability.substrates.jax.distributions.joint\\_distribution\\_auto\\_batched.JointDistributionNamedAutoBatched](https://www.tensorflow.org/probability/api_docs/python/tfp/substrates/jax/distributions/JointDistributionNamedAutoBatched) with [TFPDistributionMixin](#page-68-0).

## **7.50 JointDistributionSequential**

**class JointDistributionSequential**(*model*, *validate\_args=False*, *name=None*) Wraps tensorflow probability.substrates.jax.distributions.joint\_distribution\_sequential.JointDistributionSequential with [TFPDistributionMixin](#page-68-0).

## **7.51 JointDistributionSequentialAutoBatched**

**class JointDistributionSequentialAutoBatched**(*model*, *batch\_ndims=0*, *use\_vectorized\_map=True*, *validate\_args=False*, *name=None*) Wraps tensorflow\_probability.substrates.jax.distributions.joint\_distribution\_auto\_batched.JointDistributionSequentialAutoBatche with [TFPDistributionMixin](#page-68-0).

## **7.52 Kumaraswamy**

**class Kumaraswamy**(*concentration1=1.0*, *concentration0=1.0*, *validate\_args=False*, *allow\_nan\_stats=True*, *name='Kumaraswamy'*) Wraps [tensorflow\\_probability.substrates.jax.distributions.kumaraswamy.Kumaraswamy](https://www.tensorflow.org/probability/api_docs/python/tfp/substrates/jax/distributions/Kumaraswamy) with [TFPDistributionMixin](#page-68-0).

## **7.53 LKJ**

**class LKJ**(*dimension*, *concentration*, *input\_output\_cholesky=False*, *validate\_args=False*, *allow\_nan\_stats=True*, *name='LKJ'*) Wraps [tensorflow\\_probability.substrates.jax.distributions.lkj.LKJ](https://www.tensorflow.org/probability/api_docs/python/tfp/substrates/jax/distributions/LKJ) with [TFPDistributionMixin](#page-68-0).

### **7.54 Laplace**

**class Laplace**(*loc*, *scale*, *validate\_args=False*, *allow\_nan\_stats=True*, *name='Laplace'*) Wraps [tensorflow\\_probability.substrates.jax.distributions.laplace.Laplace](https://www.tensorflow.org/probability/api_docs/python/tfp/substrates/jax/distributions/Laplace) with [TFPDistributionMixin](#page-68-0).

### **7.55 LinearGaussianStateSpaceModel**

**class LinearGaussianStateSpaceModel**(*num\_timesteps*, *transition\_matrix*, *transition\_noise*, *observation\_matrix*, *observation\_noise*, *initial\_state\_prior*, *initial\_step=0*, *validate\_args=False*, *allow\_nan\_stats=True*, *name='LinearGaussianStateSpaceModel'*) Wraps [tensorflow\\_probability.substrates.jax.distributions.linear\\_gaussian\\_ssm.LinearGaussianStateSpaceModel](https://www.tensorflow.org/probability/api_docs/python/tfp/substrates/jax/distributions/LinearGaussianStateSpaceModel) with [TFPDistributionMixin](#page-68-0).

## **7.56 LogLogistic**

**class LogLogistic**(*loc*, *scale*, *validate\_args=False*, *allow\_nan\_stats=True*, *name='LogLogistic'*) Wraps [tensorflow\\_probability.substrates.jax.distributions.loglogistic.LogLogistic](https://www.tensorflow.org/probability/api_docs/python/tfp/substrates/jax/distributions/LogLogistic) with [TFPDistributionMixin](#page-68-0).

## **7.57 LogNormal**

**class LogNormal**(*loc*, *scale*, *validate\_args=False*, *allow\_nan\_stats=True*, *name='LogNormal'*) Wraps [tensorflow\\_probability.substrates.jax.distributions.lognormal.LogNormal](https://www.tensorflow.org/probability/api_docs/python/tfp/substrates/jax/distributions/LogNormal) with [TFPDistributionMixin](#page-68-0).

## **7.58 Logistic**

**class Logistic**(*loc*, *scale*, *validate\_args=False*, *allow\_nan\_stats=True*, *name='Logistic'*) Wraps [tensorflow\\_probability.substrates.jax.distributions.logistic.Logistic](https://www.tensorflow.org/probability/api_docs/python/tfp/substrates/jax/distributions/Logistic) with [TFPDistributionMixin](#page-68-0).

## **7.59 LogitNormal**

**class LogitNormal**(*loc*, *scale*, *validate\_args=False*, *allow\_nan\_stats=True*, *name='LogitNormal'*) Wraps [tensorflow\\_probability.substrates.jax.distributions.logitnormal.LogitNormal](https://www.tensorflow.org/probability/api_docs/python/tfp/substrates/jax/distributions/LogitNormal) with [TFPDistributionMixin](#page-68-0).

## **7.60 MixtureSameFamily**

**class MixtureSameFamily**(*mixture\_distribution*, *components\_distribution*, *reparameterize=False*, *validate\_args=False*, *allow\_nan\_stats=True*, *name='MixtureSameFamily'*) Wraps [tensorflow\\_probability.substrates.jax.distributions.mixture\\_same\\_family.MixtureSameFamily](https://www.tensorflow.org/probability/api_docs/python/tfp/substrates/jax/distributions/MixtureSameFamily) with [TFPDistributionMixin](#page-68-0).

## **7.61 Moyal**

**class Moyal**(*loc*, *scale*, *validate\_args=False*, *allow\_nan\_stats=True*, *name='Moyal'*) Wraps tensorflow probability.substrates.jax.distributions.moyal.Moyal with [TFPDistributionMixin](#page-68-0).

## **7.62 Multinomial**

**class Multinomial**(*total\_count*, *logits=None*, *probs=None*, *validate\_args=False*, *allow\_nan\_stats=True*, *name='Multinomial'*) Wraps [tensorflow\\_probability.substrates.jax.distributions.multinomial.Multinomial](https://www.tensorflow.org/probability/api_docs/python/tfp/substrates/jax/distributions/Multinomial) with [TFPDistributionMixin](#page-68-0).

## **7.63 MultivariateNormalDiag**

**class MultivariateNormalDiag**(*loc=None*, *scale\_diag=None*, *scale\_identity\_multiplier=None*, *validate\_args=False*, *allow\_nan\_stats=True*, *name='MultivariateNormalDiag'*) Wraps [tensorflow\\_probability.substrates.jax.distributions.mvn\\_diag.MultivariateNormalDiag](https://www.tensorflow.org/probability/api_docs/python/tfp/substrates/jax/distributions/MultivariateNormalDiag) with [TFPDistributionMixin](#page-68-0).

## **7.64 MultivariateNormalDiagPlusLowRank**

**class MultivariateNormalDiagPlusLowRank**(*loc=None*, *scale\_diag=None*, *scale\_perturb\_factor=None*, *scale\_perturb\_diag=None*, *validate\_args=False*, *allow\_nan\_stats=True*, *name='MultivariateNormalDiagPlusLowRank'*) Wraps[tensorflow\\_probability.substrates.jax.distributions.mvn\\_diag\\_plus\\_low\\_rank.MultivariateNormalDiagPlusLowRank](https://www.tensorflow.org/probability/api_docs/python/tfp/substrates/jax/distributions/MultivariateNormalDiagPlusLowRank) with [TFPDistributionMixin](#page-68-0).

## **7.65 MultivariateNormalFullCovariance**

**class MultivariateNormalFullCovariance**(*loc=None*, *covariance\_matrix=None*, *validate\_args=False*, *allow\_nan\_stats=True*, *name='MultivariateNormalFullCovariance'*) Wraps tensorflow probability.substrates.jax.distributions.mvn full covariance.MultivariateNormalFullCovariance with [TFPDistributionMixin](#page-68-0).

## **7.66 MultivariateNormalLinearOperator**

**class MultivariateNormalLinearOperator**(*loc=None*, *scale=None*, *validate\_args=False*, *allow\_nan\_stats=True*, *name='MultivariateNormalLinearOperator'*) Wraps tensorflow probability.substrates.jax.distributions.mvn linear operator.MultivariateNormalLinearOperator with [TFPDistributionMixin](#page-68-0).

## **7.67 MultivariateNormalTriL**

**class MultivariateNormalTriL**(*loc=None*, *scale\_tril=None*, *validate\_args=False*, *allow\_nan\_stats=True*, *name='MultivariateNormalTriL'*) Wraps [tensorflow\\_probability.substrates.jax.distributions.mvn\\_tril.MultivariateNormalTriL](https://www.tensorflow.org/probability/api_docs/python/tfp/substrates/jax/distributions/MultivariateNormalTriL) with [TFPDistributionMixin](#page-68-0).

## **7.68 MultivariateStudentTLinearOperator**

**class MultivariateStudentTLinearOperator**(*df*, *loc*, *scale*, *validate\_args=False*, *allow\_nan\_stats=True*, *name='MultivariateStudentTLinearOperator'*) Wraps tensorflow probability.substrates.jax.distributions.multivariate student t.MultivariateStudentTLinearOperator with [TFPDistributionMixin](#page-68-0).

## **7.69 NegativeBinomial**

**class NegativeBinomial**(*total\_count*, *logits=None*, *probs=None*, *validate\_args=False*, *allow\_nan\_stats=True*, *name='NegativeBinomial'*) Wraps [tensorflow\\_probability.substrates.jax.distributions.negative\\_binomial.NegativeBinomial](https://www.tensorflow.org/probability/api_docs/python/tfp/substrates/jax/distributions/NegativeBinomial) with [TFPDistributionMixin](#page-68-0).

## **7.70 Normal**

**class Normal**(*loc*, *scale*, *validate\_args=False*, *allow\_nan\_stats=True*, *name='Normal'*) Wraps [tensorflow\\_probability.substrates.jax.distributions.normal.Normal](https://www.tensorflow.org/probability/api_docs/python/tfp/substrates/jax/distributions/Normal) with [TFPDistributionMixin](#page-68-0).

## **7.71 OneHotCategorical**

**class OneHotCategorical**(*logits=None*, *probs=None*, *dtype=<class 'jax.numpy.lax\_numpy.int32'>*, *validate\_args=False*, *allow\_nan\_stats=True*, *name='OneHotCategorical'*) Wraps [tensorflow\\_probability.substrates.jax.distributions.onehot\\_categorical.OneHotCategorical](https://www.tensorflow.org/probability/api_docs/python/tfp/substrates/jax/distributions/OneHotCategorical) with [TFPDistributionMixin](#page-68-0).

## **7.72 OrderedLogistic**

**class OrderedLogistic**(*cutpoints*, *loc*, *dtype=<class 'jax.numpy.lax\_numpy.int32'>*, *validate\_args=False*, *allow\_nan\_stats=True*, *name='OrderedLogistic'*) Wraps [tensorflow\\_probability.substrates.jax.distributions.ordered\\_logistic.OrderedLogistic](https://www.tensorflow.org/probability/api_docs/python/tfp/substrates/jax/distributions/OrderedLogistic) with [TFPDistributionMixin](#page-68-0).

### **7.73 PERT**

**class PERT**(*low*, *peak*, *high*, *temperature=4.0*, *validate\_args=False*, *allow\_nan\_stats=False*, *name='PERT'*) Wraps [tensorflow\\_probability.substrates.jax.distributions.pert.PERT](https://www.tensorflow.org/probability/api_docs/python/tfp/substrates/jax/distributions/PERT) with [TFPDistributionMixin](#page-68-0).

## **7.74 Pareto**

**class Pareto**(*concentration*, *scale=1.0*, *validate\_args=False*, *allow\_nan\_stats=True*, *name='Pareto'*) Wraps [tensorflow\\_probability.substrates.jax.distributions.pareto.Pareto](https://www.tensorflow.org/probability/api_docs/python/tfp/substrates/jax/distributions/Pareto) with [TFPDistributionMixin](#page-68-0).

## **7.75 PlackettLuce**

**class PlackettLuce**(*scores*, *dtype=<class 'jax.numpy.lax\_numpy.int32'>*, *validate\_args=False*, *allow\_nan\_stats=True*, *name='PlackettLuce'*) Wraps [tensorflow\\_probability.substrates.jax.distributions.plackett\\_luce.PlackettLuce](https://www.tensorflow.org/probability/api_docs/python/tfp/substrates/jax/distributions/PlackettLuce) with [TFPDistributionMixin](#page-68-0).

## **7.76 Poisson**

**class Poisson**(*rate=None*, *log\_rate=None*, *interpolate\_nondiscrete=True*, *validate\_args=False*, *allow\_nan\_stats=True*, *name='Poisson'*) Wraps [tensorflow\\_probability.substrates.jax.distributions.poisson.Poisson](https://www.tensorflow.org/probability/api_docs/python/tfp/substrates/jax/distributions/Poisson) with [TFPDistributionMixin](#page-68-0).

## **7.77 PoissonLogNormalQuadratureCompound**

**class PoissonLogNormalQuadratureCompound**(*loc*, *scale*, *quadrature\_size=8*, *quadrature\_fn=<function quadrature\_scheme\_lognormal\_quantiles>*, *validate\_args=False*, *allow\_nan\_stats=True*, *name='PoissonLogNormalQuadratureCompound'*) Wraps [tensorflow\\_probability.substrates.jax.distributions.poisson\\_lognormal.PoissonLogNormalQuadratureCompound](https://www.tensorflow.org/probability/api_docs/python/tfp/substrates/jax/distributions/PoissonLogNormalQuadratureCompound) with [TFPDistributionMixin](#page-68-0).

## **7.78 PowerSpherical**

**class PowerSpherical**(*mean\_direction*, *concentration*, *validate\_args=False*, *allow\_nan\_stats=True*, *name='PowerSpherical'*) Wraps [tensorflow\\_probability.substrates.jax.distributions.power\\_spherical.PowerSpherical](https://www.tensorflow.org/probability/api_docs/python/tfp/substrates/jax/distributions/PowerSpherical) with [TFPDistributionMixin](#page-68-0).

## **7.79 ProbitBernoulli**

**class ProbitBernoulli**(*probits=None*, *probs=None*, *dtype=<class 'jax.numpy.lax\_numpy.int32'>*, *validate\_args=False*, *allow\_nan\_stats=True*, *name='ProbitBernoulli'*) Wraps [tensorflow\\_probability.substrates.jax.distributions.probit\\_bernoulli.ProbitBernoulli](https://www.tensorflow.org/probability/api_docs/python/tfp/substrates/jax/distributions/ProbitBernoulli) with [TFPDistributionMixin](#page-68-0).

## **7.80 QuantizedDistribution**

**class QuantizedDistribution**(*distribution*, *low=None*, *high=None*, *validate\_args=False*, *name='QuantizedDistribution'*) Wraps [tensorflow\\_probability.substrates.jax.distributions.quantized\\_distribution.QuantizedDistribution](https://www.tensorflow.org/probability/api_docs/python/tfp/substrates/jax/distributions/QuantizedDistribution) with [TFPDistributionMixin](#page-68-0).

## **7.81 RelaxedBernoulli**

**class RelaxedBernoulli**(*temperature*, *logits=None*, *probs=None*, *validate\_args=False*, *allow\_nan\_stats=True*, *name='RelaxedBernoulli'*) Wraps [tensorflow\\_probability.substrates.jax.distributions.relaxed\\_bernoulli.RelaxedBernoulli](https://www.tensorflow.org/probability/api_docs/python/tfp/substrates/jax/distributions/RelaxedBernoulli) with [TFPDistributionMixin](#page-68-0).

## **7.82 RelaxedOneHotCategorical**

**class RelaxedOneHotCategorical**(*temperature*, *logits=None*, *probs=None*, *validate\_args=False*, *allow\_nan\_stats=True*, *name='RelaxedOneHotCategorical'*) Wraps[tensorflow\\_probability.substrates.jax.distributions.relaxed\\_onehot\\_categorical.RelaxedOneHotCategorical](https://www.tensorflow.org/probability/api_docs/python/tfp/substrates/jax/distributions/RelaxedOneHotCategorical) with [TFPDistributionMixin](#page-68-0).

## **7.83 Sample**

**class Sample**(*distribution*, *sample\_shape=()*, *validate\_args=False*, *name=None*) Wraps [tensorflow\\_probability.substrates.jax.distributions.sample.Sample](https://www.tensorflow.org/probability/api_docs/python/tfp/substrates/jax/distributions/Sample) with [TFPDistributionMixin](#page-68-0).

## **7.84 SinhArcsinh**

**class SinhArcsinh**(*loc*, *scale*, *skewness=None*, *tailweight=None*, *distribution=None*, *validate\_args=False*, *allow\_nan\_stats=True*, *name='SinhArcsinh'*) Wraps [tensorflow\\_probability.substrates.jax.distributions.sinh\\_arcsinh.SinhArcsinh](https://www.tensorflow.org/probability/api_docs/python/tfp/substrates/jax/distributions/SinhArcsinh) with [TFPDistributionMixin](#page-68-0).

## **7.85 SphericalUniform**

**class SphericalUniform**(*dimension*, *batch\_shape=()*, *dtype=<class 'jax.numpy.lax\_numpy.float32'>*, *validate\_args=False*, *allow\_nan\_stats=True*, *name='SphericalUniform'*) Wraps [tensorflow\\_probability.substrates.jax.distributions.spherical\\_uniform.SphericalUniform](https://www.tensorflow.org/probability/api_docs/python/tfp/substrates/jax/distributions/SphericalUniform) with [TFPDistributionMixin](#page-68-0).

## **7.86 StudentT**

**class StudentT**(*df*, *loc*, *scale*, *validate\_args=False*, *allow\_nan\_stats=True*, *name='StudentT'*) Wraps [tensorflow\\_probability.substrates.jax.distributions.student\\_t.StudentT](https://www.tensorflow.org/probability/api_docs/python/tfp/substrates/jax/distributions/StudentT) with [TFPDistributionMixin](#page-68-0).

### **7.87 StudentTProcess**

**class StudentTProcess**(*df*, *kernel*, *index\_points=None*, *mean\_fn=None*, *jitter=1e-06*, *validate\_args=False*, *allow\_nan\_stats=False*, *name='StudentTProcess'*) Wraps [tensorflow\\_probability.substrates.jax.distributions.student\\_t\\_process.StudentTProcess](https://www.tensorflow.org/probability/api_docs/python/tfp/substrates/jax/distributions/StudentTProcess) with [TFPDistributionMixin](#page-68-0).

## **7.88 TransformedDistribution**

**class TransformedDistribution**(*distribution*, *bijector*, *kwargs\_split\_fn=<function \_default\_kwargs\_split\_fn>*, *validate\_args=False*, *parameters=None*, *name=None*)

Wraps [tensorflow\\_probability.substrates.jax.distributions.transformed\\_distribution.TransformedDistribution](https://www.tensorflow.org/probability/api_docs/python/tfp/substrates/jax/distributions/TransformedDistribution) with [TFPDistributionMixin](#page-68-0).

### **7.89 Triangular**

**class Triangular**(*low=0.0*, *high=1.0*, *peak=0.5*, *validate\_args=False*, *allow\_nan\_stats=True*, *name='Triangular'*) Wraps tensorflow probability.substrates.jax.distributions.triangular.Triangular with [TFPDistributionMixin](#page-68-0).

## **7.90 TruncatedCauchy**

**class TruncatedCauchy**(*loc*, *scale*, *low*, *high*, *validate\_args=False*, *allow\_nan\_stats=True*, *name='TruncatedCauchy'*) Wraps [tensorflow\\_probability.substrates.jax.distributions.truncated\\_cauchy.TruncatedCauchy](https://www.tensorflow.org/probability/api_docs/python/tfp/substrates/jax/distributions/TruncatedCauchy) with [TFPDistributionMixin](#page-68-0).

## **7.91 TruncatedNormal**

**class TruncatedNormal**(*loc*, *scale*, *low*, *high*, *validate\_args=False*, *allow\_nan\_stats=True*, *name='TruncatedNormal'*) Wraps [tensorflow\\_probability.substrates.jax.distributions.truncated\\_normal.TruncatedNormal](https://www.tensorflow.org/probability/api_docs/python/tfp/substrates/jax/distributions/TruncatedNormal) with

[TFPDistributionMixin](#page-68-0).

### **7.92 Uniform**

**class Uniform**(*low=0.0*, *high=1.0*, *validate\_args=False*, *allow\_nan\_stats=True*, *name='Uniform'*) Wraps tensorflow probability.substrates.jax.distributions.uniform.Uniform with [TFPDistributionMixin](#page-68-0).

## **7.93 VariationalGaussianProcess**

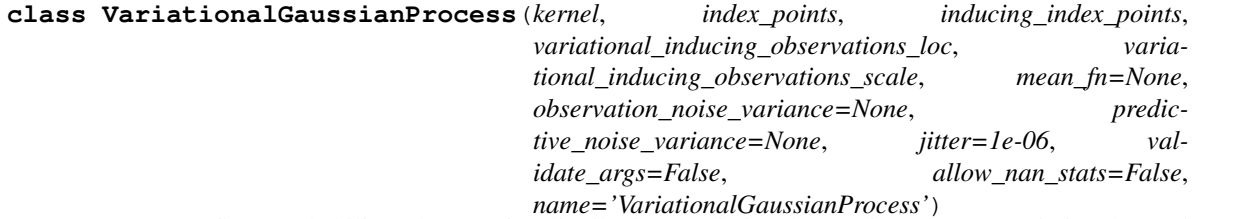

Wraps [tensorflow\\_probability.substrates.jax.distributions.variational\\_gaussian\\_process.VariationalGaussianProcess](https://www.tensorflow.org/probability/api_docs/python/tfp/substrates/jax/distributions/VariationalGaussianProcess) with [TFPDistributionMixin](#page-68-0).

## **7.94 VectorDeterministic**

**class VectorDeterministic**(*loc*, *atol=None*, *rtol=None*, *validate\_args=False*, *allow\_nan\_stats=True*, *name='VectorDeterministic'*) Wraps [tensorflow\\_probability.substrates.jax.distributions.deterministic.VectorDeterministic](https://www.tensorflow.org/probability/api_docs/python/tfp/substrates/jax/distributions/VectorDeterministic) with [TFPDistributionMixin](#page-68-0).

### **7.95 VectorExponentialDiag**

**class VectorExponentialDiag**(*loc=None*, *scale\_diag=None*, *scale\_identity\_multiplier=None*, *validate\_args=False*, *allow\_nan\_stats=True*, *name='VectorExponentialDiag'*) Wraps [tensorflow\\_probability.substrates.jax.distributions.vector\\_exponential\\_diag.VectorExponentialDiag](https://www.tensorflow.org/probability/api_docs/python/tfp/substrates/jax/distributions/VectorExponentialDiag) with [TFPDistributionMixin](#page-68-0).

## **7.96 VonMises**

**class VonMises**(*loc*, *concentration*, *validate\_args=False*, *allow\_nan\_stats=True*, *name='VonMises'*) Wraps [tensorflow\\_probability.substrates.jax.distributions.von\\_mises.VonMises](https://www.tensorflow.org/probability/api_docs/python/tfp/substrates/jax/distributions/VonMises) with [TFPDistributionMixin](#page-68-0).

## **7.97 VonMisesFisher**

**class VonMisesFisher**(*mean\_direction*, *concentration*, *validate\_args=False*, *allow\_nan\_stats=True*, *name='VonMisesFisher'*) Wraps tensorflow probability.substrates.jax.distributions.von mises fisher.VonMisesFisher with [TFPDistributionMixin](#page-68-0).

## **7.98 Weibull**

**class Weibull**(*concentration*, *scale*, *validate\_args=False*, *allow\_nan\_stats=True*, *name='Weibull'*) Wraps [tensorflow\\_probability.substrates.jax.distributions.weibull.Weibull](https://www.tensorflow.org/probability/api_docs/python/tfp/substrates/jax/distributions/Weibull) with [TFPDistributionMixin](#page-68-0).

## **7.99 WishartLinearOperator**

**class WishartLinearOperator**(*df*, *scale*, *input\_output\_cholesky=False*, *validate\_args=False*, *allow\_nan\_stats=True*, *name=None*) Wraps [tensorflow\\_probability.substrates.jax.distributions.wishart.WishartLinearOperator](https://www.tensorflow.org/probability/api_docs/python/tfp/substrates/jax/distributions/WishartLinearOperator) with [TFPDistributionMixin](#page-68-0).

## **7.100 WishartTriL**

**class WishartTriL**(*df*, *scale\_tril=None*, *input\_output\_cholesky=False*, *validate\_args=False*, *allow\_nan\_stats=True*, *name='WishartTriL'*) Wraps [tensorflow\\_probability.substrates.jax.distributions.wishart.WishartTriL](https://www.tensorflow.org/probability/api_docs/python/tfp/substrates/jax/distributions/WishartTriL) with [TFPDistributionMixin](#page-68-0).

## CHAPTER 8

## **Constraints**

### **8.1 Constraint**

### **class Constraint**

Bases: [object](https://docs.python.org/3/library/functions.html#object)

Abstract base class for constraints.

A constraint object represents a region over which a variable is valid, e.g. within which a variable can be optimized.

**check**(*value*)

Returns a byte tensor of *sample\_shape + batch\_shape* indicating whether each event in value satisfies this constraint.

## **8.2 boolean**

**boolean = <numpyro.distributions.constraints.\_Boolean object>**

## **8.3 corr\_cholesky**

**corr\_cholesky = <numpyro.distributions.constraints.\_CorrCholesky object>**

### **8.4 corr\_matrix**

**corr\_matrix = <numpyro.distributions.constraints.\_CorrMatrix object>**

## **8.5 dependent**

**dependent = <numpyro.distributions.constraints.\_Dependent object>**

### **8.6 greater\_than**

### **greater\_than**(*lower\_bound*)

Abstract base class for constraints.

A constraint object represents a region over which a variable is valid, e.g. within which a variable can be optimized.

## **8.7 integer\_interval**

**integer\_interval**(*lower\_bound*, *upper\_bound*)

Abstract base class for constraints.

A constraint object represents a region over which a variable is valid, e.g. within which a variable can be optimized.

## **8.8 integer\_greater\_than**

**integer\_greater\_than**(*lower\_bound*)

Abstract base class for constraints.

A constraint object represents a region over which a variable is valid, e.g. within which a variable can be optimized.

### **8.9 interval**

**interval**(*lower\_bound*, *upper\_bound*)

Abstract base class for constraints.

A constraint object represents a region over which a variable is valid, e.g. within which a variable can be optimized.

## **8.10 less\_than**

```
less_than(upper_bound)
```
Abstract base class for constraints.

A constraint object represents a region over which a variable is valid, e.g. within which a variable can be optimized.

## **8.11 lower\_cholesky**

**lower\_cholesky = <numpyro.distributions.constraints.\_LowerCholesky object>**

### **8.12 multinomial**

```
multinomial(upper_bound)
```
Abstract base class for constraints.

A constraint object represents a region over which a variable is valid, e.g. within which a variable can be optimized.

### **8.13 nonnegative\_integer**

**nonnegative\_integer = <numpyro.distributions.constraints.\_IntegerGreaterThan object>**

## **8.14 ordered\_vector**

**ordered\_vector = <numpyro.distributions.constraints.\_OrderedVector object>**

### **8.15 positive**

**positive = <numpyro.distributions.constraints.\_GreaterThan object>**

### **8.16 positive\_definite**

**positive\_definite = <numpyro.distributions.constraints.\_PositiveDefinite object>**

### **8.17 positive\_integer**

**positive\_integer = <numpyro.distributions.constraints.\_IntegerGreaterThan object>**

### **8.18 real**

**real = <numpyro.distributions.constraints.\_Real object>**

### **8.19 real\_vector**

**real\_vector = <numpyro.distributions.constraints.\_RealVector object>**

## **8.20 simplex**

**simplex = <numpyro.distributions.constraints.\_Simplex object>**

## **8.21 unit\_interval**

**unit\_interval = <numpyro.distributions.constraints.\_Interval object>**

## CHAPTER 9

## **Transforms**

## **9.1 biject\_to**

**biject\_to**(*constraint*)

## **9.2 Transform**

```
class Transform
    object
    domain = <numpyro.distributions.constraints._Real object>
    codomain = <numpyro.distributions.constraints._Real object>
    event_dim = 0
    inv(y)
    log_abs_det_jacobian(x, y, intermediates=None)
    call_with_intermediates(x)
```
## **9.3 AbsTransform**

```
class AbsTransform
    Bases: numpyro.distributions.transforms.Transform
    domain = <numpyro.distributions.constraints._Real object>
    codomain = <numpyro.distributions.constraints._GreaterThan object>
    inv(y)
```
### **9.4 AffineTransform**

```
class AffineTransform(loc, scale, domain=<numpyro.distributions.constraints._Real object>)
    Bases: numpyro.distributions.transforms.Transform
```
Note: When *scale* is a JAX tracer, we always assume that *scale > 0* when calculating *codomain*.

### **codomain**

#### **event\_dim**

 $int([x]) \rightarrow$  integer  $int(x, base=10) \rightarrow$  integer

Convert a number or string to an integer, or return 0 if no arguments are given. If x is a number, return x.\_\_int\_\_(). For floating point numbers, this truncates towards zero.

If x is not a number or if base is given, then x must be a string, bytes, or bytearray instance representing an integer literal in the given base. The literal can be preceded by '+' or '-' and be surrounded by whitespace. The base defaults to 10. Valid bases are 0 and 2-36. Base 0 means to interpret the base from the string as an integer literal. >>> int('0b100', base=0) 4

**inv**(*y*)

**log\_abs\_det\_jacobian**(*x*, *y*, *intermediates=None*)

### **9.5 ComposeTransform**

#### **class ComposeTransform**(*parts*)

Bases: [numpyro.distributions.transforms.Transform](#page-90-0)

#### **domain**

#### **codomain**

#### **event\_dim**

 $int([x]) \rightarrow$  integer  $int(x, base=10) \rightarrow$  integer

Convert a number or string to an integer, or return 0 if no arguments are given. If x is a number, return x.\_\_int\_\_(). For floating point numbers, this truncates towards zero.

If x is not a number or if base is given, then x must be a string, bytes, or bytearray instance representing an integer literal in the given base. The literal can be preceded by '+' or '-' and be surrounded by whitespace. The base defaults to 10. Valid bases are 0 and 2-36. Base 0 means to interpret the base from the string as an integer literal. >>> int('0b100', base=0) 4

```
inv(y)
```
**log\_abs\_det\_jacobian**(*x*, *y*, *intermediates=None*)

```
call_with_intermediates(x)
```
### **9.6 CorrCholeskyTransform**

#### **class CorrCholeskyTransform**

Bases: [numpyro.distributions.transforms.Transform](#page-90-0)

Transforms a uncontrained real vector x with length  $D * (D - 1)/2$  into the Cholesky factor of a D-dimension correlation matrix. This Cholesky factor is a lower triangular matrix with positive diagonals and unit Euclidean norm for each row. The transform is processed as follows:

1. First we convert  $x$  into a lower triangular matrix with the following order:

```
\lceil\vert1 0 0 0
 x_0 1 0 0
 x_1 x_2 1 0
 x_3 x_4 x_5 1
               ⎤
               \vert
```
2. For each row  $X_i$  of the lower triangular part, we apply a *signed* version of class [StickBreakingTransform](#page-95-0) to transform  $X_i$  into a unit Euclidean length vector using the following steps:

- a. Scales into the interval  $(-1, 1)$  domain:  $r_i = \tanh(X_i)$ .
- b. Transforms into an unsigned domain:  $z_i = r_i^2$ .
- c. Applies  $s_i = StickBreakingTransform(z_i)$ .
- d. Transforms back into signed domain:  $y_i = (sign(r_i), 1) * \sqrt{s_i}$ .

```
domain = <numpyro.distributions.constraints._RealVector object>
```

```
codomain = <numpyro.distributions.constraints._CorrCholesky object>
```

```
event_dim = 2
```
 $inv(y)$ 

**log\_abs\_det\_jacobian**(*x*, *y*, *intermediates=None*)

### **9.7 ExpTransform**

**class ExpTransform**(*domain=<numpyro.distributions.constraints.\_Real object>*) Bases: [numpyro.distributions.transforms.Transform](#page-90-0)

**codomain**

**inv**(*y*)

**log\_abs\_det\_jacobian**(*x*, *y*, *intermediates=None*)

### **9.8 IdentityTransform**

```
class IdentityTransform(event_dim=0)
    Bases: numpyro.distributions.transforms.Transform
```
**inv**(*y*)

**log\_abs\_det\_jacobian**(*x*, *y*, *intermediates=None*)

## **9.9 InvCholeskyTransform**

```
class InvCholeskyTransform(domain=<numpyro.distributions.constraints._LowerCholesky ob-
                              ject>)
    Bases: numpyro.distributions.transforms.Transform
```
Transform via the mapping  $y = x \mathbb{Q}x$ . Where x is a lower triangular matrix with positive diagonal.

```
event_dim = 2
```
**codomain**

**inv**(*y*)

**log\_abs\_det\_jacobian**(*x*, *y*, *intermediates=None*)

## **9.10 LowerCholeskyAffine**

```
class LowerCholeskyAffine(loc, scale_tril)
    Bases: numpyro.distributions.transforms.Transform
```
Transform via the mapping  $y = loc + scale\_tril \tQ x$ .

**Parameters** 

- **loc** a real vector.
- **scale\_tril** a lower triangular matrix with positive diagonal.

```
domain = <numpyro.distributions.constraints._RealVector object>
```

```
codomain = <numpyro.distributions.constraints._RealVector object>
```

```
event dim = 1
```
**inv**(*y*)

**log\_abs\_det\_jacobian**(*x*, *y*, *intermediates=None*)

## **9.11 LowerCholeskyTransform**

### **class LowerCholeskyTransform**

```
Bases: numpyro.distributions.transforms.Transform
domain = <numpyro.distributions.constraints._RealVector object>
codomain = <numpyro.distributions.constraints._LowerCholesky object>
event_dim = 2
inv(y)
log_abs_det_jacobian(x, y, intermediates=None)
```
## **9.12 OrderedTransform**

### **class OrderedTransform**

Bases: [numpyro.distributions.transforms.Transform](#page-90-0)

Transform a real vector to an ordered vector.

### References:

1. *Stan Reference Manual v2.20, section 10.6*, Stan Development Team

```
domain = <numpyro.distributions.constraints._RealVector object>
codomain = <numpyro.distributions.constraints._OrderedVector object>
event_dim = 1
inv(y)
```
**log\_abs\_det\_jacobian**(*x*, *y*, *intermediates=None*)

## **9.13 PermuteTransform**

```
class PermuteTransform(permutation)
    Bases: numpyro.distributions.transforms.Transform
    domain = <numpyro.distributions.constraints._RealVector object>
    codomain = <numpyro.distributions.constraints._RealVector object>
    event_dim = 1
    inv(y)log_abs_det_jacobian(x, y, intermediates=None)
```
## **9.14 PowerTransform**

```
class PowerTransform(exponent)
    Bases: numpyro.distributions.transforms.Transform
    domain = <numpyro.distributions.constraints._GreaterThan object>
    codomain = <numpyro.distributions.constraints._GreaterThan object>
    inv(y)log_abs_det_jacobian(x, y, intermediates=None)
```
## **9.15 SigmoidTransform**

```
class SigmoidTransform
    Bases: numpyro.distributions.transforms.Transform
    codomain = <numpyro.distributions.constraints._Interval object>
    inv(y)
    log_abs_det_jacobian(x, y, intermediates=None)
```
## **9.16 StickBreakingTransform**

### <span id="page-95-0"></span>**class StickBreakingTransform**

Bases: [numpyro.distributions.transforms.Transform](#page-90-0) **domain = <numpyro.distributions.constraints.\_RealVector object> codomain = <numpyro.distributions.constraints.\_Simplex object> event\_dim = 1 inv**(*y*)

**log\_abs\_det\_jacobian**(*x*, *y*, *intermediates=None*)

# CHAPTER 10

## Flows

### **10.1 InverseAutoregressiveTransform**

**class InverseAutoregressiveTransform**(*autoregressive\_nn*, *log\_scale\_min\_clip=-5.0*, *log\_scale\_max\_clip=3.0*) Bases: [numpyro.distributions.transforms.Transform](#page-90-0)

An implementation of Inverse Autoregressive Flow, using Eq (10) from Kingma et al., 2016,

 $y = \mu_t + \sigma_t \odot x$ 

where x are the inputs, y are the outputs,  $\mu_t$ ,  $\sigma_t$  are calculated from an autoregressive network on x, and  $\sigma_t > 0$ .

### References

1. *Improving Variational Inference with Inverse Autoregressive Flow* [arXiv:1606.04934], Diederik P. Kingma, Tim Salimans, Rafal Jozefowicz, Xi Chen, Ilya Sutskever, Max Welling

**domain = <numpyro.distributions.constraints.\_RealVector object>**

```
codomain = <numpyro.distributions.constraints._RealVector object>
```
**event\_dim = 1**

**call\_with\_intermediates**(*x*)

**inv**(*y*)

**Parameters**  $\mathbf{y}$  ([numpy.ndarray](https://numpy.org/doc/stable/reference/generated/numpy.ndarray.html#numpy.ndarray)) – the output of the transform to be inverted

**log\_abs\_det\_jacobian**(*x*, *y*, *intermediates=None*)

Calculates the elementwise determinant of the log jacobian.

- $\mathbf{x}$  ([numpy.ndarray](https://numpy.org/doc/stable/reference/generated/numpy.ndarray.html#numpy.ndarray)) the input to the transform
- **y** ([numpy.ndarray](https://numpy.org/doc/stable/reference/generated/numpy.ndarray.html#numpy.ndarray)) the output of the transform

## **10.2 BlockNeuralAutoregressiveTransform**

### **class BlockNeuralAutoregressiveTransform**(*bn\_arn*)

Bases: [numpyro.distributions.transforms.Transform](#page-90-0)

An implementation of Block Neural Autoregressive flow.

### References

1. *Block Neural Autoregressive Flow*, Nicola De Cao, Ivan Titov, Wilker Aziz

**event\_dim = 1**

**call\_with\_intermediates**(*x*)

**inv**(*y*)

**log\_abs\_det\_jacobian**(*x*, *y*, *intermediates=None*) Calculates the elementwise determinant of the log jacobian.

- **x** ([numpy.ndarray](https://numpy.org/doc/stable/reference/generated/numpy.ndarray.html#numpy.ndarray)) the input to the transform
- **y** ([numpy.ndarray](https://numpy.org/doc/stable/reference/generated/numpy.ndarray.html#numpy.ndarray)) the output of the transform

## CHAPTER 11

## Markov Chain Monte Carlo (MCMC)

**class MCMC**(*sampler*, *num\_warmup*, *num\_samples*, *num\_chains=1*, *postprocess\_fn=None*, *chain\_method='parallel'*, *progress\_bar=True*, *jit\_model\_args=False*) Bases: [object](https://docs.python.org/3/library/functions.html#object)

Provides access to Markov Chain Monte Carlo inference algorithms in NumPyro.

Note: *chain\_method* is an experimental arg, which might be removed in a future version.

Note: Setting *progress\_bar=False* will improve the speed for many cases.

- **sampler** ([MCMCKernel](#page-100-0)) an instance of [MCMCKernel](#page-100-0) that determines the sampler for running MCMC. Currently, only HMC and NUTS are available.
- **num\_warmup**  $(int)$  $(int)$  $(int)$  Number of warmup steps.
- **num\_samples** ([int](https://docs.python.org/3/library/functions.html#int)) Number of samples to generate from the Markov chain.
- **num\_chains** ([int](https://docs.python.org/3/library/functions.html#int)) Number of Number of MCMC chains to run. By default, chains will be run in parallel using  $jax$ .  $pmap($ ), failing which, chains will be run in sequence.
- **postprocess\_fn** Post-processing callable used to convert a collection of unconstrained sample values returned from the sampler to constrained values that lie within the support of the sample sites. Additionally, this is used to return values at deterministic sites in the model.
- **chain\_method** ([str](https://docs.python.org/3/library/stdtypes.html#str)) One of 'parallel' (default), 'sequential', 'vectorized'. The method 'parallel' is used to execute the drawing process in parallel on XLA devices (CPUs/GPUs/TPUs), If there are not enough devices for 'parallel', we fall back to 'sequential' method to draw chains sequentially. 'vectorized' method is an experimental feature which vectorizes the drawing method, hence allowing us to collect samples in parallel on a single device.
- **progress** bar  $(b \circ \circ l)$  Whether to enable progress bar updates. Defaults to True.
- **jit\_model\_args** ( $boo1$ ) If set to *True*, this will compile the potential energy computation as a function of model arguments. As such, calling *MCMC.run* again on a same sized but different dataset will not result in additional compilation cost.

<span id="page-99-1"></span>**warmup**(*rng\_key*, *\*args*, *extra\_fields=()*, *collect\_warmup=False*, *init\_params=None*, *\*\*kwargs*) Run the MCMC warmup adaptation phase. After this call, the  $run()$  method will skip the warmup adaptation phase. To run *warmup* again for the new data, it is required to run  $warmup()$  again.

#### Parameters

- **rng\_key** (random.PRNGKey) Random number generator key to be used for the sampling.
- **args** Arguments to be provided to the [numpyro.infer.mcmc.MCMCKernel.](#page-101-0) [init\(\)](#page-101-0) method. These are typically the arguments needed by the *model*.
- **extra\_fields** ([tuple](https://docs.python.org/3/library/stdtypes.html#tuple) or [list](https://docs.python.org/3/library/stdtypes.html#list)) Extra fields (aside from default\_fields()) from the state object (e.g. numpyro.infer.mcmc. HMCState for HMC) to collect during the MCMC run.
- **collect** warmup  $(bood)$  Whether to collect samples from the warmup phase. Defaults to *False*.
- **init\_params** Initial parameters to begin sampling. The type must be consistent with the input type to *potential\_fn*.
- **kwargs** Keyword arguments to be provided to the [numpyro.infer.mcmc.](#page-101-0)  $MCMCKernel.init()$  method. These are typically the keyword arguments needed by the *model*.

<span id="page-99-0"></span>**run**(*rng\_key*, *\*args*, *extra\_fields=()*, *init\_params=None*, *\*\*kwargs*) Run the MCMC samplers and collect samples.

#### Parameters

- **rng\_key** (random.PRNGKey) Random number generator key to be used for the sampling. For multi-chains, a batch of *num\_chains* keys can be supplied. If *rng\_key* does not have batch\_size, it will be split in to a batch of *num\_chains* keys.
- **args** Arguments to be provided to the [numpyro.infer.mcmc.MCMCKernel.](#page-101-0)  $init()$  method. These are typically the arguments needed by the *model*.
- **extra\_fields** ([tuple](https://docs.python.org/3/library/stdtypes.html#tuple) or [list](https://docs.python.org/3/library/stdtypes.html#list)) Extra fields (aside from *z*, *diverging*) from numpyro.infer.mcmc.HMCState to collect during the MCMC run.
- **init** params Initial parameters to begin sampling. The type must be consistent with the input type to *potential\_fn*.
- **kwargs** Keyword arguments to be provided to the [numpyro.infer.mcmc.](#page-101-0)  $MCMCKernel.init()$  method. These are typically the keyword arguments needed by the *model*.

Note: jax allows python code to continue even when the compiled code has not finished yet. This can cause troubles when trying to profile the code for speed. See [https://jax.readthedocs.io/en/latest/async\\_](https://jax.readthedocs.io/en/latest/async_dispatch.html) [dispatch.html](https://jax.readthedocs.io/en/latest/async_dispatch.html) and <https://jax.readthedocs.io/en/latest/profiling.html> for pointers on profiling jax programs.

**get\_samples**(*group\_by\_chain=False*) Get samples from the MCMC run.

- **Parameters group by chain** ( $boo1$ ) Whether to preserve the chain dimension. If True, all samples will have num\_chains as the size of their leading dimension.
- Returns Samples having the same data type as *init\_params*. The data type is a *dict* keyed on site names if a model containing Pyro primitives is used, but can be any  $jaxlib.pytree($ , more generally (e.g. when defining a *potential\_fn* for HMC that takes *list* args).

### **get\_extra\_fields**(*group\_by\_chain=False*) Get extra fields from the MCMC run.

- **Parameters group\_by\_chain** ([bool](https://docs.python.org/3/library/functions.html#bool)) Whether to preserve the chain dimension. If True, all samples will have num\_chains as the size of their leading dimension.
- Returns Extra fields keyed by field names which are specified in the *extra\_fields* keyword of [run\(\)](#page-99-0).

<span id="page-100-1"></span>**print\_summary**(*prob=0.9*, *exclude\_deterministic=True*)

### **11.1 MCMC Kernels**

### <span id="page-100-0"></span>**class MCMCKernel**

Bases: [abc.ABC](https://docs.python.org/3/library/abc.html#abc.ABC)

Defines the interface for the Markov transition kernel that is used for MCMC inference.

Example:

```
>>> from collections import namedtuple
>>> from jax import random
>>> import jax.numpy as jnp
>>> import numpyro
>>> import numpyro.distributions as dist
>>> from numpyro.infer import MCMC
>>> MHState = namedtuple("MHState", ["z", "rng_key"])
>>> class MetropolisHastings(numpyro.infer.mcmc.MCMCKernel):
... sample_field = "z"
...
... def __init__(self, potential_fn, step_size=0.1):
... self.potential_fn = potential_fn
... self.step_size = step_size
...
... def init(self, rng_key, num_warmup, init_params, model_args, model_
˓→kwargs):
... return MHState(init_params, rng_key)
...
... def sample(self, state, model_args, model_kwargs):
... z, rng_key = state
... rng_key, key_proposal, key_accept = random.split(rng_key, 3)
... z_proposal = dist.Normal(z, self.step_size).sample(key_proposal)
... accept_prob = jnp.exp(self.potential_fn(z) - self.potential_fn(z_
˓→proposal))
... z_new = jnp.where(dist.Uniform().sample(key_accept) < accept_prob, z_
˓→proposal, z)
... return MHState(z_new, rng_key)
>>> def f(x):
```
(continues on next page)

(continued from previous page)

```
... return ((x - 2) * * 2) . sum()>>> kernel = MetropolisHastings(f)
>>> mcmc = MCMC(kernel, num_warmup=1000, num_samples=1000)
>>> mcmc.run(random.PRNGKey(0), init_params=jnp.array([1., 2.]))
>>> samples = mcmc.get_samples()
```
### <span id="page-101-2"></span>**postprocess\_fn**(*model\_args*, *model\_kwargs*)

Get a function that transforms unconstrained values at sample sites to values constrained to the site's support, in addition to returning deterministic sites in the model.

#### Parameters

- **model\_args** Arguments to the model.
- **model\_kwargs** Keyword arguments to the model.

<span id="page-101-0"></span>**init**(*rng\_key*, *num\_warmup*, *init\_params*, *model\_args*, *model\_kwargs*)

Initialize the *MCMCKernel* and return an initial state to begin sampling from.

### **Parameters**

- **rng\_key** (random. PRNGKey) Random number generator key to initialize the kernel.
- **num** warmup  $(int)$  $(int)$  $(int)$  Number of warmup steps. This can be useful when doing adaptation during warmup.
- **init\_params** ([tuple](https://docs.python.org/3/library/stdtypes.html#tuple)) Initial parameters to begin sampling. The type must be consistent with the input type to *potential\_fn*.
- **model\_args** Arguments provided to the model.
- **model\_kwargs** Keyword arguments provided to the model.
- Returns The initial state representing the state of the kernel. This can be any class that is registered as a [pytree.](https://jax.readthedocs.io/en/latest/pytrees.html)

#### <span id="page-101-1"></span>**sample**(*state*, *model\_args*, *model\_kwargs*)

Given the current *state*, return the next *state* using the given transition kernel.

#### Parameters

- **state** A [pytree](https://jax.readthedocs.io/en/latest/pytrees.html) class representing the state for the kernel. For HMC, this is given by [HMCState](#page-108-0). In general, this could be any class that supports *getattr*.
- **model** args Arguments provided to the model.
- **model\_kwargs** Keyword arguments provided to the model.

Returns Next *state*.

#### **sample\_field**

The attribute of the *state* object passed to  $sample()$  that denotes the MCMC sample. This is used by  $postprocess\_fn()$  and for reporting results in  $MCMC.print\_summary()$ .

### **default\_fields**

The attributes of the *state* object to be collected by default during the MCMC run (when MCMC.run() is called).

#### <span id="page-101-3"></span>**get\_diagnostics\_str**(*state*)

Given the current *state*, returns the diagnostics string to be added to progress bar for diagnostics purpose.

```
class HMC(model=None, potential_fn=None, kinetic_fn=None, step_size=1.0, adapt_step_size=True,
           adapt_mass_matrix=True, dense_mass=False, target_accept_prob=0.8, tra-
           jectory_length=6.283185307179586, init_strategy=<function init_to_uniform>,
           find_heuristic_step_size=False)
    Bases: numpyro.infer.mcmc.MCMCKernel
```
Hamiltonian Monte Carlo inference, using fixed trajectory length, with provision for step size and mass matrix adaptation.

### References:

1. *MCMC Using Hamiltonian Dynamics*, Radford M. Neal

### **Parameters**

- **model** Python callable containing Pyro  $primitives$ . If model is provided, *potential\_fn* will be inferred using the model.
- **potential\_fn** Python callable that computes the potential energy given input parameters. The input parameters to *potential\_fn* can be any python collection type, provided that *init\_params* argument to  $init$  () has the same type.
- **kinetic** fn Python callable that returns the kinetic energy given inverse mass matrix and momentum. If not provided, the default is euclidean kinetic energy.
- **step\_size** ( $fload$ ) Determines the size of a single step taken by the verlet integrator while computing the trajectory using Hamiltonian dynamics. If not specified, it will be set to 1.
- **adapt\_step\_size** ( $boo1$ ) A flag to decide if we want to adapt step\_size during warmup phase using Dual Averaging scheme.
- **adapt\_mass\_matrix**  $(bood) A$  flag to decide if we want to adapt mass matrix during warm-up phase using Welford scheme.
- **dense\_mass** ( $boo1$ ) A flag to decide if mass matrix is dense or diagonal (default when dense mass=False)
- **target\_accept\_prob** ([float](https://docs.python.org/3/library/functions.html#float)) Target acceptance probability for step size adaptation using Dual Averaging. Increasing this value will lead to a smaller step size, hence the sampling will be slower but more robust. Default to 0.8.
- **trajectory\_length** ([float](https://docs.python.org/3/library/functions.html#float)) Length of a MCMC trajectory for HMC. Default value is  $2\pi$ .
- **init\_strategy** (callable) a per-site initialization function. See *[Initialization](#page-153-0) [Strategies](#page-153-0)* section for available functions.
- **find\_heuristic\_step\_size** ([bool](https://docs.python.org/3/library/functions.html#bool)) whether to a heuristic function to adjust the step size at the beginning of each adaptation window. Defaults to False.

### **model**

### **sample\_field**

The attribute of the *state* object passed to  $sample()$  that denotes the MCMC sample. This is used by [postprocess\\_fn\(\)](#page-103-2) and for reporting results in [MCMC.print\\_summary\(\)](#page-100-1).

### **default\_fields**

The attributes of the *state* object to be collected by default during the MCMC run (when MCMC.run() is called).

### **get\_diagnostics\_str**(*state*)

Given the current *state*, returns the diagnostics string to be added to progress bar for diagnostics purpose.

<span id="page-103-0"></span>**init** (*rng* key, *num* warmup, *init* params=None, *model* args=(), *model* kwargs={}) Initialize the *MCMCKernel* and return an initial state to begin sampling from.

#### Parameters

- **rng\_key** (random. PRNGKey) Random number generator key to initialize the kernel.
- **num** warmup  $(int)$  $(int)$  $(int)$  Number of warmup steps. This can be useful when doing adaptation during warmup.
- **init\_params** ([tuple](https://docs.python.org/3/library/stdtypes.html#tuple)) Initial parameters to begin sampling. The type must be consistent with the input type to *potential\_fn*.
- **model\_args** Arguments provided to the model.
- **model\_kwargs** Keyword arguments provided to the model.

#### Returns

The initial state representing the state of the kernel. This can be any class that is registered as a [pytree.](https://jax.readthedocs.io/en/latest/pytrees.html)

#### <span id="page-103-2"></span>**postprocess\_fn**(*args*, *kwargs*)

Get a function that transforms unconstrained values at sample sites to values constrained to the site's support, in addition to returning deterministic sites in the model.

### Parameters

- **model\_args** Arguments to the model.
- **model\_kwargs** Keyword arguments to the model.

### <span id="page-103-1"></span>**sample**(*state*, *model\_args*, *model\_kwargs*)

Run HMC from the given [HMCState](#page-108-0) and return the resulting HMCState.

#### Parameters

- **state** (HMCState) Represents the current state.
- **model** args Arguments provided to the model.
- **model\_kwargs** Keyword arguments provided to the model.

Returns Next *state* after running HMC.

```
class NUTS(model=None, potential_fn=None, kinetic_fn=None, step_size=1.0, adapt_step_size=True,
             adapt_mass_matrix=True, dense_mass=False, target_accept_prob=0.8, trajec-
             tory_length=None, max_tree_depth=10, init_strategy=<function init_to_uniform>,
             find_heuristic_step_size=False)
```
Bases: [numpyro.infer.hmc.HMC](#page-101-3)

Hamiltonian Monte Carlo inference, using the No U-Turn Sampler (NUTS) with adaptive path length and mass matrix adaptation.

#### References:

- 1. *MCMC Using Hamiltonian Dynamics*, Radford M. Neal
- 2. *The No-U-turn sampler: adaptively setting path lengths in Hamiltonian Monte Carlo*, Matthew D. Hoffman, and Andrew Gelman.
- 3. *A Conceptual Introduction to Hamiltonian Monte Carlo'*, Michael Betancourt

### **Parameters**

• **model** – Python callable containing Pyro  $primitives$ . If model is provided, *potential\_fn* will be inferred using the model.

- **potential fn** Python callable that computes the potential energy given input parameters. The input parameters to *potential\_fn* can be any python collection type, provided that *init\_params* argument to *init\_kernel* has the same type.
- **kinetic\_fn** Python callable that returns the kinetic energy given inverse mass matrix and momentum. If not provided, the default is euclidean kinetic energy.
- **step** size  $(f\text{load})$  Determines the size of a single step taken by the verlet integrator while computing the trajectory using Hamiltonian dynamics. If not specified, it will be set to 1.
- **adapt\_step\_size** ( $b \circ \circ 1$ ) A flag to decide if we want to adapt step\_size during warmup phase using Dual Averaging scheme.
- **adapt\_mass\_matrix** (*[bool](https://docs.python.org/3/library/functions.html#bool)*) A flag to decide if we want to adapt mass matrix during warm-up phase using Welford scheme.
- **dense\_mass**  $(b \circ \circ l) A$  flag to decide if mass matrix is dense or diagonal (default when dense mass=False)
- **target** accept  $prob(fload) Target acceptance probability for step size adaptation$ using Dual Averaging. Increasing this value will lead to a smaller step size, hence the sampling will be slower but more robust. Default to 0.8.
- **trajectory\_length** ([float](https://docs.python.org/3/library/functions.html#float)) Length of a MCMC trajectory for HMC. This arg has no effect in NUTS sampler.
- **max** tree depth  $(int)$  $(int)$  $(int)$  Max depth of the binary tree created during the doubling scheme of NUTS sampler. Defaults to 10.
- **init\_strategy** (callable) a per-site initialization function. See *[Initialization](#page-153-0) [Strategies](#page-153-0)* section for available functions.
- **find\_heuristic\_step\_size** ([bool](https://docs.python.org/3/library/functions.html#bool)) whether to a heuristic function to adjust the step size at the beginning of each adaptation window. Defaults to False.

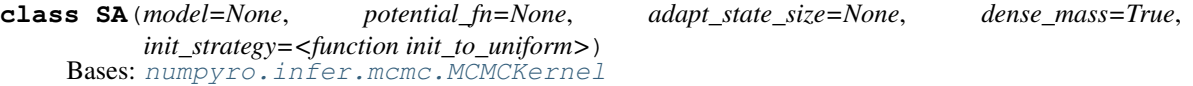

Sample Adaptive MCMC, a gradient-free sampler.

This is a very fast (in term of n\_eff / s) sampler but requires many warmup (burn-in) steps. In each MCMC step, we only need to evaluate potential function at one point.

Note that unlike in reference [1], we return a randomly selected (i.e. thinned) subset of approximate posterior samples of size num\_chains x num\_samples instead of num\_chains x num\_samples x adapt\_state\_size.

Note: We recommend to use this kernel with *progress\_bar=False* in MCMC to reduce JAX's dispatch overhead.

### References:

1. *Sample Adaptive MCMC* [\(https://papers.nips.cc/paper/9107-sample-adaptive-mcmc\)](https://papers.nips.cc/paper/9107-sample-adaptive-mcmc), Michael Zhu

### **Parameters**

• **model** – Python callable containing Pyro  $primitives$ . If model is provided, *potential\_fn* will be inferred using the model.

- **potential fn** Python callable that computes the potential energy given input parameters. The input parameters to *potential\_fn* can be any python collection type, provided that *init\_params* argument to  $init()$  has the same type.
- **adapt\_state\_size** ([int](https://docs.python.org/3/library/functions.html#int)) The number of points to generate proposal distribution. Defaults to 2 times latent size.
- **dense** mass  $(boo1)$  A flag to decide if mass matrix is dense or diagonal (default to dense\_mass=True)
- **init\_strategy** (callable) a per-site initialization function. See *[Initialization](#page-153-0) [Strategies](#page-153-0)* section for available functions.

<span id="page-105-0"></span>**init**(*rng\_key*, *num\_warmup*, *init\_params=None*, *model\_args=()*, *model\_kwargs={}*) Initialize the *MCMCKernel* and return an initial state to begin sampling from.

#### **Parameters**

- **rng\_key** (random. PRNGKey) Random number generator key to initialize the kernel.
- **num** warmup  $(int)$  $(int)$  $(int)$  Number of warmup steps. This can be useful when doing adaptation during warmup.
- **init\_params** ([tuple](https://docs.python.org/3/library/stdtypes.html#tuple)) Initial parameters to begin sampling. The type must be consistent with the input type to *potential\_fn*.
- **model\_args** Arguments provided to the model.
- **model\_kwargs** Keyword arguments provided to the model.

### Returns

The initial state representing the state of the kernel. This can be any class that is registered as a [pytree.](https://jax.readthedocs.io/en/latest/pytrees.html)

### **sample\_field**

The attribute of the *state* object passed to [sample\(\)](#page-105-1) that denotes the MCMC sample. This is used by [postprocess\\_fn\(\)](#page-105-2) and for reporting results in  $MCMC$ .print\_summary().

### **default\_fields**

The attributes of the *state* object to be collected by default during the MCMC run (when MCMC.run() is called).

#### **get\_diagnostics\_str**(*state*)

Given the current *state*, returns the diagnostics string to be added to progress bar for diagnostics purpose.

### <span id="page-105-2"></span>**postprocess\_fn**(*args*, *kwargs*)

Get a function that transforms unconstrained values at sample sites to values constrained to the site's support, in addition to returning deterministic sites in the model.

#### Parameters

- **model\_args** Arguments to the model.
- **model\_kwargs** Keyword arguments to the model.

#### <span id="page-105-1"></span>**sample**(*state*, *model\_args*, *model\_kwargs*)

Run SA from the given SAState and return the resulting SAState.

- **state** (SAState) Represents the current state.
- **model\_args** Arguments provided to the model.

• **model** kwargs – Keyword arguments provided to the model.

Returns Next *state* after running SA.

**hmc**(*potential\_fn=None*, *potential\_fn\_gen=None*, *kinetic\_fn=None*, *algo='NUTS'*)

Hamiltonian Monte Carlo inference, using either fixed number of steps or the No U-Turn Sampler (NUTS) with adaptive path length.

### References:

- 1. *MCMC Using Hamiltonian Dynamics*, Radford M. Neal
- 2. The No-U-turn sampler: adaptively setting path lengths in Hamiltonian Monte Carlo, Matthew D. Hoffman, and Andrew Gelman.
- 3. *A Conceptual Introduction to Hamiltonian Monte Carlo'*, Michael Betancourt

#### **Parameters**

- **potential\_fn** Python callable that computes the potential energy given input parameters. The input parameters to *potential\_fn* can be any python collection type, provided that *init\_params* argument to *init\_kernel* has the same type.
- **potential fn gen** Python callable that when provided with model arguments / keyword arguments returns *potential\_fn*. This may be provided to do inference on the same model with changing data. If the data shape remains the same, we can compile *sample\_kernel* once, and use the same for multiple inference runs.
- **kinetic\_fn** Python callable that returns the kinetic energy given inverse mass matrix and momentum. If not provided, the default is euclidean kinetic energy.
- **algo** ([str](https://docs.python.org/3/library/stdtypes.html#str)) Whether to run HMC with fixed number of steps or NUTS with adaptive path length. Default is NUTS.

Returns a tuple of callables (*init\_kernel*, *sample\_kernel*), the first one to initialize the sampler, and the second one to generate samples given an existing one.

Warning: Instead of using this interface directly, we would highly recommend you to use the higher level numpyro.infer.MCMC API instead.

#### Example

```
>>> import jax
>>> from jax import random
>>> import jax.numpy as jnp
>>> import numpyro
>>> import numpyro.distributions as dist
>>> from numpyro.infer.hmc import hmc
>>> from numpyro.infer.util import initialize_model
>>> from numpyro.util import fori_collect
\Rightarrow \Rightarrow true_coefs = jnp.array([1., 2., 3.])
>>> data = random.normal(random.PRNGKey(2), (2000, 3))
>>> dim = 3
>>> labels = dist.Bernoulli(logits=(true_coefs * data).sum(-1)).sample(random.
\rightarrowPRNGKey(3))
>>>
>>> def model(data, labels):
```
(continues on next page)

(continued from previous page)

```
... coefs_mean = jnp.zeros(dim)
... coefs = numpyro.sample('beta', dist.Normal(coefs_mean, jnp.ones(3)))
... intercept = numpyro.sample('intercept', dist.Normal(0., 10.))
... return numpyro.sample('y', dist.Bernoulli(logits=(coefs * data +
˓→intercept).sum(-1)), obs=labels)
>>>
>>> model_info = initialize_model(random.PRNGKey(0), model, model_args=(data,...
\rightarrowlabels,))
>>> init_kernel, sample_kernel = hmc(model_info.potential_fn, algo='NUTS')
>>> hmc_state = init_kernel(model_info.param_info,
... trajectory_length=10,
... num_warmup=300)
>>> samples = fori_collect(0, 500, sample_kernel, hmc_state,
... transform=lambda state: model_info.postprocess_
\rightarrowfn(state.z))
>>> print(jnp.mean(samples['beta'], axis=0))
[0.9153987 2.0754058 2.9621222]
```
**init\_kernel**(*init\_params, num\_warmup, step\_size=1.0, inverse\_mass\_matrix=None,* adapt step size=True, adapt mass matrix=True, dense mass=False, tar*get\_accept\_prob=0.8, trajectory\_length=6.283185307179586, max\_tree\_depth=10, find\_heuristic\_step\_size=False, model\_args=(), model\_kwargs=None, rng\_key=DeviceArray([0, 0], dtype=uint32)*) Initializes the HMC sampler.

- **init\_params** Initial parameters to begin sampling. The type must be consistent with the input type to *potential\_fn*.
- **num\_warmup** ([int](https://docs.python.org/3/library/functions.html#int)) Number of warmup steps; samples generated during warmup are discarded.
- **step\_size** (*[float](https://docs.python.org/3/library/functions.html#float)*) Determines the size of a single step taken by the verlet integrator while computing the trajectory using Hamiltonian dynamics. If not specified, it will be set to 1.
- **inverse\_mass\_matrix** ([numpy.ndarray](https://numpy.org/doc/stable/reference/generated/numpy.ndarray.html#numpy.ndarray)) Initial value for inverse mass matrix. This may be adapted during warmup if adapt\_mass\_matrix = True. If no value is specified, then it is initialized to the identity matrix.
- **adapt\_step\_size** ( $b \circ \circ 1$ ) A flag to decide if we want to adapt step\_size during warmup phase using Dual Averaging scheme.
- **adapt\_mass\_matrix** ([bool](https://docs.python.org/3/library/functions.html#bool)) A flag to decide if we want to adapt mass matrix during warm-up phase using Welford scheme.
- **dense\_mass** ( $boo1$ ) A flag to decide if mass matrix is dense or diagonal (default when dense mass=False)
- **target\_accept\_prob** ( $f$ loat) Target acceptance probability for step size adaptation using Dual Averaging. Increasing this value will lead to a smaller step size, hence the sampling will be slower but more robust. Default to 0.8.
- **trajectory\_length** ([float](https://docs.python.org/3/library/functions.html#float)) Length of a MCMC trajectory for HMC. Default value is  $2\pi$ .
- **max\_tree\_depth** ([int](https://docs.python.org/3/library/functions.html#int)) Max depth of the binary tree created during the doubling scheme of NUTS sampler. Defaults to 10.
- **find heuristic step size** ([bool](https://docs.python.org/3/library/functions.html#bool)) whether to a heuristic function to adjust the step size at the beginning of each adaptation window. Defaults to False.
- **model\_args** ([tuple](https://docs.python.org/3/library/stdtypes.html#tuple)) Model arguments if *potential\_fn\_gen* is specified.
- **model\_kwargs** ([dict](https://docs.python.org/3/library/stdtypes.html#dict)) Model keyword arguments if *potential\_fn\_gen* is specified.
- **rng** key ( $jax$ .*random*.*PRNGKey*) *random* key to be used as the source of randomness.

#### **sample\_kernel**(*hmc\_state*, *model\_args=()*, *model\_kwargs=None*)

Given an existing HMCState, run HMC with fixed (possibly adapted) step size and return a new HMCState.

### Parameters

- **hmc\_state** Current sample (and associated state).
- **model** args  $(tuple)$  $(tuple)$  $(tuple)$  Model arguments if *potential* fn\_gen is specified.
- **model\_kwargs** ([dict](https://docs.python.org/3/library/stdtypes.html#dict)) Model keyword arguments if *potential\_fn\_gen* is specified.

Returns new proposed HMCState from simulating Hamiltonian dynamics given existing state.

### **HMCState = <class 'numpyro.infer.hmc.HMCState'>**

A [namedtuple\(\)](https://docs.python.org/3/library/collections.html#collections.namedtuple) consisting of the following fields:

- **i** iteration. This is reset to 0 after warmup.
- z Python collection representing values (unconstrained samples from the posterior) at latent sites.
- z\_grad Gradient of potential energy w.r.t. latent sample sites.
- potential\_energy Potential energy computed at the given value of z.
- energy Sum of potential energy and kinetic energy of the current state.
- num\_steps Number of steps in the Hamiltonian trajectory (for diagnostics).
- accept\_prob Acceptance probability of the proposal. Note that z does not correspond to the proposal if it is rejected.
- mean\_accept\_prob Mean acceptance probability until current iteration during warmup adaptation or sampling (for diagnostics).
- diverging A boolean value to indicate whether the current trajectory is diverging.
- **adapt state** A HMCAdapt State namedtuple which contains adaptation information during warmup:
	- step\_size Step size to be used by the integrator in the next iteration.
	- inverse\_mass\_matrix The inverse mass matrix to be used for the next iteration.
	- mass\_matrix\_sqrt The square root of mass matrix to be used for the next iteration. In case of dense mass, this is the Cholesky factorization of the mass matrix.
- rng\_key random number generator seed used for the iteration.

### **SAState = <class 'numpyro.infer.sa.SAState'>**

- A [namedtuple\(\)](https://docs.python.org/3/library/collections.html#collections.namedtuple) used in Sample Adaptive MCMC. This consists of the following fields:
	- **i** iteration. This is reset to 0 after warmup.
	- z Python collection representing values (unconstrained samples from the posterior) at latent sites.
	- potential\_energy Potential energy computed at the given value of z.
	- accept prob Acceptance probability of the proposal. Note that z does not correspond to the proposal if it is rejected.
- mean accept prob Mean acceptance probability until current iteration during warmup or sampling (for diagnostics).
- diverging A boolean value to indicate whether the new sample potential energy is diverging from the current one.
- adapt\_state A SAAdapt State namedtuple which contains adaptation information:
	- zs Step size to be used by the integrator in the next iteration.
	- pes Potential energies of *zs*.
	- loc Mean of those *zs*.
	- inv\_mass\_matrix\_sqrt If using dense mass matrix, this is Cholesky of the covariance of *zs*. Otherwise, this is standard deviation of those *zs*.
- rng key random number generator seed used for the iteration.

# **11.2 TensorFlow Kernels**

Thin wrappers around TensorFlow Probability (TFP) distributions. For details on the TFP distribution interface, see [its TransitionKernel docs.](https://www.tensorflow.org/probability/api_docs/python/tfp/substrates/jax/mcmc/TransitionKernel)

# **11.2.1 TFPKernel**

<span id="page-109-0"></span>**class TFPKernel**(*model=None*, *potential\_fn=None*, *init\_strategy=<function init\_to\_uniform>*, *\*\*kernel\_kwargs*)

A thin wrapper for TensorFlow Probability (TFP) MCMC transition kernels. The argument *target\_log\_prob\_fn* in TFP is replaced by either *model* or *potential\_fn* (which is the negative of *target\_log\_prob\_fn*).

This class can be used to convert a TFP kernel to a NumPyro-compatible one as follows:

kernel = TFPKernel[tfp.mcmc.NoUTurnSampler](model, step\_size=1.)

Note: By default, uncalibrated kernels will be inner kernels of the MetropolisHastings kernel.

Note: For [ReplicaExchangeMC](#page-110-0), TFP requires that the shape of *step\_size* of the inner kernel must be *[len(inverse\_temperatures), 1]* or *[len(inverse\_temperatures), latent\_size]*.

# **Parameters**

- **model** Python callable containing Pyro  $primitives$ . If model is provided, *potential\_fn* will be inferred using the model.
- **potential\_fn** Python callable that computes the target potential energy given input parameters. The input parameters to *potential\_fn* can be any python collection type, provided that *init\_params* argument to init() has the same type.
- **init\_strategy** (callable) a per-site initialization function. See *[Initialization](#page-153-0) [Strategies](#page-153-0)* section for available functions.
- **kernel\_kwargs** other arguments to be passed to TFP kernel constructor.

# **11.2.2 HamiltonianMonteCarlo**

**class HamiltonianMonteCarlo**(*model=None*, *potential\_fn=None*, *init\_strategy=<function init\_to\_uniform>*, *\*\*kernel\_kwargs*) Wraps [tensorflow\\_probability.substrates.jax.mcmc.hmc.HamiltonianMonteCarlo](https://www.tensorflow.org/probability/api_docs/python/tfp/substrates/jax/mcmc/HamiltonianMonteCarlo) with [TFPKernel](#page-109-0). The first

argument *target\_log\_prob\_fn* in TFP kernel construction is replaced by either *model* or *potential\_fn*.

# **11.2.3 MetropolisAdjustedLangevinAlgorithm**

**class MetropolisAdjustedLangevinAlgorithm**(*model=None*, *potential\_fn=None*, *init\_strategy=<function init\_to\_uniform>*, *\*\*kernel\_kwargs*) Wraps [tensorflow\\_probability.substrates.jax.mcmc.langevin.MetropolisAdjustedLangevinAlgorithm](https://www.tensorflow.org/probability/api_docs/python/tfp/substrates/jax/mcmc/MetropolisAdjustedLangevinAlgorithm) with

[TFPKernel](#page-109-0). The first argument *target\_log\_prob\_fn* in TFP kernel construction is replaced by either *model* or *potential\_fn*.

# **11.2.4 NoUTurnSampler**

**class NoUTurnSampler**(*model=None*, *potential\_fn=None*, *init\_strategy=<function init\_to\_uniform>*, *\*\*kernel\_kwargs*) Wraps [tensorflow\\_probability.substrates.jax.mcmc.nuts.NoUTurnSampler](https://www.tensorflow.org/probability/api_docs/python/tfp/substrates/jax/mcmc/NoUTurnSampler) with [TFPKernel](#page-109-0). The first argu-

ment *target\_log\_prob\_fn* in TFP kernel construction is replaced by either *model* or *potential\_fn*.

# **11.2.5 RandomWalkMetropolis**

**class RandomWalkMetropolis**(*model=None*, *potential\_fn=None*, *init\_strategy=<function init\_to\_uniform>*, *\*\*kernel\_kwargs*)

Wraps tensorflow probability.substrates.jax.mcmc.random\_walk\_metropolis.RandomWalkMetropolis with [TFPKernel](#page-109-0). The first argument *target\_log\_prob\_fn* in TFP kernel construction is replaced by either *model* or *potential\_fn*.

# **11.2.6 ReplicaExchangeMC**

<span id="page-110-0"></span>**class ReplicaExchangeMC**(*model=None*, *potential\_fn=None*, *init\_strategy=<function init\_to\_uniform>*, *\*\*kernel\_kwargs*) Wraps [tensorflow\\_probability.substrates.jax.mcmc.replica\\_exchange\\_mc.ReplicaExchangeMC](https://www.tensorflow.org/probability/api_docs/python/tfp/substrates/jax/mcmc/ReplicaExchangeMC) with

[TFPKernel](#page-109-0). The first argument *target\_log\_prob\_fn* in TFP kernel construction is replaced by either *model* or *potential\_fn*.

# **11.2.7 SliceSampler**

**class SliceSampler**(*model=None*, *potential\_fn=None*, *init\_strategy=<function init\_to\_uniform>*, *\*\*kernel\_kwargs*)

Wraps [tensorflow\\_probability.substrates.jax.mcmc.slice\\_sampler\\_kernel.SliceSampler](https://www.tensorflow.org/probability/api_docs/python/tfp/substrates/jax/mcmc/SliceSampler) with [TFPKernel](#page-109-0). The first argument *target\_log\_prob\_fn* in TFP kernel construction is replaced by either *model* or *potential\_fn*.

# **11.2.8 UncalibratedHamiltonianMonteCarlo**

**class UncalibratedHamiltonianMonteCarlo**(*model=None*, *potential\_fn=None*, *init\_strategy=<function init\_to\_uniform>*, *\*\*kernel\_kwargs*) Wraps [tensorflow\\_probability.substrates.jax.mcmc.hmc.UncalibratedHamiltonianMonteCarlo](https://www.tensorflow.org/probability/api_docs/python/tfp/substrates/jax/mcmc/UncalibratedHamiltonianMonteCarlo) with [TFPKernel](#page-109-0). The first argument *target\_log\_prob\_fn* in TFP kernel construction is replaced by either *model* or *potential\_fn*.

# **11.2.9 UncalibratedLangevin**

**class UncalibratedLangevin**(*model=None*, *potential\_fn=None*, *init\_strategy=<function init\_to\_uniform>*, *\*\*kernel\_kwargs*)

Wraps [tensorflow\\_probability.substrates.jax.mcmc.langevin.UncalibratedLangevin](https://www.tensorflow.org/probability/api_docs/python/tfp/substrates/jax/mcmc/UncalibratedLangevin) with [TFPKernel](#page-109-0). The first argument *target\_log\_prob\_fn* in TFP kernel construction is replaced by either *model* or *potential\_fn*.

# **11.2.10 UncalibratedRandomWalk**

**class UncalibratedRandomWalk**(*model=None*, *potential\_fn=None*, *init\_strategy=<function init\_to\_uniform>*, *\*\*kernel\_kwargs*) Wraps [tensorflow\\_probability.substrates.jax.mcmc.random\\_walk\\_metropolis.UncalibratedRandomWalk](https://www.tensorflow.org/probability/api_docs/python/tfp/substrates/jax/mcmc/UncalibratedRandomWalk) with [TFPKernel](#page-109-0). The first argument *target\_log\_prob\_fn* in TFP kernel construction is replaced by either *model* or *potential\_fn*.

# **11.3 MCMC Utilities**

**initialize\_model**(*rng\_key*, *model*, *init\_strategy=<function init\_to\_uniform>*, *dynamic\_args=False*, *model\_args=()*, *model\_kwargs=None*)

(EXPERIMENTAL INTERFACE) Helper function that calls get\_potential\_fn() and [find\\_valid\\_initial\\_params\(\)](#page-153-1) under the hood to return a tuple of (*init\_params\_info*, *potential\_fn*, *postprocess\_fn*, *model\_trace*).

### **Parameters**

- **rng\_key** (jax.random.PRNGKey) random number generator seed to sample from the prior. The returned *init* params will have the batch shape  $\text{rng } \text{key}$ . shape  $[-1]$ .
- **model** Python callable containing Pyro primitives.
- **init\_strategy** (callable) a per-site initialization function. See *[Initialization](#page-153-0) [Strategies](#page-153-0)* section for available functions.
- **dynamic\_args** ([bool](https://docs.python.org/3/library/functions.html#bool)) if *True*, the *potential\_fn* and *constraints\_fn* are themselves dependent on model arguments. When provided a *\*model\_args, \*\*model\_kwargs*, they return *potential\_fn* and *constraints\_fn* callables, respectively.
- $model_{args}$   $(tuple)$  $(tuple)$  $(tuple)$  args provided to the model.
- **model\_kwargs** ([dict](https://docs.python.org/3/library/stdtypes.html#dict)) kwargs provided to the model.
- Returns a namedtupe *ModelInfo* which contains the fields (*param\_info*, *potential\_fn*, *postprocess\_fn*, *model\_trace*), where *param\_info* is a namedtuple *ParamInfo* containing values from the prior used to initiate MCMC, their corresponding potential energy, and their gradients; *postprocess fn* is a callable that uses inverse transforms to convert unconstrained HMC samples to

constrained values that lie within the site's support, in addition to returning values at *deterministic* sites in the model.

**fori\_collect**(*lower*, *upper*, *body\_fun*, *init\_val*, *transform=<function identity>*, *progbar=True*, *return\_last\_val=False*, *collection\_size=None*, *\*\*progbar\_opts*)

This looping construct works like  $f \circ r \cdot i \cdot \log(r)$  but with the additional effect of collecting values from the loop body. In addition, this allows for post-processing of these samples via *transform*, and progress bar updates. Note that, *progbar=False* will be faster, especially when collecting a lot of samples. Refer to example usage in hmc().

### **Parameters**

- **lower**  $(int)$  $(int)$  $(int)$  the index to start the collective work. In other words, we will skip collecting the first *lower* values.
- **upper**  $(int)$  $(int)$  $(int)$  number of times to run the loop body.
- **body\_fun** a callable that takes a collection of *np.ndarray* and returns a collection with the same shape and *dtype*.
- **init** val initial value to pass as argument to *body* fun. Can be any Python collection type containing *np.ndarray* objects.
- **transform** a callable to post-process the values returned by *body\_fn*.
- **progbar** whether to post progress bar updates.
- **return\_last\_val** ([bool](https://docs.python.org/3/library/functions.html#bool)) If *True*, the last value is also returned. This has the same type as *init\_val*.
- **collection**  $size$  ([int](https://docs.python.org/3/library/functions.html#int)) Size of the returned collection. If not specified, the size will be upper - lower. If the size is larger than upper - lower, only the top upper lower entries will be non-zero.
- **\*\*progbar\_opts** optional additional progress bar arguments. A *diagnostics\_fn* can be supplied which when passed the current value from *body\_fun* returns a string that is used to update the progress bar postfix. Also a *progbar\_desc* keyword argument can be supplied which is used to label the progress bar.
- Returns collection with the same type as *init\_val* with values collected along the leading axis of *np.ndarray* objects.

**consensus**(*subposteriors*, *num\_draws=None*, *diagonal=False*, *rng\_key=None*) Merges subposteriors following consensus Monte Carlo algorithm.

#### References:

1. *Bayes and big data: The consensus Monte Carlo algorithm*, Steven L. Scott, Alexander W. Blocker, Fernando V. Bonassi, Hugh A. Chipman, Edward I. George, Robert E. McCulloch

#### **Parameters**

- **subposteriors** (*[list](https://docs.python.org/3/library/stdtypes.html#list)*) a list in which each element is a collection of samples.
- **num\_draws** ([int](https://docs.python.org/3/library/functions.html#int)) number of draws from the merged posterior.
- **diagonal** ( $boo1$ ) whether to compute weights using variance or covariance, defaults to *False* (using covariance).
- **rng\_key** (jax.random.PRNGKey) source of the randomness, defaults to *jax.random.PRNGKey(0)*.
- Returns if *num\_draws* is None, merges subposteriors without resampling; otherwise, returns a collection of *num\_draws* samples with the same data structure as each subposterior.

### **parametric**(*subposteriors*, *diagonal=False*)

Merges subposteriors following (embarrassingly parallel) parametric Monte Carlo algorithm.

### References:

1. *Asymptotically Exact, Embarrassingly Parallel MCMC*, Willie Neiswanger, Chong Wang, Eric Xing

### **Parameters**

- **subposteriors**  $(llist)$  $(llist)$  $(llist)$  a list in which each element is a collection of samples.
- **diagonal** ( $boo1$ ) whether to compute weights using variance or covariance, defaults to *False* (using covariance).

Returns the estimated mean and variance/covariance parameters of the joined posterior

**parametric\_draws**(*subposteriors*, *num\_draws*, *diagonal=False*, *rng\_key=None*) Merges subposteriors following (embarrassingly parallel) parametric Monte Carlo algorithm.

# References:

1. *Asymptotically Exact, Embarrassingly Parallel MCMC*, Willie Neiswanger, Chong Wang, Eric Xing

### **Parameters**

- **subposteriors**  $(llist)$  $(llist)$  $(llist)$  a list in which each element is a collection of samples.
- **num** draws ([int](https://docs.python.org/3/library/functions.html#int)) number of draws from the merged posterior.
- **diagonal** ( $boo1$ ) whether to compute weights using variance or covariance, defaults to *False* (using covariance).
- **rng\_key** (jax.random.PRNGKey) source of the randomness, defaults to *jax.random.PRNGKey(0)*.

Returns a collection of *num\_draws* samples with the same data structure as each subposterior.

# CHAPTER 12

# Stochastic Variational Inference (SVI)

# <span id="page-114-0"></span>**class SVI**(*model*, *guide*, *optim*, *loss*, *\*\*static\_kwargs*)

```
object
```
Stochastic Variational Inference given an ELBO loss objective.

### References

1. *SVI Part I: An Introduction to Stochastic Variational Inference in Pyro*, [\(http://pyro.ai/examples/svi\\_part\\_](http://pyro.ai/examples/svi_part_i.html) [i.html\)](http://pyro.ai/examples/svi_part_i.html)

# Example:

```
>>> from jax import lax, random
>>> import jax.numpy as jnp
>>> import numpyro
>>> import numpyro.distributions as dist
>>> from numpyro.distributions import constraints
>>> from numpyro.infer import SVI, Trace_ELBO
>>> def model(data):
... f = numpyro.sample("latent_fairness", dist.Beta(10, 10))
... with numpyro.plate("N", data.shape[0]):
... numpyro.sample("obs", dist.Bernoulli(f), obs=data)
>>> def guide(data):
... alpha_q = numpyro.param("alpha_q", 15., constraint=constraints.positive)
... beta_q = numpyro.param("beta_q", 15., constraint=constraints.positive)
... numpyro.sample("latent_fairness", dist.Beta(alpha_q, beta_q))
>>> data = jnp.concatenate([jnp.ones(6), jnp.zeros(4)])
>>> optimizer = numpyro.optim.Adam(step_size=0.0005)
>>> svi = SVI(model, guide, optimizer, loss=Trace_ELBO())
>>> init_state = svi.init(random.PRNGKey(0), data)
>>> state = lax.fori_loop(0, 2000, lambda i, state: svi.update(state, data)[0],
˓→init_state)
>>> # or to collect losses during the loop
```
(continues on next page)

(continued from previous page)

```
>>> # state, losses = lax.scan(lambda state, i: svi.update(state, data), init_
˓→state, jnp.arange(2000))
>>> params = svi.get_params(state)
>>> inferred_mean = params["alpha_q"] / (params["alpha_q"] + params["beta_q"])
```
#### **Parameters**

- **model** Python callable with Pyro primitives for the model.
- **guide** Python callable with Pyro primitives for the guide (recognition network).
- **optim** an instance of \_NumpyroOptim.
- **loss** ELBO loss, i.e. negative Evidence Lower Bound, to minimize.
- **static kwargs** static arguments for the model  $\ell$  guide, i.e. arguments that remain constant during fitting.

Returns tuple of *(init\_fn, update\_fn, evaluate)*.

**init**(*rng\_key*, *\*args*, *\*\*kwargs*)

#### Parameters

- **rng\_key** (jax.random.PRNGKey) random number generator seed.
- **args** arguments to the model / guide (these can possibly vary during the course of fitting).
- **kwargs** keyword arguments to the model / guide (these can possibly vary during the course of fitting).
- Returns tuple containing initial SVIState, and *get\_params*, a callable that transforms unconstrained parameter values from the optimizer to the specified constrained domain

#### <span id="page-115-0"></span>**get\_params**(*svi\_state*)

Gets values at *param* sites of the *model* and *guide*.

Parameters **svi\_state** – current state of the optimizer.

### **update**(*svi\_state*, *\*args*, *\*\*kwargs*)

Take a single step of SVI (possibly on a batch / minibatch of data), using the optimizer.

#### Parameters

- **svi\_state** current state of SVI.
- **args** arguments to the model / guide (these can possibly vary during the course of fitting).
- **kwargs** keyword arguments to the model / guide (these can possibly vary during the course of fitting).

Returns tuple of *(svi\_state, loss)*.

### **evaluate**(*svi\_state*, *\*args*, *\*\*kwargs*)

Take a single step of SVI (possibly on a batch / minibatch of data).

#### Parameters

- **svi\_state** current state of SVI.
- **args** arguments to the model / guide (these can possibly vary during the course of fitting).

• **kwargs** – keyword arguments to the model / guide.

Returns evaluate ELBO loss given the current parameter values (held within *svi\_state.optim\_state*).

# **12.1 ELBO**

**class ELBO**(*num\_particles=1*) Bases: [numpyro.infer.elbo.Trace\\_ELBO](#page-117-0)

# **12.2 RenyiELBO**

**class RenyiELBO**(*alpha=0*, *num\_particles=2*)

Bases: [numpyro.infer.elbo.Trace\\_ELBO](#page-117-0)

An implementation of Renyi's  $\alpha$ -divergence variational inference following reference [1]. In order for the objective to be a strict lower bound, we require  $\alpha > 0$ . Note, however, that according to reference [1], depending on the dataset  $\alpha < 0$  might give better results. In the special case  $\alpha = 0$ , the objective function is that of the important weighted autoencoder derived in reference [2].

Note: Setting  $\alpha < 1$  gives a better bound than the usual ELBO.

### **Parameters**

- **alpha** ([float](https://docs.python.org/3/library/functions.html#float)) The order of  $\alpha$ -divergence. Here  $\alpha \neq 1$ . Default is 0.
- **num\_particles** The number of particles/samples used to form the objective (gradient) estimator. Default is 2.

### References:

- 1. *Renyi Divergence Variational Inference*, Yingzhen Li, Richard E. Turner
- 2. *Importance Weighted Autoencoders*, Yuri Burda, Roger Grosse, Ruslan Salakhutdinov

**loss**(*rng\_key*, *param\_map*, *model*, *guide*, *\*args*, *\*\*kwargs*) Evaluates the Renyi ELBO with an estimator that uses num\_particles many samples/particles.

#### Parameters

- **rng\_key** (*jax.random.PRNGKey*) random number generator seed.
- **param\_map** ([dict](https://docs.python.org/3/library/stdtypes.html#dict)) dictionary of current parameter values keyed by site name.
- **model** Python callable with NumPyro primitives for the model.
- **guide** Python callable with NumPyro primitives for the guide.
- **args** arguments to the model / guide (these can possibly vary during the course of fitting).
- **kwargs** keyword arguments to the model / guide (these can possibly vary during the course of fitting).

Returns negative of the Renyi Evidence Lower Bound (ELBO) to be minimized.

# **12.3 Trace\_ELBO**

# <span id="page-117-0"></span>**class Trace\_ELBO**(*num\_particles=1*)

Bases: [object](https://docs.python.org/3/library/functions.html#object)

A trace implementation of ELBO-based SVI. The estimator is constructed along the lines of references [1] and [2]. There are no restrictions on the dependency structure of the model or the guide.

This is the most basic implementation of the Evidence Lower Bound, which is the fundamental objective in Variational Inference. This implementation has various limitations (for example it only supports random variables with reparameterized samplers) but can be used as a template to build more sophisticated loss objectives.

For more details, refer to [http://pyro.ai/examples/svi\\_part\\_i.html.](http://pyro.ai/examples/svi_part_i.html)

### References:

- 1. *Automated Variational Inference in Probabilistic Programming*, David Wingate, Theo Weber
- 2. *Black Box Variational Inference*, Rajesh Ranganath, Sean Gerrish, David M. Blei

Parameters **num\_particles** – The number of particles/samples used to form the ELBO (gradient) estimators.

**loss**(*rng\_key*, *param\_map*, *model*, *guide*, *\*args*, *\*\*kwargs*)

Evaluates the ELBO with an estimator that uses num\_particles many samples/particles.

### Parameters

- **rng\_key** (jax.random.PRNGKey) random number generator seed.
- **param\_map** ([dict](https://docs.python.org/3/library/stdtypes.html#dict)) dictionary of current parameter values keyed by site name.
- **model** Python callable with NumPyro primitives for the model.
- **guide** Python callable with NumPyro primitives for the guide.
- **args** arguments to the model / guide (these can possibly vary during the course of fitting).
- **kwargs** keyword arguments to the model / guide (these can possibly vary during the course of fitting).

Returns negative of the Evidence Lower Bound (ELBO) to be minimized.

# CHAPTER 13

# Automatic Guide Generation

# **13.1 AutoContinuous**

<span id="page-118-0"></span>**class AutoContinuous**(*model*, *\**, *prefix='auto'*, *init\_loc\_fn=<function init\_to\_uniform>*, *create\_plates=None*)

Bases: numpyro.infer.autoguide.AutoGuide

Base class for implementations of continuous-valued Automatic Differentiation Variational Inference [1].

Each derived class implements its own \_get\_posterior() method.

Assumes model structure and latent dimension are fixed, and all latent variables are continuous.

### Reference:

1. *Automatic Differentiation Variational Inference*, Alp Kucukelbir, Dustin Tran, Rajesh Ranganath, Andrew Gelman, David M. Blei

#### **Parameters**

- **model** (callable) A NumPyro model.
- **prefix**  $(str)$  $(str)$  $(str)$  a prefix that will be prefixed to all param internal sites.
- **init\_loc\_fn** (callable) A per-site initialization function. See *[Initialization Strate](#page-153-0)[gies](#page-153-0)* section for available functions.

### **get\_base\_dist**()

Returns the base distribution of the posterior when reparameterized as a [TransformedDistribution](#page-37-0). This should not depend on the model's *\*args, \*\*kwargs*.

#### **get\_transform**(*params*)

Returns the transformation learned by the guide to generate samples from the unconstrained (approximate) posterior.

**Parameters params**  $(dict)$  $(dict)$  $(dict)$  – Current parameters of model and autoguide. The parameters can be obtained using  $get\_params$  () method from [SVI](#page-114-0).

Returns the transform of posterior distribution

```
Transform
```
**get\_posterior**(*params*)

Returns the posterior distribution.

**Parameters params**  $(dict)$  $(dict)$  $(dict)$  – Current parameters of model and autoguide. The parameters can be obtained using  $get\_params$  () method from  $SVI$ .

**sample\_posterior**(*rng\_key*, *params*, *sample\_shape=()*)

Get samples from the learned posterior.

### Parameters

- **rng\_key** (*jax.random.PRNGKey*) random key to be used draw samples.
- **params**  $(dict)$  $(dict)$  $(dict)$  Current parameters of model and autoguide. The parameters can be obtained using [get\\_params\(\)](#page-115-0) method from [SVI](#page-114-0).
- **sample\_shape** ( $tuple)$  $tuple)$  batch shape of each latent sample, defaults to ().

Returns a dict containing samples drawn the this guide.

#### Return type [dict](https://docs.python.org/3/library/stdtypes.html#dict)

#### **median**(*params*)

Returns the posterior median value of each latent variable.

**Parameters params**  $(dict) - A$  $(dict) - A$  $(dict) - A$  dict containing parameter values. The parameters can be obtained using [get\\_params\(\)](#page-115-0) method from [SVI](#page-114-0).

Returns A dict mapping sample site name to median tensor.

Return type [dict](https://docs.python.org/3/library/stdtypes.html#dict)

```
quantiles(params, quantiles)
```
Returns posterior quantiles each latent variable. Example:

print(guide.quantiles(opt\_state, [0.05, 0.5, 0.95]))

#### Parameters

- **params**  $(dict) A$  $(dict) A$  $(dict) A$  dict containing parameter values. The parameters can be obtained using  $get\_params$  () method from  $SVI$ .
- **quantiles** ([list](https://docs.python.org/3/library/stdtypes.html#list)) A list of requested quantiles between 0 and 1.

Returns A dict mapping sample site name to a list of quantile values.

Return type [dict](https://docs.python.org/3/library/stdtypes.html#dict)

# **13.2 AutoBNAFNormal**

**class AutoBNAFNormal**(*model, \*, prefix='auto', init\_loc\_fn=<function init\_to\_uniform>, num\_flows=1, hidden\_factors=[8, 8], init\_strategy=None*) Bases: [numpyro.infer.autoguide.AutoContinuous](#page-118-0)

This implementation of [AutoContinuous](#page-118-0) uses a Diagonal Normal distribution transformed via a [BlockNeuralAutoregressiveTransform](#page-97-0) to construct a guide over the entire latent space. The guide does not depend on the model's \*args, \*\*kwargs.

Usage:

```
quide = AutoBNAFNormal(model, num_flows=1, hidden_factors=[50, 50], ...)
svi = SVI(model, guide, ...)
```
### References

1. *Block Neural Autoregressive Flow*, Nicola De Cao, Ivan Titov, Wilker Aziz

#### **Parameters**

- **model**  $(callable)$  a generative model.
- **prefix**  $(str)$  $(str)$  $(str)$  a prefix that will be prefixed to all param internal sites.
- **init\_loc\_fn** (callable) A per-site initialization function.
- **num** flows ([int](https://docs.python.org/3/library/functions.html#int)) the number of flows to be used, defaults to 3.
- hidden\_factors ([list](https://docs.python.org/3/library/stdtypes.html#list)) Hidden layer i has hidden\_factors[i] hidden units per input dimension. This corresponds to both  $a$  and  $b$  in reference [1]. The elements of hidden\_factors must be integers.

### **get\_base\_dist**()

Returns the base distribution of the posterior when reparameterized as a [TransformedDistribution](#page-37-0). This should not depend on the model's *\*args, \*\*kwargs*.

# **13.3 AutoDiagonalNormal**

**class AutoDiagonalNormal**(*model*, *\**, *prefix='auto'*, *init\_loc\_fn=<function init\_to\_uniform>*, *init\_scale=0.1*, *init\_strategy=None*)

Bases: [numpyro.infer.autoguide.AutoContinuous](#page-118-0)

This implementation of  $AutoContinuous$  uses a Normal distribution with a diagonal covariance matrix to construct a guide over the entire latent space. The guide does not depend on the model's  $*args$ ,  $**kwarqs$ .

Usage:

```
guide = AutoDiagonalNormal(model, ...)
svi = SVI(model, guide, ...)
```
#### **get\_base\_dist**()

Returns the base distribution of the posterior when reparameterized as a [TransformedDistribution](#page-37-0). This should not depend on the model's *\*args, \*\*kwargs*.

#### **get\_transform**(*params*)

Returns the transformation learned by the guide to generate samples from the unconstrained (approximate) posterior.

**Parameters params**  $(dict)$  $(dict)$  $(dict)$  – Current parameters of model and autoguide. The parameters can be obtained using  $get\_params$  () method from  $SVI$ .

Returns the transform of posterior distribution

Return type [Transform](#page-90-0)

### **get\_posterior**(*params*)

Returns a diagonal Normal posterior distribution.

#### **median**(*params*)

Returns the posterior median value of each latent variable.

**Parameters params**  $(dict) - A$  $(dict) - A$  $(dict) - A$  dict containing parameter values. The parameters can be obtained using [get\\_params\(\)](#page-115-0) method from [SVI](#page-114-0).

Returns A dict mapping sample site name to median tensor.

Return type [dict](https://docs.python.org/3/library/stdtypes.html#dict)

**quantiles**(*params*, *quantiles*)

Returns posterior quantiles each latent variable. Example:

print(guide.quantiles(opt\_state, [0.05, 0.5, 0.95]))

#### Parameters

- **params**  $(dict) A$  $(dict) A$  $(dict) A$  dict containing parameter values. The parameters can be obtained using  $get\_params$  () method from  $SVI$ .
- **quantiles** ([list](https://docs.python.org/3/library/stdtypes.html#list)) A list of requested quantiles between 0 and 1.

Returns A dict mapping sample site name to a list of quantile values.

Return type [dict](https://docs.python.org/3/library/stdtypes.html#dict)

# **13.4 AutoMultivariateNormal**

**class AutoMultivariateNormal**(*model*, *\**, *prefix='auto'*, *init\_loc\_fn=<function init\_to\_uniform>*, *init\_scale=0.1*, *init\_strategy=None*)

Bases: [numpyro.infer.autoguide.AutoContinuous](#page-118-0)

This implementation of  $Autocontinuous$  uses a MultivariateNormal distribution to construct a guide over the entire latent space. The guide does not depend on the model's  $*args$ ,  $*kkwargs$ .

Usage:

```
guide = AutoMultivariateNormal(model, ...)
svi = SVI (model, quide, ...)
```
#### **get\_base\_dist**()

Returns the base distribution of the posterior when reparameterized as a [TransformedDistribution](#page-37-0). This should not depend on the model's *\*args, \*\*kwargs*.

#### **get\_transform**(*params*)

Returns the transformation learned by the guide to generate samples from the unconstrained (approximate) posterior.

**Parameters params**  $(dict)$  $(dict)$  $(dict)$  – Current parameters of model and autoguide. The parameters can be obtained using  $get\_params$  () method from [SVI](#page-114-0).

Returns the transform of posterior distribution

Return type [Transform](#page-90-0)

#### **get\_posterior**(*params*)

Returns a multivariate Normal posterior distribution.

#### **median**(*params*)

Returns the posterior median value of each latent variable.

**Parameters params**  $(dict) - A$  $(dict) - A$  $(dict) - A$  dict containing parameter values. The parameters can be obtained using [get\\_params\(\)](#page-115-0) method from [SVI](#page-114-0).

Returns A dict mapping sample site name to median tensor.

Return type [dict](https://docs.python.org/3/library/stdtypes.html#dict)

**quantiles**(*params*, *quantiles*)

Returns posterior quantiles each latent variable. Example:

print(guide.quantiles(opt\_state, [0.05, 0.5, 0.95]))

### Parameters

- **params**  $(dict)$  $(dict)$  $(dict)$  A dict containing parameter values. The parameters can be obtained using  $qet\_params$  () method from  $SVI$ .
- **quantiles** ([list](https://docs.python.org/3/library/stdtypes.html#list)) A list of requested quantiles between 0 and 1.

Returns A dict mapping sample site name to a list of quantile values.

Return type [dict](https://docs.python.org/3/library/stdtypes.html#dict)

# **13.5 AutoIAFNormal**

**class AutoIAFNormal**(*model*, *\**, *prefix='auto'*, *init\_loc\_fn=<function init\_to\_uniform>*, *num\_flows=3*, *hidden\_dims=None*, *skip\_connections=False*, *nonlinearity=(<function elementwise.<locals>.<lambda>>*, *<function elementwise.<locals>.<lambda>>)*, *init\_strategy=None*)

Bases: [numpyro.infer.autoguide.AutoContinuous](#page-118-0)

This implementation of [AutoContinuous](#page-118-0) uses a Diagonal Normal distribution transformed via a [InverseAutoregressiveTransform](#page-96-0) to construct a guide over the entire latent space. The guide does not depend on the model's  $*args$ ,  $**kwargs$ .

#### Usage:

```
guide = AutoIAFNormal(model, hidden_dims=[20], skip_connections=True, ...)
svi = SVI (model, guide, ...)
```
### Parameters

- **model**  $(callable)$  a generative model.
- **prefix**  $(str)$  $(str)$  $(str)$  a prefix that will be prefixed to all param internal sites.
- **init\_loc\_fn** (callable) A per-site initialization function.
- **num\_flows** ([int](https://docs.python.org/3/library/functions.html#int)) the number of flows to be used, defaults to 3.
- **hidden\_dims** ([list](https://docs.python.org/3/library/stdtypes.html#list)) the dimensionality of the hidden units per layer. Defaults to [latent dim, latent dim].
- **skip\_connections**  $(b \circ o_l)$  whether to add skip connections from the input to the output of each flow. Defaults to False.
- **nonlinearity** (callable) the nonlinearity to use in the feedforward network. Defaults to jax.experimental.stax.Elu().

### **get\_base\_dist**()

Returns the base distribution of the posterior when reparameterized as a [TransformedDistribution](#page-37-0). This should not depend on the model's *\*args, \*\*kwargs*.

# **13.6 AutoLaplaceApproximation**

**class AutoLaplaceApproximation**(*model*, *\**, *prefix='auto'*, *init\_loc\_fn=<function init\_to\_uniform>*, *create\_plates=None*) Bases: [numpyro.infer.autoguide.AutoContinuous](#page-118-0)

Laplace approximation (quadratic approximation) approximates the posterior  $\log p(z|x)$  by a multivariate normal distribution in the unconstrained space. Under the hood, it uses Delta distributions to construct a MAP guide over the entire (unconstrained) latent space. Its covariance is given by the inverse of the hessian of  $-\log p(x, z)$ at the MAP point of *z*.

Usage:

```
quide = AutolaplaceApproximation (model, ...)svi = SVI (model, quide, ...)
```
### **get\_base\_dist**()

Returns the base distribution of the posterior when reparameterized as a [TransformedDistribution](#page-37-0). This should not depend on the model's *\*args, \*\*kwargs*.

### **get\_transform**(*params*)

Returns the transformation learned by the guide to generate samples from the unconstrained (approximate) posterior.

**Parameters params**  $(dict)$  $(dict)$  $(dict)$  – Current parameters of model and autoguide. The parameters can be obtained using  $qet\_params$  () method from [SVI](#page-114-0).

Returns the transform of posterior distribution

Return type [Transform](#page-90-0)

#### **get\_posterior**(*params*)

Returns a multivariate Normal posterior distribution.

**sample\_posterior**(*rng\_key*, *params*, *sample\_shape=()*)

Get samples from the learned posterior.

### Parameters

- **rng\_key** (*jax.random.PRNGKey*) random key to be used draw samples.
- **params** ([dict](https://docs.python.org/3/library/stdtypes.html#dict)) Current parameters of model and autoguide. The parameters can be obtained using [get\\_params\(\)](#page-115-0) method from [SVI](#page-114-0).
- **sample\_shape** (*[tuple](https://docs.python.org/3/library/stdtypes.html#tuple)*) batch shape of each latent sample, defaults to ().

Returns a dict containing samples drawn the this guide.

#### Return type [dict](https://docs.python.org/3/library/stdtypes.html#dict)

#### **median**(*params*)

Returns the posterior median value of each latent variable.

**Parameters params**  $(dict) - A$  $(dict) - A$  $(dict) - A$  dict containing parameter values. The parameters can be obtained using [get\\_params\(\)](#page-115-0) method from [SVI](#page-114-0).

Returns A dict mapping sample site name to median tensor.

### Return type [dict](https://docs.python.org/3/library/stdtypes.html#dict)

#### **quantiles**(*params*, *quantiles*)

Returns posterior quantiles each latent variable. Example:

print(guide.quantiles(opt\_state, [0.05, 0.5, 0.95]))

### Parameters

- **params**  $(dict)$  $(dict)$  $(dict)$  A dict containing parameter values. The parameters can be obtained using  $qet\_params$  () method from  $SVI$ .
- **quantiles** (*[list](https://docs.python.org/3/library/stdtypes.html#list)*) A list of requested quantiles between 0 and 1.

Returns A dict mapping sample site name to a list of quantile values.

Return type [dict](https://docs.python.org/3/library/stdtypes.html#dict)

# **13.7 AutoLowRankMultivariateNormal**

**class AutoLowRankMultivariateNormal**(*model*, *\**, *prefix='auto'*, *init\_loc\_fn=<function init\_to\_uniform>*, *init\_scale=0.1*, *rank=None*, *init\_strategy=None*) Bases: [numpyro.infer.autoguide.AutoContinuous](#page-118-0)

This implementation of [AutoContinuous](#page-118-0) uses a LowRankMultivariateNormal distribution to construct a guide over the entire latent space. The guide does not depend on the model's  $*args$ ,  $**kwargs$ .

Usage:

```
guide = AutoLowRankMultivariateNormal(model, rank=2, ...)
svi = SVI(model, guide, ...)
```
#### **get\_base\_dist**()

Returns the base distribution of the posterior when reparameterized as a [TransformedDistribution](#page-37-0). This should not depend on the model's *\*args, \*\*kwargs*.

#### **get\_transform**(*params*)

Returns the transformation learned by the guide to generate samples from the unconstrained (approximate) posterior.

**Parameters params**  $(dict)$  $(dict)$  $(dict)$  – Current parameters of model and autoguide. The parameters can be obtained using  $get\_params$  () method from [SVI](#page-114-0).

Returns the transform of posterior distribution

### Return type [Transform](#page-90-0)

### **get\_posterior**(*params*)

Returns a lowrank multivariate Normal posterior distribution.

#### **median**(*params*)

Returns the posterior median value of each latent variable.

**Parameters params**  $(dict) - A$  $(dict) - A$  $(dict) - A$  dict containing parameter values. The parameters can be obtained using [get\\_params\(\)](#page-115-0) method from [SVI](#page-114-0).

Returns A dict mapping sample site name to median tensor.

Return type [dict](https://docs.python.org/3/library/stdtypes.html#dict)

#### **quantiles**(*params*, *quantiles*)

Returns posterior quantiles each latent variable. Example:

print(quide.quantiles(opt\_state,  $[0.05, 0.5, 0.95])$ )

### Parameters

- **params**  $(dict)$  $(dict)$  $(dict)$  A dict containing parameter values. The parameters can be obtained using [get\\_params\(\)](#page-115-0) method from [SVI](#page-114-0).
- **quantiles** (*[list](https://docs.python.org/3/library/stdtypes.html#list)*) A list of requested quantiles between 0 and 1.

Returns A dict mapping sample site name to a list of quantile values.

Return type [dict](https://docs.python.org/3/library/stdtypes.html#dict)

# **13.8 AutoNormal**

```
class AutoNormal(model, *, prefix='auto', init_loc_fn=<function init_to_uniform>, init_scale=0.1, cre-
                     ate_plates=None)
     Bases: numpyro.infer.autoguide.AutoGuide
```
This implementation of AutoGuide uses Normal distributions to construct a guide over the entire latent space. The guide does not depend on the model's  $*args$ ,  $**kwargs$ .

This should be equivalent to :class: *AutoDiagonalNormal* , but with more convenient site names and with better support for mean field ELBO.

Usage:

```
guide = AutoNormal(model)
svi = SVI (model, quide, ...)
```
### **Parameters**

- **model** (callable) A NumPyro model.
- **prefix**  $(str)$  $(str)$  $(str)$  a prefix that will be prefixed to all param internal sites.
- **init loc fn** (callable) A per-site initialization function. See *[Initialization Strate](#page-153-0)[gies](#page-153-0)* section for available functions.
- **init\_scale** ( $f$ loat) Initial scale for the standard deviation of each (unconstrained transformed) latent variable.
- **create\_plates** (callable) An optional function inputing the same \*args, \*\*kwargs as model() and returning a numpyro.plate or iterable of plates. Plates not returned will be created automatically as usual. This is useful for data subsampling.

#### **sample\_posterior**(*rng\_key*, *params*, *sample\_shape=()*)

Generate samples from the approximate posterior over the latent sites in the model.

### **Parameters**

- **rng key** (jax.random.PRNGKey) PRNG seed.
- **params** Current parameters of model and autoguide.
- **sample\_shape** (keyword argument) shape of samples to be drawn.

Returns batch of samples from the approximate posterior.

**median**(*params*)

**quantiles**(*params*, *quantiles*)

# CHAPTER 14

# **Reparameterizers**

<span id="page-128-0"></span>The [numpyro.infer.reparam](#page-128-0) module contains reparameterization strategies for the [numpyro.handlers.](#page-24-0) [reparam](#page-24-0) effect. These are useful for altering geometry of a poorly-conditioned parameter space to make the posterior better shaped. These can be used with a variety of inference algorithms, e.g. Auto\*Normal guides and MCMC.

### <span id="page-128-1"></span>**class Reparam**

Bases: [abc.ABC](https://docs.python.org/3/library/abc.html#abc.ABC)

Base class for reparameterizers.

# **14.1 Loc-Scale Decentering**

# **class LocScaleReparam**(*centered=None*, *shape\_params=()*)

Bases: [numpyro.infer.reparam.Reparam](#page-128-1)

Generic decentering reparameterizer [1] for latent variables parameterized by  $\log$  and scale (and possibly additional shape\_params).

This reparameterization works only for latent variables, not likelihoods.

#### References:

1. *Automatic Reparameterisation of Probabilistic Programs*, Maria I. Gorinova, Dave Moore, Matthew D. Hoffman (2019)

#### **Parameters**

- **centered** ( $f$ loat) optional centered parameter. If None (default) learn a per-site perelement centering parameter in  $[0,1]$ . If 0, fully decenter the distribution; if 1, preserve the centered distribution unchanged.
- **shape\_params** ([tuple](https://docs.python.org/3/library/stdtypes.html#tuple) or [list](https://docs.python.org/3/library/stdtypes.html#list)) list of additional parameter names to copy unchanged from the centered to decentered distribution.

**\_\_call\_\_**(*name*, *fn*, *obs*)

Parameters

- **name**  $(str)$  $(str)$  $(str)$  A sample site name.
- **fn** (Distribution) A distribution.
- **obs** ([numpy.ndarray](https://numpy.org/doc/stable/reference/generated/numpy.ndarray.html#numpy.ndarray)) Observed value or None.

Returns A pair (new fn, value).

# **14.2 Neural Transport**

#### <span id="page-129-0"></span>**class NeuTraReparam**(*guide*, *params*)

Bases: [numpyro.infer.reparam.Reparam](#page-128-1)

Neural Transport reparameterizer [1] of multiple latent variables.

This uses a trained AutoContinuous guide to alter the geometry of a model, typically for use e.g. in MCMC. Example usage:

```
# Step 1. Train a guide
guide = AutoIAFNormal(model)
svi = SVI(model, guide, ...)
# ...train the guide...
# Step 2. Use trained guide in NeuTra MCMC
neutra = NeuTraReparam(guide)
model = netra.reparam(model)
nuts = NUTS(model)
# ...now use the model in HMC or NUTS...
```
This reparameterization works only for latent variables, not likelihoods. Note that all sites must share a single common [NeuTraReparam](#page-129-0) instance, and that the model must have static structure.

[1] Hoffman, M. et al. (2019) "NeuTra-lizing Bad Geometry in Hamiltonian Monte Carlo Using Neural Transport" <https://arxiv.org/abs/1903.03704>

#### Parameters

- **guide** ([AutoContinuous](#page-118-0)) A guide.
- **params** trained parameters of the guide.

**reparam**(*fn=None*)

**\_\_call\_\_**(*name*, *fn*, *obs*)

Parameters

- **name**  $(str)$  $(str)$  $(str)$  A sample site name.
- **fn** (Distribution) A distribution.
- **obs** ([numpy.ndarray](https://numpy.org/doc/stable/reference/generated/numpy.ndarray.html#numpy.ndarray)) Observed value or None.

Returns A pair (new\_fn, value).

#### **transform\_sample**(*latent*)

Given latent samples from the warped posterior (with possible batch dimensions), return a *dict* of samples from the latent sites in the model.

Parameters **latent** – sample from the warped posterior (possibly batched).

Returns a *dict* of samples keyed by latent sites in the model.

Return type [dict](https://docs.python.org/3/library/stdtypes.html#dict)

# **14.3 Transformed Distributions**

### **class TransformReparam**

Bases: [numpyro.infer.reparam.Reparam](#page-128-1)

Reparameterizer for TransformedDistribution latent variables.

This is useful for transformed distributions with complex, geometry-changing transforms, where the posterior has simple shape in the space of base\_dist.

This reparameterization works only for latent variables, not likelihoods.

**\_\_call\_\_**(*name*, *fn*, *obs*)

Parameters

- **name**  $(str)$  $(str)$  $(str)$  A sample site name.
- **fn** (Distribution) A distribution.
- **obs** ([numpy.ndarray](https://numpy.org/doc/stable/reference/generated/numpy.ndarray.html#numpy.ndarray)) Observed value or None.

Returns A pair (new\_fn, value).

# CHAPTER 15

# Funsor-based NumPyro

# **15.1 Effect handlers**

```
class enum(fn=None, first_available_dim=None)
```
Bases: numpyro.contrib.funsor.enum\_messenger.BaseEnumMessenger

Enumerates in parallel over discrete sample sites marked  $infer = { "enumerate": "parallel"}.$ 

#### **Parameters**

- **fn** (callable) Python callable with NumPyro primitives.
- **first\_available\_dim** ([int](https://docs.python.org/3/library/functions.html#int)) The first tensor dimension (counting from the right) that is available for parallel enumeration. This dimension and all dimensions left may be used internally by Pyro. This should be a negative integer or None.

# **process\_message**(*msg*)

### **class infer\_config**(*fn*, *config\_fn*)

Bases: numpyro.primitives.Messenger

Given a callable *fn* that contains Pyro primitive calls and a callable *config\_fn* taking a trace site and returning a dictionary, updates the value of the infer kwarg at a sample site to config\_fn(site).

# Parameters

- **fn** a stochastic function (callable containing Pyro primitive calls)
- **config\_fn** a callable taking a site and returning an infer dict

**process\_message**(*msg*)

#### **class markov**

Markov dependency declaration.

This is a statistical equivalent of a memory management arena.

#### Parameters

• **fn** (callable) – Python callable with NumPyro primitives.

- **history** ([int](https://docs.python.org/3/library/functions.html#int)) The number of previous contexts visible from the current context. Defaults to 1. If zero, this is similar to  $\textit{number} \, \textit{p}$ ,  $\textit{prime} \, \textit{v}$ ,  $\textit{plate}$ .
- **keep** ([bool](https://docs.python.org/3/library/functions.html#bool)) If true, frames are replayable. This is important when branching: if keep=True, neighboring branches at the same level can depend on each other; if keep=False, neighboring branches are independent (conditioned on their shared ancestors).

### <span id="page-133-1"></span>**class plate**(*name*, *size*, *subsample\_size=None*, *dim=None*)

Bases: numpyro.contrib.funsor.enum\_messenger.GlobalNamedMessenger

An alternative implementation of [numpyro.primitives.plate](#page-11-0) primitive. Note that only this version is compatible with enumeration.

There is also a context manager [plate\\_to\\_enum\\_plate\(\)](#page-135-0) which converts *numpyro.plate* statements to this version.

### **Parameters**

- **name**  $(str)$  $(str)$  $(str)$  Name of the plate.
- $size(int) Size of the plate.$  $size(int) Size of the plate.$  $size(int) Size of the plate.$
- **subsample**  $size(int)$  $size(int)$  $size(int)$  Optional argument denoting the size of the mini-batch. This can be used to apply a scaling factor by inference algorithms. e.g. when computing ELBO using a mini-batch.
- **dim** ([int](https://docs.python.org/3/library/functions.html#int)) Optional argument to specify which dimension in the tensor is used as the plate dim. If *None* (default), the leftmost available dim is allocated.

### **process\_message**(*msg*)

#### **postprocess\_message**(*msg*)

### **class to\_data**

A primitive to extract a python object from a Funsor.

#### **Parameters**

- **x** (Funsor) A funsor object
- **name\_to\_dim** (*OrderedDict*) An optional inputs hint which maps dimension names from  $x$  to dimension positions of the returned value.
- **dim** type  $(int)$  $(int)$  $(int)$  Either 0, 1, or 2. This optional argument indicates a dimension should be treated as 'local', 'global', or 'visible', which can be used to interact with the global DimStack.

Returns A non-funsor equivalent to *x*.

#### <span id="page-133-0"></span>**class to\_funsor**

A primitive to convert a Python object to a Funsor.

#### **Parameters**

- $x An object.$
- **output** (*funsor.domains.Domain*) An optional output hint to uniquely convert a data to a Funsor (e.g. when *x* is a string).
- **dim\_to\_name** (*OrderedDict*) An optional mapping from negative batch dimensions to name strings.

• **dim type**  $(int)$  $(int)$  $(int)$  – Either 0, 1, or 2. This optional argument indicates a dimension should be treated as 'local', 'global', or 'visible', which can be used to interact with the global DimStack.

Returns A Funsor equivalent to *x*.

Return type funsor.terms.Funsor

#### **class trace**(*fn=None*)

Bases: [numpyro.handlers.trace](#page-27-0)

This version of  $trace$  handler records information necessary to do packing after execution.

Each sample site is annotated with a "dim\_to\_name" dictionary, which can be passed directly to [to\\_funsor\(\)](#page-133-0).

**postprocess\_message**(*msg*)

# **15.2 Inference Utilities**

### **config\_enumerate**(*fn*, *default='parallel'*)

Configures enumeration for all relevant sites in a NumPyro model.

When configuring for exhaustive enumeration of discrete variables, this configures all sample sites whose distribution satisfies .has\_enumerate\_support == True.

This can be used as either a function:

model = config\_enumerate(model)

or as a decorator:

```
@config_enumerate
def model(*args, **kwargs):
    ...
```
Note: Currently, only default='parallel' is supported.

#### **Parameters**

- **fn** (callable) Python callable with NumPyro primitives.
- **default**  $(s \text{tr})$  Which enumerate [str](https://docs.python.org/3/library/stdtypes.html#str)ategy to use, one of "sequential", "parallel", or None. Defaults to "parallel".

### **log\_density**(*model*, *model\_args*, *model\_kwargs*, *params*)

Similar to [numpyro.infer.util.log\\_density\(\)](#page-151-0) but works for models with discrete latent variables. Internally, this uses funsor to marginalize discrete latent sites and evaluate the joint log probability.

#### Parameters

• **model** – Python callable containing NumPyro primitives. Typically, the model has been enumerated by using [enum](#page-132-0) handler:

```
def model(*args, **kwargs):
    ...
log_joint = log_density(enum(config\_enumerate(model)), args,˓→kwargs, params)
```
- $model_{args}(\text{tuple}) args$  $model_{args}(\text{tuple}) args$  $model_{args}(\text{tuple}) args$  provided to the model.
- **model\_kwargs** ([dict](https://docs.python.org/3/library/stdtypes.html#dict)) kwargs provided to the model.
- **params**  $(dict)$  $(dict)$  $(dict)$  dictionary of current parameter values keyed by site name.

Returns log of joint density and a corresponding model trace

## <span id="page-135-0"></span>**plate\_to\_enum\_plate**()

A context manager to replace *numpyro.[plate](#page-133-1)* statement by a funsor-based  $plate$ .

This is useful when doing inference for the usual NumPyro programs with *numpyro.plate* statements. For example, to get trace of a *model* whose discrete latent sites are enumerated, we can use:

```
enum_model = numpyro.contrib.funsor.enum(model)
with plate_to_enum_plate():
   model_trace = numpyro.contrib.funsor.trace(enum_model).get_trace(
        *model_args, **model_kwargs)
```
# CHAPTER 16

# **Optimizers**

Optimizer classes defined here are light wrappers over the corresponding optimizers sourced from  $jax$ . [experimental.optimizers](https://jax.readthedocs.io/en/latest/jax.experimental.optimizers.html#module-jax.experimental.optimizers) with an interface that is better suited for working with NumPyro inference algorithms.

# **16.1 Adam**

```
class Adam(*args, **kwargs)
```
Wrapper class for the JAX optimizer: [adam\(\)](https://jax.readthedocs.io/en/latest/jax.experimental.optimizers.html#jax.experimental.optimizers.adam)

**eval\_and\_update**(*fn: Callable, state: Tuple[int, \_OptState]*) → Tuple[int, \_OptState]

Performs an optimization step for the objective function *fn*. For most optimizers, the update is performed based on the gradient of the objective function w.r.t. the current state. However, for some optimizers such as  $Minimize$ , the update is performed by reevaluating the function multiple times to get optimal parameters.

Parameters

- **fn** objective function.
- **state** current optimizer state.

Returns a pair of the output of objective function and the new optimizer state.

**get\_params**(*state: Tuple[int, \_OptState]*) → \_Params Get current parameter values.

Parameters **state** – current optimizer state.

Returns collection with current value for parameters.

 $\text{init}$ (*params: \_Params*)  $\rightarrow$  Tuple[int, \_OptState]

Initialize the optimizer with parameters designated to be optimized.

Parameters **params** – a collection of numpy arrays.

Returns initial optimizer state.

**update**(*g: \_Params, state: Tuple[int, \_OptState]*) → Tuple[int, \_OptState] Gradient update for the optimizer.

#### Parameters

• **g** – gradient information for parameters.

• **state** – current optimizer state.

Returns new optimizer state after the update.

# **16.2 Adagrad**

**class Adagrad**(*\*args*, *\*\*kwargs*)

Wrapper class for the JAX optimizer: [adagrad\(\)](https://jax.readthedocs.io/en/latest/jax.experimental.optimizers.html#jax.experimental.optimizers.adagrad)

**eval\_and\_update**(*fn: Callable, state: Tuple[int, \_OptState]*) → Tuple[int, \_OptState]

Performs an optimization step for the objective function *fn*. For most optimizers, the update is performed based on the gradient of the objective function w.r.t. the current state. However, for some optimizers such as  $Minimize$ , the update is performed by reevaluating the function multiple times to get optimal parameters.

Parameters

- **fn** objective function.
- **state** current optimizer state.

Returns a pair of the output of objective function and the new optimizer state.

**get\_params**(*state: Tuple[int, \_OptState]*) → \_Params Get current parameter values.

Parameters state – current optimizer state.

Returns collection with current value for parameters.

 $\text{init}(params:~Params) \rightarrow \text{Tuple}[\text{int, } OptState]$ Initialize the optimizer with parameters designated to be optimized.

Parameters **params** – a collection of numpy arrays.

Returns initial optimizer state.

**update**(*g: \_Params, state: Tuple[int, \_OptState]*) → Tuple[int, \_OptState] Gradient update for the optimizer.

Parameters

- **g** gradient information for parameters.
- **state** current optimizer state.

Returns new optimizer state after the update.

# **16.3 ClippedAdam**

```
class ClippedAdam(*args, clip_norm=10.0, **kwargs)
     Adam optimizer with gradient clipping.
```
**Parameters clip norm** ([float](https://docs.python.org/3/library/functions.html#float)) – All gradient values will be clipped between *[-clip\_norm, clip\_norm]*.

### Reference:

*A Method for Stochastic Optimization*, Diederik P. Kingma, Jimmy Ba <https://arxiv.org/abs/1412.6980>

**eval and update** (*fn: Callable, state: Tuple[int, OptState]*)  $\rightarrow$  Tuple[int, OptState]

Performs an optimization step for the objective function *fn*. For most optimizers, the update is performed based on the gradient of the objective function w.r.t. the current state. However, for some optimizers such as [Minimize](#page-138-0), the update is performed by reevaluating the function multiple times to get optimal parameters.

Parameters

- **fn** objective function.
- **state** current optimizer state.

Returns a pair of the output of objective function and the new optimizer state.

**get params** (*state: Tuple[int, OptState]*)  $\rightarrow$  Params

Get current parameter values.

Parameters **state** – current optimizer state.

Returns collection with current value for parameters.

 $\text{init}(params:~Params) \rightarrow \text{Tuple}[\text{int, } OptState]$ 

Initialize the optimizer with parameters designated to be optimized.

Parameters **params** – a collection of numpy arrays.

Returns initial optimizer state.

#### **update**(*g*, *state*)

Gradient update for the optimizer.

#### Parameters

- **g** gradient information for parameters.
- **state** current optimizer state.

Returns new optimizer state after the update.

# **16.4 Minimize**

```
class Minimize(method='BFGS', **kwargs)
```
Wrapper class for the JAX minimizer: minimize().

Example:

```
>>> from numpy.testing import assert_allclose
>>> from jax import random
>>> import jax.numpy as jnp
>>> import numpyro
>>> import numpyro.distributions as dist
>>> from numpyro.infer import SVI, Trace_ELBO
>>> from numpyro.infer.autoguide import AutoLaplaceApproximation
>>> def model(x, y):
```
(continues on next page)

(continued from previous page)

```
... a = numpyro.sample("a", dist.Normal(0, 1))
... b = numpyro.sample("b", dist.Normal(0, 1))
... with numpyro.plate("N", y.shape[0]):
... numpyro.sample("obs", dist.Normal(a + b * x, 0.1), obs=y)
\Rightarrow x = jnp. linspace (0, 10, 100)
\Rightarrow \Rightarrow y = 3 \times x + 2>>> optimizer = numpyro.optim.Minimize()
>>> guide = AutoLaplaceApproximation(model)
>>> svi = SVI(model, guide, optimizer, loss=Trace_ELBO())
>>> init_state = svi.init(random.PRNGKey(0), x, y)
>>> optimal_state, loss = svi.update(init_state, x, y)
>>> params = svi.get_params(optimal_state) # get guide's parameters
>>> quantiles = guide.quantiles(params, 0.5) # get means of posterior samples
>>> assert_allclose(quantiles["a"], 2., atol=1e-3)
>>> assert_allclose(quantiles["b"], 3., atol=1e-3)
```
**eval\_and\_update**(*fn: Callable, state: Tuple[int, \_OptState]*) → Tuple[int, \_OptState]

Performs an optimization step for the objective function *fn*. For most optimizers, the update is performed based on the gradient of the objective function w.r.t. the current state. However, for some optimizers such as  $Minimize$ , the update is performed by reevaluating the function multiple times to get optimal parameters.

# Parameters

- **fn** objective function.
- **state** current optimizer state.

Returns a pair of the output of objective function and the new optimizer state.

**get\_params**(*state: Tuple[int, \_OptState]*) → \_Params

Get current parameter values.

Parameters **state** – current optimizer state.

Returns collection with current value for parameters.

**init**(*params: \_Params*) → Tuple[int, \_OptState]

Initialize the optimizer with parameters designated to be optimized.

**Parameters params** – a collection of numpy arrays.

Returns initial optimizer state.

**update**(*g: \_Params, state: Tuple[int, \_OptState]*) → Tuple[int, \_OptState] Gradient update for the optimizer.

### Parameters

- **g** gradient information for parameters.
- **state** current optimizer state.

Returns new optimizer state after the update.

# **16.5 Momentum**

```
class Momentum(*args, **kwargs)
```
Wrapper class for the JAX optimizer: momentum ()

**eval and update** (*fn: Callable, state: Tuple[int, OptState]*)  $\rightarrow$  Tuple[int, OptState]

Performs an optimization step for the objective function *fn*. For most optimizers, the update is performed based on the gradient of the objective function w.r.t. the current state. However, for some optimizers such as [Minimize](#page-138-0), the update is performed by reevaluating the function multiple times to get optimal parameters.

#### Parameters

- **fn** objective function.
- **state** current optimizer state.

Returns a pair of the output of objective function and the new optimizer state.

**get\_params**(*state: Tuple[int, \_OptState]*) → \_Params Get current parameter values.

Parameters **state** – current optimizer state.

Returns collection with current value for parameters.

 $\text{init}(params:~Params) \rightarrow \text{Tuple}[\text{int, } OptState]$ Initialize the optimizer with parameters designated to be optimized.

Parameters **params** – a collection of numpy arrays.

Returns initial optimizer state.

**update** (*g: Params, state: Tuple[int,*  $OptState$ *]*)  $\rightarrow$  Tuple[int, OptState] Gradient update for the optimizer.

#### Parameters

• **g** – gradient information for parameters.

• **state** – current optimizer state.

Returns new optimizer state after the update.

# **16.6 RMSProp**

```
class RMSProp(*args, **kwargs)
```
Wrapper class for the JAX optimizer: [rmsprop\(\)](https://jax.readthedocs.io/en/latest/jax.experimental.optimizers.html#jax.experimental.optimizers.rmsprop)

**eval\_and\_update**(*fn: Callable, state: Tuple[int, \_OptState]*) → Tuple[int, \_OptState]

Performs an optimization step for the objective function *fn*. For most optimizers, the update is performed based on the gradient of the objective function w.r.t. the current state. However, for some optimizers such as [Minimize](#page-138-0), the update is performed by reevaluating the function multiple times to get optimal parameters.

Parameters

- **fn** objective function.
- **state** current optimizer state.

Returns a pair of the output of objective function and the new optimizer state.

**get\_params**(*state: Tuple[int, \_OptState]*) → \_Params

Get current parameter values.

Parameters **state** – current optimizer state.

Returns collection with current value for parameters.

 $\text{init}(params:~Params) \rightarrow \text{Tuple}[\text{int, } OptState]$ Initialize the optimizer with parameters designated to be optimized.

Parameters **params** – a collection of numpy arrays.

Returns initial optimizer state.

**update** (*g: Params, state: Tuple[int,*  $OptState$ *]*)  $\rightarrow$  Tuple[int, OptState] Gradient update for the optimizer.

#### Parameters

- **g** gradient information for parameters.
- **state** current optimizer state.

Returns new optimizer state after the update.

# **16.7 RMSPropMomentum**

### **class RMSPropMomentum**(*\*args*, *\*\*kwargs*)

Wrapper class for the JAX optimizer: [rmsprop\\_momentum\(\)](https://jax.readthedocs.io/en/latest/jax.experimental.optimizers.html#jax.experimental.optimizers.rmsprop_momentum)

**eval\_and\_update**(*fn: Callable, state: Tuple[int, \_OptState]*) → Tuple[int, \_OptState]

Performs an optimization step for the objective function *fn*. For most optimizers, the update is performed based on the gradient of the objective function w.r.t. the current state. However, for some optimizers such as [Minimize](#page-138-0), the update is performed by reevaluating the function multiple times to get optimal parameters.

#### Parameters

- **fn** objective function.
- **state** current optimizer state.

Returns a pair of the output of objective function and the new optimizer state.

**get\_params**(*state: Tuple[int, \_OptState]*) → \_Params Get current parameter values.

Parameters **state** – current optimizer state.

Returns collection with current value for parameters.

 $\text{init}(params:~Params) \rightarrow \text{Tuple}[\text{int, } OptState]$ Initialize the optimizer with parameters designated to be optimized.

Parameters **params** – a collection of numpy arrays.

Returns initial optimizer state.

**update**(*g: \_Params, state: Tuple[int, \_OptState]*) → Tuple[int, \_OptState] Gradient update for the optimizer.

#### Parameters

- **g** gradient information for parameters.
- **state** current optimizer state.

Returns new optimizer state after the update.

# **16.8 SGD**

# **class SGD**(*\*args*, *\*\*kwargs*)

Wrapper class for the JAX optimizer:  $sqd()$ 

**eval\_and\_update**(*fn: Callable, state: Tuple[int, \_OptState]*) → Tuple[int, \_OptState]

Performs an optimization step for the objective function *fn*. For most optimizers, the update is performed based on the gradient of the objective function w.r.t. the current state. However, for some optimizers such as  $Minimize$ , the update is performed by reevaluating the function multiple times to get optimal parameters.

# Parameters

- **fn** objective function.
- **state** current optimizer state.

Returns a pair of the output of objective function and the new optimizer state.

**get\_params**(*state: Tuple[int, \_OptState]*) → \_Params Get current parameter values.

Parameters **state** – current optimizer state.

Returns collection with current value for parameters.

**init**(*params: \_Params*) → Tuple[int, \_OptState] Initialize the optimizer with parameters designated to be optimized.

Parameters **params** – a collection of numpy arrays.

Returns initial optimizer state.

**update**(*g: \_Params, state: Tuple[int, \_OptState]*) → Tuple[int, \_OptState] Gradient update for the optimizer.

### Parameters

- **g** gradient information for parameters.
- **state** current optimizer state.

Returns new optimizer state after the update.

# **16.9 SM3**

**class SM3**(*\*args*, *\*\*kwargs*)

Wrapper class for the JAX optimizer: [sm3\(\)](https://jax.readthedocs.io/en/latest/jax.experimental.optimizers.html#jax.experimental.optimizers.sm3)

**eval\_and\_update**(*fn: Callable, state: Tuple[int, \_OptState]*) → Tuple[int, \_OptState]

Performs an optimization step for the objective function *fn*. For most optimizers, the update is performed based on the gradient of the objective function w.r.t. the current state. However, for some optimizers such as [Minimize](#page-138-0), the update is performed by reevaluating the function multiple times to get optimal parameters.

### Parameters

- **fn** objective function.
- **state** current optimizer state.

Returns a pair of the output of objective function and the new optimizer state.

**get\_params**(*state: Tuple[int, \_OptState]*) → \_Params Get current parameter values.

Parameters state – current optimizer state.

Returns collection with current value for parameters.

 $\text{init}$ (*params: \_Params*)  $\rightarrow$  Tuple[int, \_OptState] Initialize the optimizer with parameters designated to be optimized.

Parameters **params** – a collection of numpy arrays.

Returns initial optimizer state.

**update**(*g: \_Params, state: Tuple[int, \_OptState]*) → Tuple[int, \_OptState] Gradient update for the optimizer.

# Parameters

- **g** gradient information for parameters.
- **state** current optimizer state.

Returns new optimizer state after the update.
# CHAPTER 17

# **Diagnostics**

<span id="page-144-1"></span><span id="page-144-0"></span>This provides a small set of utilities in NumPyro that are used to diagnose posterior samples.

# **17.1 Autocorrelation**

#### **autocorrelation**(*x*, *axis=0*)

Computes the autocorrelation of samples at dimension axis.

#### **Parameters**

- **x** ([numpy.ndarray](https://numpy.org/doc/stable/reference/generated/numpy.ndarray.html#numpy.ndarray)) the input array.
- **axis** ([int](https://docs.python.org/3/library/functions.html#int)) the dimension to calculate autocorrelation.

Returns autocorrelation of x.

Return type [numpy.ndarray](https://numpy.org/doc/stable/reference/generated/numpy.ndarray.html#numpy.ndarray)

### **17.2 Autocovariance**

#### **autocovariance**(*x*, *axis=0*)

Computes the autocovariance of samples at dimension axis.

#### **Parameters**

- **x** ([numpy.ndarray](https://numpy.org/doc/stable/reference/generated/numpy.ndarray.html#numpy.ndarray)) the input array.
- **axis** ([int](https://docs.python.org/3/library/functions.html#int)) the dimension to calculate autocovariance.

Returns autocovariance of x.

Return type [numpy.ndarray](https://numpy.org/doc/stable/reference/generated/numpy.ndarray.html#numpy.ndarray)

### <span id="page-145-3"></span>**17.3 Effective Sample Size**

#### <span id="page-145-1"></span>**effective\_sample\_size**(*x*)

Computes effective sample size of input x, where the first dimension of  $x$  is chain dimension and the second dimension of x is draw dimension.

#### References:

- 1. *Introduction to Markov Chain Monte Carlo*, Charles J. Geyer
- 2. *Stan Reference Manual version 2.18*, Stan Development Team

**Parameters**  $\mathbf{x}$  ([numpy.ndarray](https://numpy.org/doc/stable/reference/generated/numpy.ndarray.html#numpy.ndarray)) – the input array.

Returns effective sample size of x.

Return type [numpy.ndarray](https://numpy.org/doc/stable/reference/generated/numpy.ndarray.html#numpy.ndarray)

## **17.4 Gelman Rubin**

#### **gelman\_rubin**(*x*)

Computes R-hat over chains of samples  $x$ , where the first dimension of  $x$  is chain dimension and the second dimension of x is draw dimension. It is required that  $x$ , shape [0]  $\geq 2$  and  $x$ , shape [1]  $\geq 2$ .

Parameters **x** ([numpy.ndarray](https://numpy.org/doc/stable/reference/generated/numpy.ndarray.html#numpy.ndarray)) – the input array.

Returns R-hat of x.

Return type [numpy.ndarray](https://numpy.org/doc/stable/reference/generated/numpy.ndarray.html#numpy.ndarray)

### **17.5 Split Gelman Rubin**

#### <span id="page-145-2"></span>**split\_gelman\_rubin**(*x*)

Computes split R-hat over chains of samples  $x$ , where the first dimension of  $x$  is chain dimension and the second dimension of x is draw dimension. It is required that x, shape  $[1] \geq 4$ .

```
Parameters \mathbf{x}numpy.ndarray) – the input array.
```
Returns split R-hat of x.

Return type [numpy.ndarray](https://numpy.org/doc/stable/reference/generated/numpy.ndarray.html#numpy.ndarray)

### **17.6 HPDI**

```
hpdi(x, prob=0.9, axis=0)
```
Computes "highest posterior density interval" (HPDI) which is the narrowest interval with probability mass prob.

#### Parameters

- $\mathbf{x}$  ([numpy.ndarray](https://numpy.org/doc/stable/reference/generated/numpy.ndarray.html#numpy.ndarray)) the input array.
- $prob(fload)$  the probability mass of samples within the interval.
- **axis** ([int](https://docs.python.org/3/library/functions.html#int)) the dimension to calculate hpdi.

<span id="page-146-0"></span>**Returns** quantiles of x at  $(1 - prob)$  / 2 and  $(1 + prob)$  / 2.

Return type [numpy.ndarray](https://numpy.org/doc/stable/reference/generated/numpy.ndarray.html#numpy.ndarray)

### **17.7 Summary**

#### **summary**(*samples*, *prob=0.9*, *group\_by\_chain=True*)

Returns a summary table displaying diagnostics of samples from the posterior. The diagnostics displayed are mean, standard deviation, median, the 90% Credibility Interval  $h\not\sim$  i), [effective\\_sample\\_size\(\)](#page-145-1), and [split\\_gelman\\_rubin\(\)](#page-145-2).

#### **Parameters**

- **samples** ([dict](https://docs.python.org/3/library/stdtypes.html#dict) or [numpy.ndarray](https://numpy.org/doc/stable/reference/generated/numpy.ndarray.html#numpy.ndarray)) a collection of input samples with left most dimension is chain dimension and second to left most dimension is draw dimension.
- $prob(fload)$  the probability mass of samples within the HPDI interval.
- **group\_by\_chain** ([bool](https://docs.python.org/3/library/functions.html#bool)) If True, each variable in *samples* will be treated as having shape *num\_chains x num\_samples x sample\_shape*. Otherwise, the corresponding shape will be *num\_samples x sample\_shape* (i.e. without chain dimension).

#### **print\_summary**(*samples*, *prob=0.9*, *group\_by\_chain=True*)

Prints a summary table displaying diagnostics of samples from the posterior. The diagnostics displayed are mean, standard deviation, median, the 90% Credibility Interval  $hpid()$ ,  $effective\_sample\_size()$ , and [split\\_gelman\\_rubin\(\)](#page-145-2).

#### Parameters

- **samples** ([dict](https://docs.python.org/3/library/stdtypes.html#dict) or [numpy.ndarray](https://numpy.org/doc/stable/reference/generated/numpy.ndarray.html#numpy.ndarray)) a collection of input samples with left most dimension is chain dimension and second to left most dimension is draw dimension.
- **prob**  $(f$ loat) the probability mass of samples within the HPDI interval.
- **group\_by\_chain** ([bool](https://docs.python.org/3/library/functions.html#bool)) If True, each variable in *samples* will be treated as having shape *num\_chains x num\_samples x sample\_shape*. Otherwise, the corresponding shape will be *num\_samples x sample\_shape* (i.e. without chain dimension).

# CHAPTER 18

# Runtime Utilities

### <span id="page-148-1"></span>**18.1 enable\_validation**

#### **enable\_validation**(*is\_validate=True*)

Enable or disable validation checks in NumPyro. Validation checks provide useful warnings and errors, e.g. NaN checks, validating distribution arguments and support values, etc. which is useful for debugging.

Note: This utility does not take effect under JAX's JIT compilation or vectorized transformation  $\hat{a} \times \hat{b}$ . [vmap\(\)](https://jax.readthedocs.io/en/latest/jax.html#jax.vmap).

Parameters is\_validate ([bool](https://docs.python.org/3/library/functions.html#bool)) – whether to enable validation checks.

## **18.2 validation\_enabled**

```
validation_enabled(is_validate=True)
```
Context manager that is useful when temporarily enabling/disabling validation checks.

Parameters is\_validate ([bool](https://docs.python.org/3/library/functions.html#bool)) – whether to enable validation checks.

### <span id="page-148-0"></span>**18.3 enable\_x64**

```
enable_x64(use_x64=True)
```
Changes the default array type to use 64 bit precision as in NumPy.

Parameters use\_x64 ([bool](https://docs.python.org/3/library/functions.html#bool)) – when *True*, JAX arrays will use 64 bits by default; else 32 bits.

## <span id="page-149-0"></span>**18.4 set\_platform**

#### **set\_platform**(*platform=None*)

Changes platform to CPU, GPU, or TPU. This utility only takes effect at the beginning of your program.

Parameters platform  $(str)$  $(str)$  $(str)$  – either 'cpu', 'gpu', or 'tpu'.

# 18.5 set host device count

#### **set\_host\_device\_count**(*n*)

By default, XLA considers all CPU cores as one device. This utility tells XLA that there are *n* host (CPU) devices available to use. As a consequence, this allows parallel mapping in JAX  $\exists$  ax. pmap() to work in CPU platform.

Note: This utility only takes effect at the beginning of your program. Under the hood, this sets the environment variable *XLA\_FLAGS=–xla\_force\_host\_platform\_device\_count=[num\_devices]*, where *[num\_device]* is the desired number of CPU devices *n*.

Warning: Our understanding of the side effects of using the *xla\_force\_host\_platform\_device\_count* flag in XLA is incomplete. If you observe some strange phenomenon when using this utility, please let us know through our issue or forum page. More information is available in this [JAX issue.](https://github.com/google/jax/issues/1408)

**Parameters**  $n$  ([int](https://docs.python.org/3/library/functions.html#int)) – number of CPU devices to use.

# CHAPTER 19

### Inference Utilities

### <span id="page-150-1"></span><span id="page-150-0"></span>**19.1 Predictive**

#### **class Predictive**(*model*, *posterior\_samples=None*, *guide=None*, *params=None*, *num\_samples=None*, *return\_sites=None*, *parallel=False*, *batch\_ndims=1*)

#### Bases: [object](https://docs.python.org/3/library/functions.html#object)

This class is used to construct predictive distribution. The predictive distribution is obtained by running model conditioned on latent samples from *posterior\_samples*.

Warning: The interface for the *Predictive* class is experimental, and might change in the future.

#### **Parameters**

- **model** Python callable containing Pyro primitives.
- **posterior\_samples** ([dict](https://docs.python.org/3/library/stdtypes.html#dict)) dictionary of samples from the posterior.
- **guide** (callable) optional guide to get posterior samples of sites not present in *posterior\_samples*.
- **params** ([dict](https://docs.python.org/3/library/stdtypes.html#dict)) dictionary of values for param sites of model/guide.
- **num\_samples** ([int](https://docs.python.org/3/library/functions.html#int)) number of samples
- **return\_sites** ([list](https://docs.python.org/3/library/stdtypes.html#list)) sites to return; by default only sample sites not present in *posterior\_samples* are returned.
- **parallel** ( $b \circ \circ l$ ) whether to predict in parallel using JAX vectorized map  $jax$ . [vmap\(\)](https://jax.readthedocs.io/en/latest/jax.html#jax.vmap). Defaults to False.
- **batch\_ndims** the number of batch dimensions in posterior samples. Some usages:
	- set *batch\_ndims=0* to get prediction for 1 single sample
- <span id="page-151-0"></span>– set *batch\_ndims=1* to get prediction for *posterior\_samples* with shapes *(num\_samples x . . . )*
- set *batch\_ndims=2* to get prediction for *posterior\_samples* with shapes *(num\_chains x N x . . . )*. Note that if *num\_samples* argument is not None, its value should be equal to *num\_chains x N*.

Returns dict of samples from the predictive distribution.

## **19.2 log\_density**

**log\_density**(*model*, *model\_args*, *model\_kwargs*, *params*)

(EXPERIMENTAL INTERFACE) Computes log of joint density for the model given latent values params.

#### **Parameters**

- **model** Python callable containing NumPyro primitives.
- $model_{args}(\text{tuple})$  $model_{args}(\text{tuple})$  $model_{args}(\text{tuple})$  args provided to the model.
- **model\_kwargs** ([dict](https://docs.python.org/3/library/stdtypes.html#dict)) kwargs provided to the model.
- **params** ([dict](https://docs.python.org/3/library/stdtypes.html#dict)) dictionary of current parameter values keyed by site name.

Returns log of joint density and a corresponding model trace

### **19.3 transform\_fn**

#### **transform\_fn**(*transforms*, *params*, *invert=False*)

(EXPERIMENTAL INTERFACE) Callable that applies a transformation from the *transforms* dict to values in the *params* dict and returns the transformed values keyed on the same names.

#### **Parameters**

- **transforms** Dictionary of transforms keyed by names. Names in *transforms* and *params* should align.
- **params** Dictionary of arrays keyed by names.
- **invert** Whether to apply the inverse of the transforms.

Returns *dict* of transformed params.

### **19.4 constrain\_fn**

**constrain\_fn**(*model*, *model\_args*, *model\_kwargs*, *params*, *return\_deterministic=False*)

(EXPERIMENTAL INTERFACE) Gets value at each latent site in *model* given unconstrained parameters *params*. The *transforms* is used to transform these unconstrained parameters to base values of the corresponding priors in *model*. If a prior is a transformed distribution, the corresponding base value lies in the support of base distribution. Otherwise, the base value lies in the support of the distribution.

#### Parameters

- **model** a callable containing NumPyro primitives.
- $model_{args}$  ( $tuple$ ) args provided to the model.
- <span id="page-152-0"></span>• **model** kwargs  $(dict)$  $(dict)$  $(dict)$  – kwargs provided to the model.
- **params**  $(dict)$  $(dict)$  $(dict)$  dictionary of unconstrained values keyed by site names.
- **return\_deterministic** ([bool](https://docs.python.org/3/library/functions.html#bool)) whether to return the value of *deterministic* sites from the model. Defaults to *False*.

Returns *dict* of transformed params.

### **19.5 potential\_energy**

**potential\_energy**(*model*, *model\_args*, *model\_kwargs*, *params*, *enum=False*)

(EXPERIMENTAL INTERFACE) Computes potential energy of a model given unconstrained params. The *inv\_transforms* is used to transform these unconstrained parameters to base values of the corresponding priors in *model*. If a prior is a transformed distribution, the corresponding base value lies in the support of base distribution. Otherwise, the base value lies in the support of the distribution.

#### Parameters

- **model** a callable containing NumPyro primitives.
- $model_{args}$   $(tuple)$  $(tuple)$  $(tuple)$  args provided to the model.
- **model\_kwargs** ([dict](https://docs.python.org/3/library/stdtypes.html#dict)) kwargs provided to the model.
- **params** ([dict](https://docs.python.org/3/library/stdtypes.html#dict)) unconstrained parameters of *model*.
- **enum** ([bool](https://docs.python.org/3/library/functions.html#bool)) whether to enumerate over discrete latent sites.

Returns potential energy given unconstrained parameters.

### **19.6 log\_likelihood**

**log\_likelihood**(*model*, *posterior\_samples*, *\*args*, *parallel=False*, *batch\_ndims=1*, *\*\*kwargs*) (EXPERIMENTAL INTERFACE) Returns log likelihood at observation nodes of model, given samples of all latent variables.

#### Parameters

- **model** Python callable containing Pyro primitives.
- **posterior\_samples** ([dict](https://docs.python.org/3/library/stdtypes.html#dict)) dictionary of samples from the posterior.
- **args** model arguments.
- **batch\_ndims** the number of batch dimensions in posterior samples. Some usages:
	- set *batch\_ndims=0* to get prediction for 1 single sample
	- set *batch\_ndims=1* to get prediction for *posterior\_samples* with shapes *(num\_samples x . . . )*
	- set *batch\_ndims=2* to get prediction for *posterior\_samples* with shapes *(num\_chains x N x . . . )*
- **kwargs** model kwargs.

Returns dict of log likelihoods at observation sites.

# <span id="page-153-0"></span>**19.7 find\_valid\_initial\_params**

**find\_valid\_initial\_params**(*rng\_key*, *model*, *init\_strategy=<function init\_to\_uniform>*, *enum=False*, *model\_args=()*, *model\_kwargs=None*, *prototype\_params=None*)

(EXPERIMENTAL INTERFACE) Given a model with Pyro primitives, returns an initial valid unconstrained value for all the parameters. This function also returns the corresponding potential energy, the gradients, and an *is\_valid* flag to say whether the initial parameters are valid. Parameter values are considered valid if the values and the gradients for the log density have finite values.

#### **Parameters**

- **rng** key ( $jax$ .*random*.*PRNGKey*) random number generator seed to sample fromthe prior. The returned *init\_params* will have the batch shape  $\text{rng }key$ . shape  $[-1]$ .
- **model** Python callable containing Pyro primitives.
- **init\_strategy** (callable) a per-site initialization function.
- **enum** ([bool](https://docs.python.org/3/library/functions.html#bool)) whether to enumerate over discrete latent sites.
- **model\_args**  $(tuple)$  $(tuple)$  $(tuple)$  args provided to the model.
- **model\_kwargs** ([dict](https://docs.python.org/3/library/stdtypes.html#dict)) kwargs provided to the model.
- **prototype\_params**  $(dict)$  $(dict)$  $(dict)$  an optional prototype parameters, which is used to define the shape for initial parameters.

Returns tuple of *init\_params\_info* and *is\_valid*, where *init\_params\_info* is the tuple containing the initial params, their potential energy, and their gradients.

### **19.8 Initialization Strategies**

### **19.8.1 init\_to\_feasible**

```
init_to_feasible(site=None)
```
Initialize to an arbitrary feasible point, ignoring distribution parameters.

### **19.8.2 init\_to\_median**

#### **init\_to\_median**(*site=None*, *num\_samples=15*)

Initialize to the prior median. For priors with no *.sample* method implemented, we defer to the [init\\_to\\_uniform\(\)](#page-154-0) strategy.

Parameters num\_samples ([int](https://docs.python.org/3/library/functions.html#int)) – number of prior points to calculate median.

### **19.8.3 init\_to\_sample**

#### **init\_to\_sample**(*site=None*)

Initialize to a prior sample. For priors with no *.sample* method implemented, we defer to the init to uniform() strategy.

### <span id="page-154-3"></span>**19.8.4 init\_to\_uniform**

```
init_to_uniform(site=None, radius=2)
```
Initialize to a random point in the area *(-radius, radius)* of unconstrained domain.

**Parameters radius**  $(f$ loat) – specifies the range to draw an initial point in the unconstrained domain.

### **19.8.5 init\_to\_value**

```
init_to_value(site=None, values={})
```
Initialize to the value specified in *values*. We defer to  $init_to\_uniform()$  strategy for sites which do not appear in *values*.

**Parameters values**  $(dict)$  $(dict)$  $(dict)$  – dictionary of initial values keyed by site name.

### <span id="page-154-2"></span>**19.9 Tensor Indexing**

#### <span id="page-154-1"></span>**vindex**(*tensor*, *args*)

Vectorized advanced indexing with broadcasting semantics.

See also the convenience wrapper [Vindex](#page-155-0).

This is useful for writing indexing code that is compatible with batching and enumeration, especially for selecting mixture components with discrete random variables.

For example suppose x is a parameter with  $len(x.shape) == 3$  and we wish to generalize the expression  $x[i, : , j]$  from integer  $i, j$  to tensors  $i, j$  with batch dims and enum dims (but no event dims). Then we can write the generalize version using [Vindex](#page-155-0)

```
xij = Vindex(x)[i, :, j]batch_shape = broadcast_shape(i.shape, j.shape)
event\_shape = (x.size(1),assert xij.shape == batch_shape + event_shape
```
To handle the case when  $x$  may also contain batch dimensions (e.g. if  $x$  was sampled in a plated context as when using vectorized particles),  $vindex()$  uses the special convention that Ellipsis denotes batch dimensions (hence ... can appear only on the left, never in the middle or in the right). Suppose x has event dim 3. Then we can write:

```
old_batch_shape = x.shape[:-3]
old\_event\_shape = x.shape[-3:]xij = Vindex(x)[..., i, j, j] # The ... denotes unknown batch shape.
new_batch_shape = broadcast_shape(old_batch_shape, i.shape, j.shape)
new\_event\_shape = (x.size(1), )assert xij.shape = new_batch_shape + new_event_shape
```
Note that this special handling of Ellipsis differs from the NEP [1].

Formally, this function assumes:

1. Each arg is either Ellipsis, slice(None), an integer, or a batched integer tensor (i.e. with empty event shape). This function does not support Nontrivial slices or boolean tensor masks. Ellipsis can only appear on the left as args[0].

- <span id="page-155-1"></span>2. If args[0] is not Ellipsis then tensor is not batched, and its event dim is equal to len(args).
- 3. If args[0] is Ellipsis then tensor is batched and its event dim is equal to len(args[1:]). Dims of tensor to the left of the event dims are considered batch dims and will be broadcasted with dims of tensor args.

Note that if none of the args is a tensor with  $len(shape) > 0$ , then this function behaves like standard indexing:

```
if not any(isinstance(a, jnp.ndarray) and len(a.shape) > 0 for a in args):
    assert Vindex(x)[args] == x[args]
```
#### References

[1] <https://www.numpy.org/neps/nep-0021-advanced-indexing.html> introduces vindex as a helper for vectorized indexing. This implementation is similar to the proposed notation  $x$ . vindex [] except for slightly different handling of Ellipsis.

#### **Parameters**

- **tensor** (jnp.ndarray) A tensor to be indexed.
- $\arg s(tupp1e) An index, as args to getitem$ .

Returns A nonstandard interpetation of tensor [args].

Return type jnp.ndarray

#### <span id="page-155-0"></span>**class Vindex**(*tensor*)

Bases: [object](https://docs.python.org/3/library/functions.html#object)

Convenience wrapper around  $vindex()$ .

The following are equivalent:

Vindex(x)[..., i, j, :] vindex(x, (Ellipsis, i, j, slice(**None**)))

Parameters tensor (jnp. ndarray) – A tensor to be indexed.

Returns An object with a special \_\_getitem\_() method.

# CHAPTER 20

Indices and tables

- genindex
- search

# Python Module Index

### n

```
numpyro.contrib.funsor, 123
numpyro.contrib.indexing, 145
numpyro.contrib.tfp.distributions, 59
numpyro.contrib.tfp.mcmc, 100
numpyro.diagnostics, 135
numpyro.handlers, 11
numpyro.infer.autoguide, 109
numpyro.infer.reparam, 119
numpyro.infer.util, 141
numpyro.optim, 127
numpyro.primitives, 1
numpyro.util, 139
```
### Index

### Symbols

\_\_call\_\_() (*LocScaleReparam method*), [119](#page-128-1) \_\_call\_\_() (*NeuTraReparam method*), [120](#page-129-0) \_\_call\_\_() (*TransformReparam method*), [121](#page-130-0)

# A

AbsTransform (*class in numpyro.distributions.transforms*), [81](#page-90-0) Adagrad (*class in numpyro.optim*), [128](#page-137-0) Adam (*class in numpyro.optim*), [127](#page-136-1) AffineTransform (*class in numpyro.distributions.transforms*), [82](#page-91-0) arg\_constraints (*BernoulliLogits attribute*), [45](#page-54-0) arg\_constraints (*BernoulliProbs attribute*), [46](#page-55-0) arg\_constraints (*Beta attribute*), [31](#page-40-0) arg\_constraints (*BetaBinomial attribute*), [47](#page-56-0) arg\_constraints (*BinomialLogits attribute*), [47](#page-56-0) arg\_constraints (*BinomialProbs attribute*), [48](#page-57-0) arg\_constraints (*CategoricalLogits attribute*), [49](#page-58-0) arg\_constraints (*CategoricalProbs attribute*), [49](#page-58-0) arg\_constraints (*Cauchy attribute*), [32](#page-41-0) arg\_constraints (*Chi2 attribute*), [32](#page-41-0) arg\_constraints (*Delta attribute*), [50](#page-59-0) arg\_constraints (*Dirichlet attribute*), [32](#page-41-0) arg\_constraints (*Distribution attribute*), [21](#page-30-0) arg\_constraints (*ExpandedDistribution attribute*),  $24$ arg\_constraints (*Exponential attribute*), [33](#page-42-0) arg\_constraints (*Gamma attribute*), [33](#page-42-0) arg\_constraints (*GammaPoisson attribute*), [51](#page-60-0) arg\_constraints (*GaussianRandomWalk attribute*), [34](#page-43-0) arg\_constraints (*GeometricLogits attribute*), [51](#page-60-0) arg\_constraints (*GeometricProbs attribute*), [52](#page-61-0) arg\_constraints (*Gumbel attribute*), [34](#page-43-0) arg\_constraints (*HalfCauchy attribute*), [35](#page-44-0) arg\_constraints (*HalfNormal attribute*), [36](#page-45-0) arg\_constraints (*ImproperUniform attribute*), [25](#page-34-0) arg\_constraints (*Independent attribute*), [26](#page-35-0)

arg\_constraints (*InverseGamma attribute*), [36](#page-45-0) arg\_constraints (*Laplace attribute*), [37](#page-46-0) arg\_constraints (*LKJ attribute*), [38](#page-47-0) arg\_constraints (*LKJCholesky attribute*), [38](#page-47-0) arg\_constraints (*Logistic attribute*), [39](#page-48-0) arg\_constraints (*LogNormal attribute*), [39](#page-48-0) arg\_constraints (*LowRankMultivariateNormal attribute*), [40](#page-49-0) arg\_constraints (*MaskedDistribution attribute*), [27](#page-36-0) arg\_constraints (*MultinomialLogits attribute*), [53](#page-62-0) arg\_constraints (*MultinomialProbs attribute*), [53](#page-62-0) arg\_constraints (*MultivariateNormal attribute*), [40](#page-49-0) arg\_constraints (*Normal attribute*), [41](#page-50-0) arg\_constraints (*OrderedLogistic attribute*), [54](#page-63-0) arg\_constraints (*Pareto attribute*), [41](#page-50-0) arg\_constraints (*Poisson attribute*), [54](#page-63-0) arg\_constraints (*StudentT attribute*), [42](#page-51-0) arg\_constraints (*TransformedDistribution attribute*), [28](#page-37-0) arg\_constraints (*TruncatedCauchy attribute*), [42](#page-51-0) arg\_constraints (*TruncatedNormal attribute*), [43](#page-52-0) arg\_constraints (*TruncatedPolyaGamma attribute*), [43](#page-52-0) arg\_constraints (*Uniform attribute*), [44](#page-53-0) arg\_constraints (*Unit attribute*), [29](#page-38-0) arg\_constraints (*VonMises attribute*), [57](#page-66-0) arg\_constraints (*ZeroInflatedPoisson attribute*), [55](#page-64-0) AutoBNAFNormal (*class in numpyro.infer.autoguide*), [110](#page-119-0) AutoContinuous (*class in numpyro.infer.autoguide*), [109](#page-118-1) autocorrelation() (*in module numpyro.diagnostics*), [135](#page-144-1) autocovariance() (*in module numpyro.diagnostics*), [135](#page-144-1) AutoDiagonalNormal (*class in numpyro.infer.autoguide*), [111](#page-120-0) AutoIAFNormal (*class in numpyro.infer.autoguide*), [113](#page-122-0) AutoLaplaceApproximation (*class in*

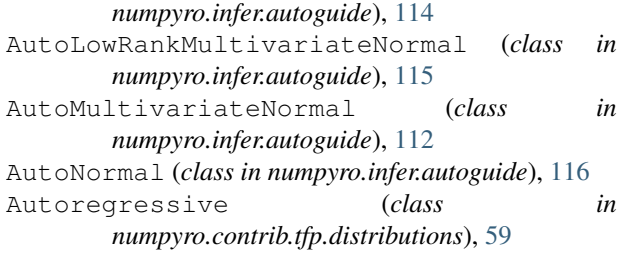

# B

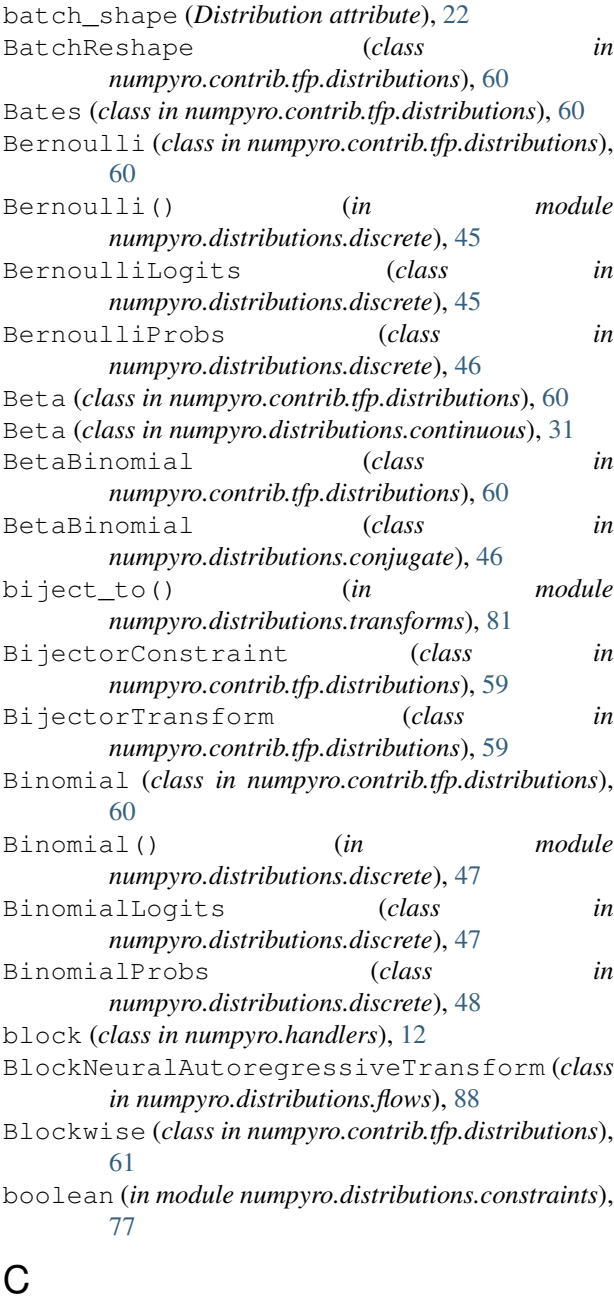

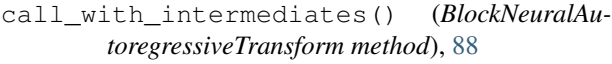

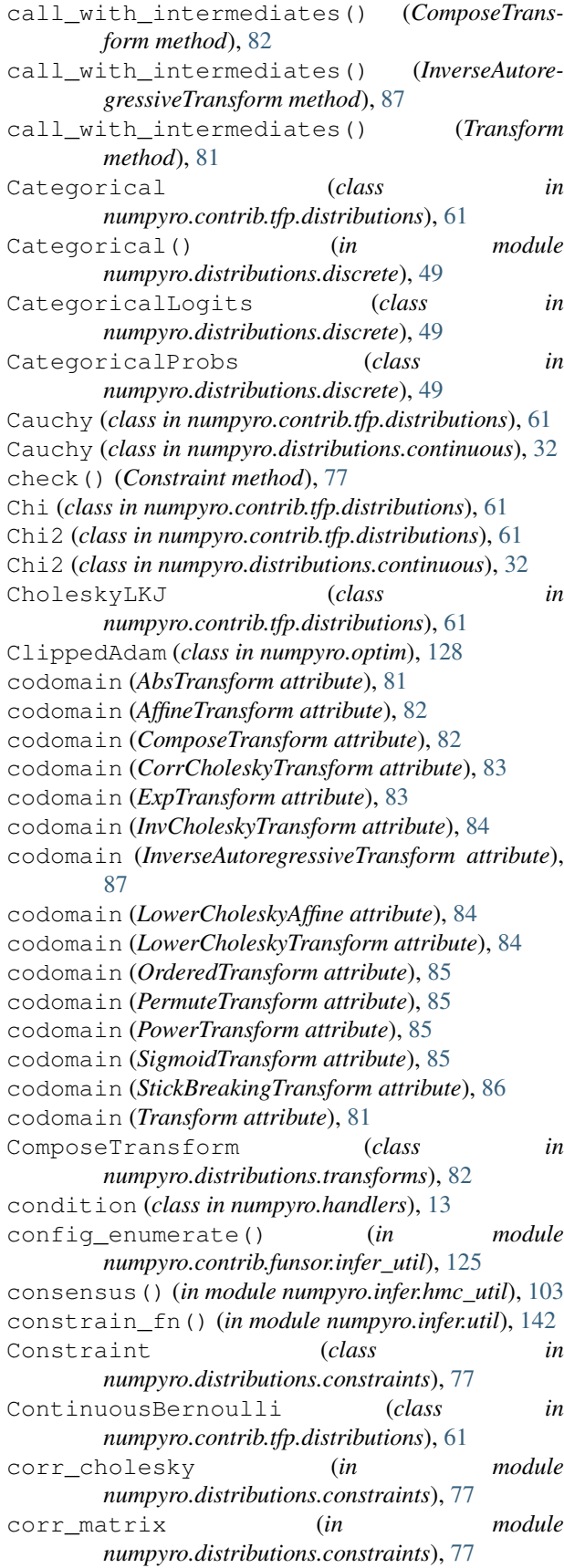

CorrCholeskyTransform (*class in numpyro.distributions.transforms*), [82](#page-91-0) covariance\_matrix (*LowRankMultivariateNormal attribute*), [40](#page-49-0)

covariance\_matrix (*MultivariateNormal attribute*), [40](#page-49-0)

# D

default\_fields (*HMC attribute*), [93](#page-102-0) default\_fields (*MCMCKernel attribute*), [92](#page-101-0) default\_fields (*SA attribute*), [96](#page-105-0) Delta (*class in numpyro.distributions.discrete*), [50](#page-59-0) dependent (*in module numpyro.distributions.constraints*), [78](#page-87-0) Deterministic (*class in numpyro.contrib.tfp.distributions*), [62](#page-71-0) deterministic() (*in module numpyro.primitives*), [3](#page-12-0) Dirichlet (*class in numpyro.contrib.tfp.distributions*), [62](#page-71-0) Dirichlet (*class in numpyro.distributions.continuous*), [32](#page-41-0) DirichletMultinomial (*class in numpyro.contrib.tfp.distributions*), [62](#page-71-0) Distribution (*class numpyro.distributions.distribution*), [21](#page-30-0) do (*class in numpyro.handlers*), [13](#page-22-0) domain (*AbsTransform attribute*), [81](#page-90-0) domain (*ComposeTransform attribute*), [82](#page-91-0) domain (*CorrCholeskyTransform attribute*), [83](#page-92-0) domain (*InverseAutoregressiveTransform attribute*), [87](#page-96-0) domain (*LowerCholeskyAffine attribute*), [84](#page-93-0) domain (*LowerCholeskyTransform attribute*), [84](#page-93-0) domain (*OrderedTransform attribute*), [85](#page-94-0) domain (*PermuteTransform attribute*), [85](#page-94-0) domain (*PowerTransform attribute*), [85](#page-94-0) domain (*StickBreakingTransform attribute*), [86](#page-95-0) domain (*Transform attribute*), [81](#page-90-0) DoublesidedMaxwell (*class in numpyro.contrib.tfp.distributions*), [62](#page-71-0)

# E

effective\_sample\_size() (*in module numpyro.diagnostics*), [136](#page-145-3) ELBO (*class in numpyro.infer.elbo*), [107](#page-116-0) Empirical (*class in numpyro.contrib.tfp.distributions*), [62](#page-71-0) enable\_validation() (*in module numpyro.distributions.distribution*), [139](#page-148-1) enable\_x64() (*in module numpyro.util*), [139](#page-148-1) entropy() (*LowRankMultivariateNormal method*), [41](#page-50-0) enum (*class in numpyro.contrib.funsor.enum\_messenger*), [123](#page-132-1) enumerate\_support() (*BernoulliLogits method*), [46](#page-55-0)

enumerate\_support() (*BernoulliProbs method*), [46](#page-55-0) enumerate\_support() (*BetaBinomial method*), [47](#page-56-0) enumerate\_support() (*BinomialLogits method*), [48](#page-57-0) enumerate\_support() (*BinomialProbs method*), [48](#page-57-0) enumerate\_support() (*CategoricalLogits method*), [49](#page-58-0) enumerate\_support() (*CategoricalProbs method*), [50](#page-59-0) enumerate\_support() (*Distribution method*), [23](#page-32-0) enumerate\_support() (*ExpandedDistribution method*), [24](#page-33-0) enumerate\_support() (*MaskedDistribution method*), [28](#page-37-0) eval\_and\_update() (*Adagrad method*), [128](#page-137-0) eval\_and\_update() (*Adam method*), [127](#page-136-1) eval\_and\_update() (*ClippedAdam method*), [129](#page-138-0) eval\_and\_update() (*Minimize method*), [130](#page-139-0) eval\_and\_update() (*Momentum method*), [130](#page-139-0) eval\_and\_update() (*RMSProp method*), [131](#page-140-0) eval\_and\_update() (*RMSPropMomentum method*), [132](#page-141-0) in eval and update() (*SGD method*), [133](#page-142-0) eval\_and\_update() (*SM3 method*), [133](#page-142-0) evaluate() (*SVI method*), [106](#page-115-0) event\_dim (*AffineTransform attribute*), [82](#page-91-0) event\_dim (*BlockNeuralAutoregressiveTransform attribute*), [88](#page-97-0) event\_dim (*ComposeTransform attribute*), [82](#page-91-0) event\_dim (*CorrCholeskyTransform attribute*), [83](#page-92-0) event\_dim (*Distribution attribute*), [22](#page-31-0) event\_dim (*InvCholeskyTransform attribute*), [84](#page-93-0) event\_dim (*InverseAutoregressiveTransform attribute*), [87](#page-96-0) event\_dim (*LowerCholeskyAffine attribute*), [84](#page-93-0) event\_dim (*LowerCholeskyTransform attribute*), [84](#page-93-0) event\_dim (*OrderedTransform attribute*), [85](#page-94-0) event\_dim (*PermuteTransform attribute*), [85](#page-94-0) event\_dim (*StickBreakingTransform attribute*), [86](#page-95-0) event\_dim (*Transform attribute*), [81](#page-90-0) event\_shape (*Distribution attribute*), [22](#page-31-0) expand() (*Distribution method*), [23](#page-32-0) expand() (*Independent method*), [27](#page-36-0) expand\_by() (*Distribution method*), [23](#page-32-0) ExpandedDistribution (*class in numpyro.distributions.distribution*), [24](#page-33-0) ExpGamma (*class in numpyro.contrib.tfp.distributions*), [62](#page-71-0) ExpInverseGamma (*class in numpyro.contrib.tfp.distributions*), [63](#page-72-0) Exponential (*class in numpyro.contrib.tfp.distributions*), [63](#page-72-0)

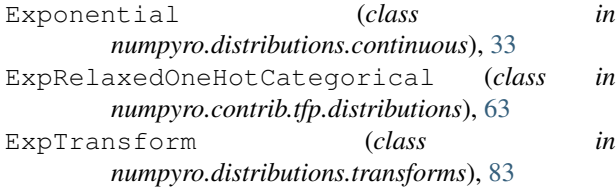

### F

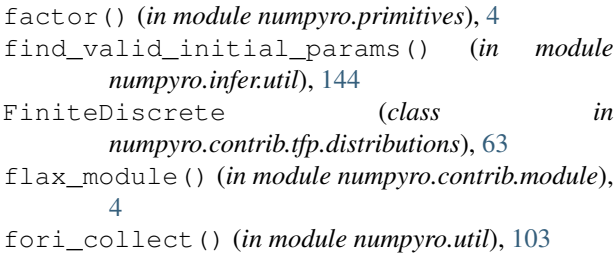

# G

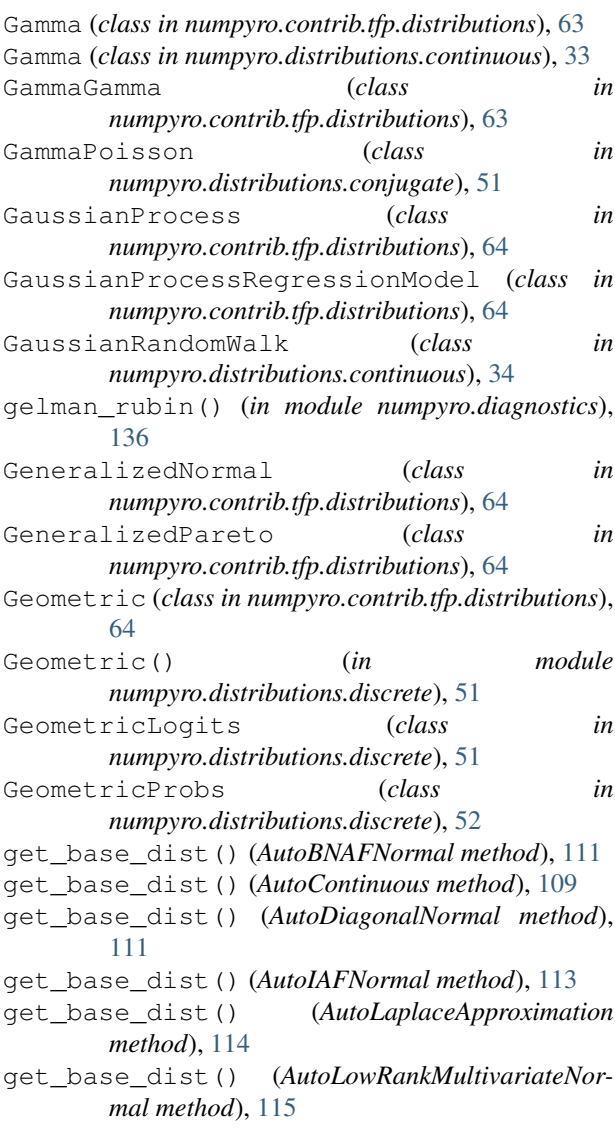

*method*), [112](#page-121-0) get\_diagnostics\_str() (*HMC method*), [93](#page-102-0) get\_diagnostics\_str() (*MCMCKernel method*), [92](#page-101-0) get\_diagnostics\_str() (*SA method*), [96](#page-105-0) get\_extra\_fields() (*MCMC method*), [91](#page-100-0) get\_params() (*Adagrad method*), [128](#page-137-0) get\_params() (*Adam method*), [127](#page-136-1) get\_params() (*ClippedAdam method*), [129](#page-138-0) get\_params() (*Minimize method*), [130](#page-139-0) get\_params() (*Momentum method*), [131](#page-140-0) get\_params() (*RMSProp method*), [131](#page-140-0) get\_params() (*RMSPropMomentum method*), [132](#page-141-0) get\_params() (*SGD method*), [133](#page-142-0) get\_params() (*SM3 method*), [133](#page-142-0) get\_params() (*SVI method*), [106](#page-115-0) get\_posterior() (*AutoContinuous method*), [110](#page-119-0) get\_posterior() (*AutoDiagonalNormal method*), [111](#page-120-0) get\_posterior() (*AutoLaplaceApproximation method*), [114](#page-123-0) get\_posterior() (*AutoLowRankMultivariateNormal method*), [115](#page-124-0) get\_posterior() (*AutoMultivariateNormal method*), [112](#page-121-0) get\_samples() (*MCMC method*), [90](#page-99-0) get\_trace() (*trace method*), [19](#page-28-0) get\_transform() (*AutoContinuous method*), [109](#page-118-1) get\_transform() (*AutoDiagonalNormal method*), [111](#page-120-0) get\_transform() (*AutoLaplaceApproximation method*), [114](#page-123-0) get\_transform() (*AutoLowRankMultivariateNormal method*), [115](#page-124-0) get\_transform() (*AutoMultivariateNormal method*), [112](#page-121-0) greater\_than() (*in module numpyro.distributions.constraints*), [78](#page-87-0) Gumbel (*class in numpyro.contrib.tfp.distributions*), [64](#page-73-0) Gumbel (*class in numpyro.distributions.continuous*), [34](#page-43-0)

get\_base\_dist() (*AutoMultivariateNormal*

### $H$

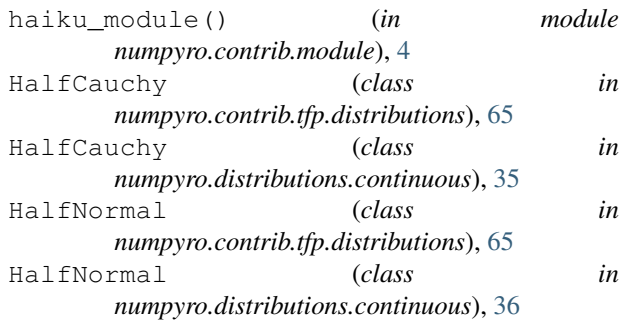

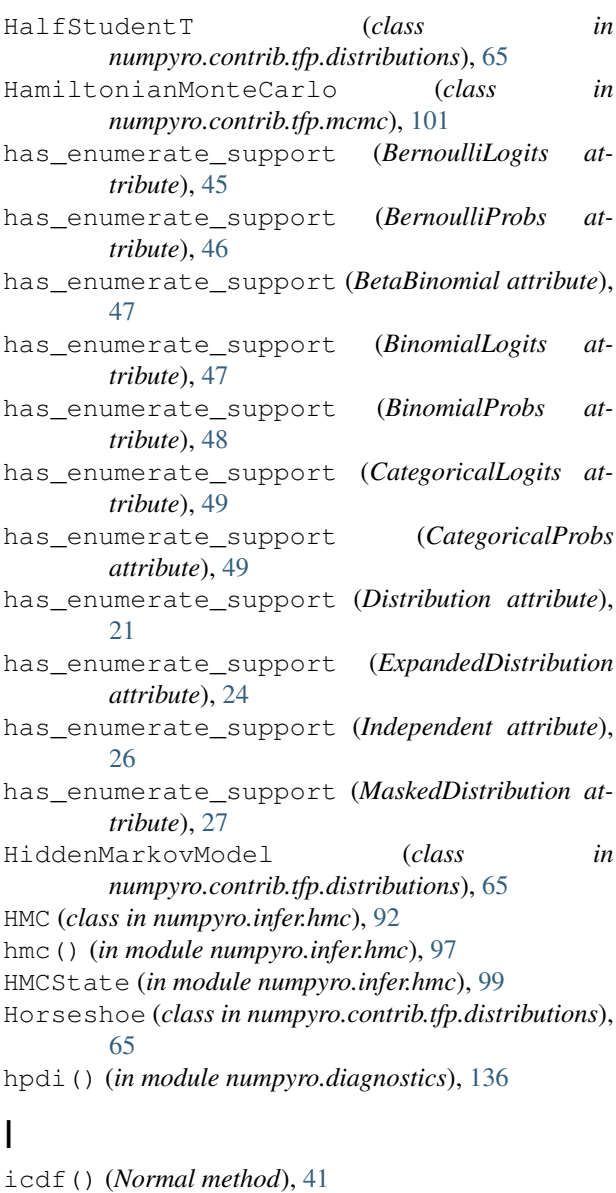

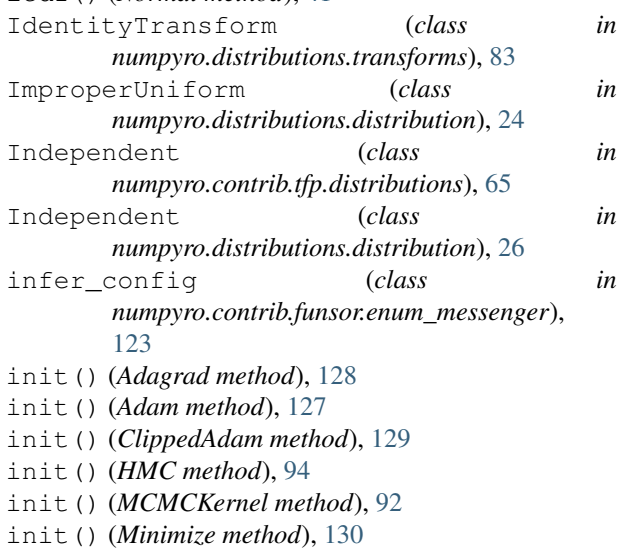

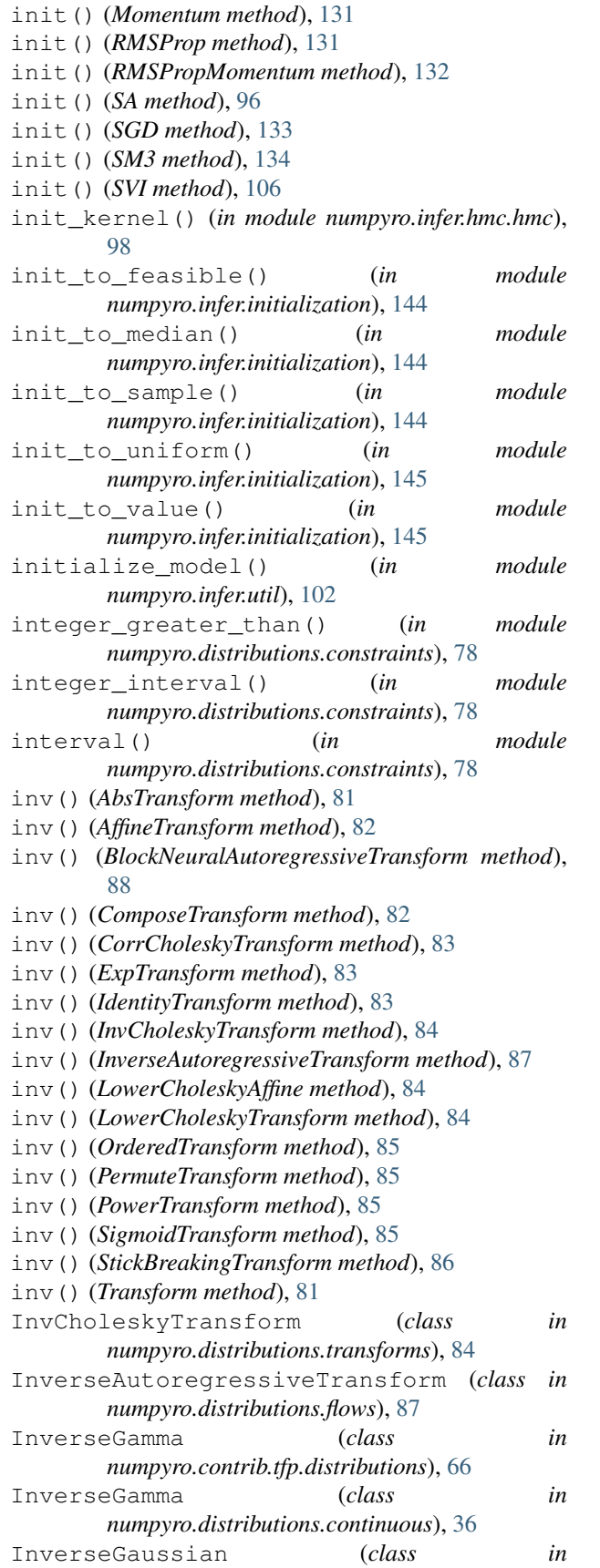

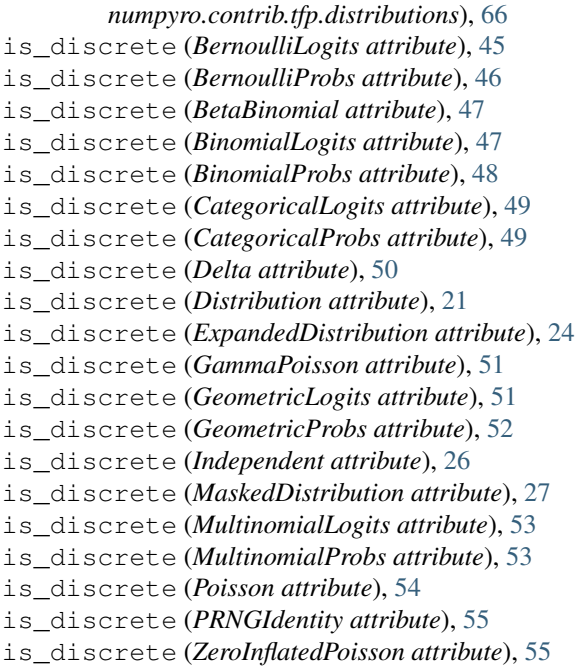

# J

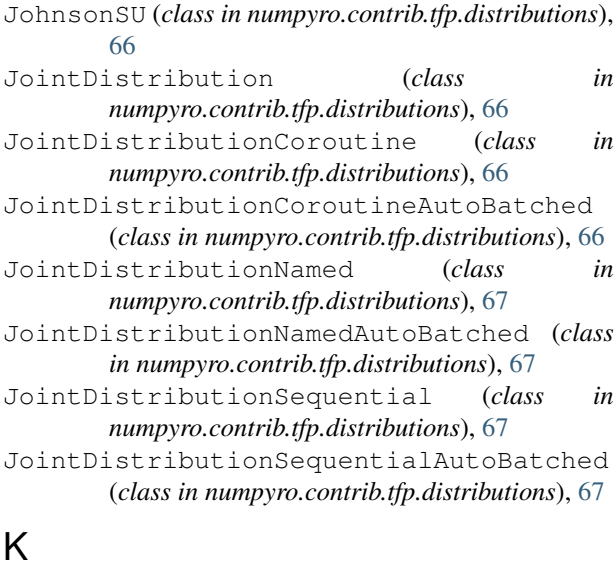

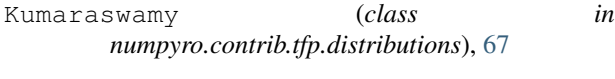

## L

Laplace (*class in numpyro.contrib.tfp.distributions*), [68](#page-77-0) Laplace (*class in numpyro.distributions.continuous*), [37](#page-46-0) less\_than() (*in module numpyro.distributions.constraints*), [78](#page-87-0) lift (*class in numpyro.handlers*), [14](#page-23-0) LinearGaussianStateSpaceModel (*class in numpyro.contrib.tfp.distributions*), [68](#page-77-0) LKJ (*class in numpyro.contrib.tfp.distributions*), [67](#page-76-0)

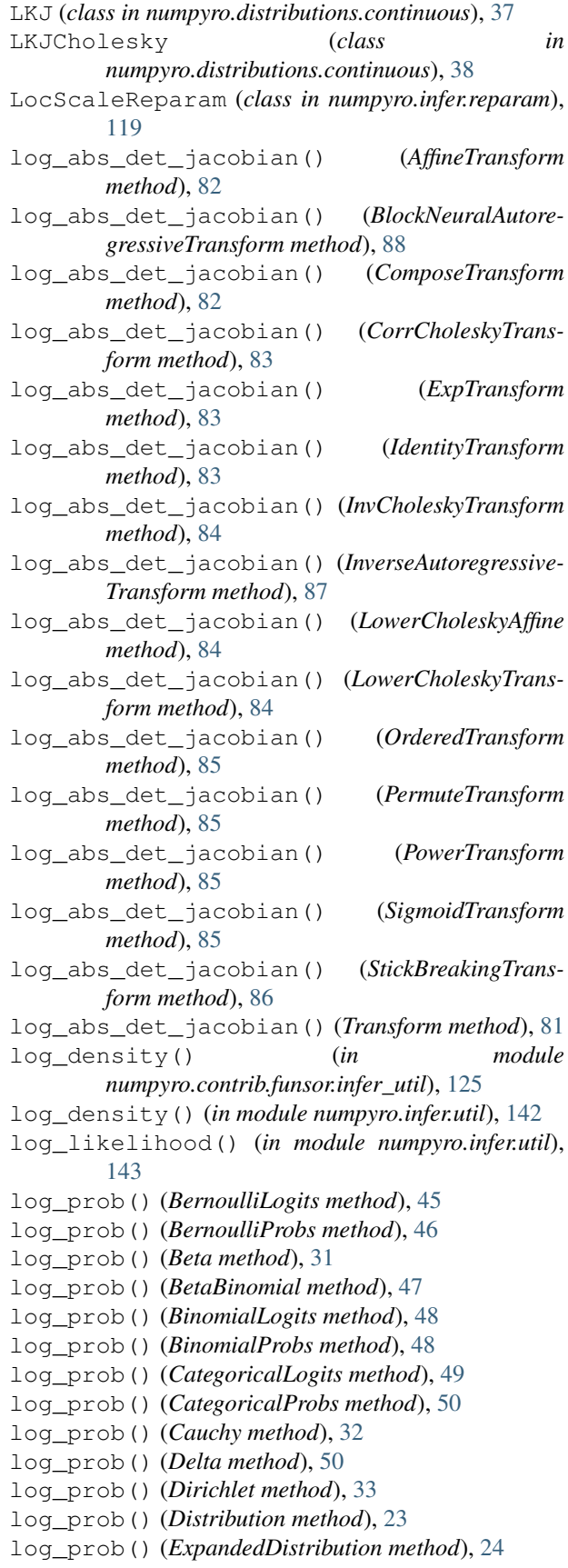

log\_prob() (*Exponential method*), [33](#page-42-0) log\_prob() (*Gamma method*), [34](#page-43-0) log\_prob() (*GammaPoisson method*), [51](#page-60-0) log\_prob() (*GaussianRandomWalk method*), [35](#page-44-0) log\_prob() (*GeometricLogits method*), [52](#page-61-0) log\_prob() (*GeometricProbs method*), [52](#page-61-0) log\_prob() (*Gumbel method*), [34](#page-43-0) log\_prob() (*HalfCauchy method*), [35](#page-44-0) log\_prob() (*HalfNormal method*), [36](#page-45-0) log\_prob() (*ImproperUniform method*), [25](#page-34-0) log\_prob() (*Independent method*), [27](#page-36-0) log\_prob() (*Laplace method*), [37](#page-46-0) log\_prob() (*LKJCholesky method*), [39](#page-48-0) log\_prob() (*Logistic method*), [39](#page-48-0) log\_prob() (*LowRankMultivariateNormal method*), [41](#page-50-0) log\_prob() (*MaskedDistribution method*), [28](#page-37-0) log\_prob() (*MultinomialLogits method*), [53](#page-62-0) log\_prob() (*MultinomialProbs method*), [53](#page-62-0) log\_prob() (*MultivariateNormal method*), [40](#page-49-0) log\_prob() (*Normal method*), [41](#page-50-0) log\_prob() (*Poisson method*), [54](#page-63-0) log\_prob() (*StudentT method*), [42](#page-51-0) log\_prob() (*TransformedDistribution method*), [29](#page-38-0) log\_prob() (*TruncatedPolyaGamma method*), [43](#page-52-0) log\_prob() (*Unit method*), [29](#page-38-0) log\_prob() (*VonMises method*), [57](#page-66-0) log\_prob() (*ZeroInflatedPoisson method*), [55](#page-64-0) Logistic (*class in numpyro.contrib.tfp.distributions*), [68](#page-77-0) Logistic (*class in numpyro.distributions.continuous*), [39](#page-48-0) LogitNormal (*class in numpyro.contrib.tfp.distributions*), [68](#page-77-0) LogLogistic (*class in numpyro.contrib.tfp.distributions*), [68](#page-77-0) LogNormal (*class in numpyro.contrib.tfp.distributions*), [68](#page-77-0) LogNormal (*class in numpyro.distributions.continuous*), [39](#page-48-0) loss() (*RenyiELBO method*), [107](#page-116-0) loss() (*Trace\_ELBO method*), [108](#page-117-0) lower\_cholesky (*in module numpyro.distributions.constraints*), [79](#page-88-0) LowerCholeskyAffine (*class numpyro.distributions.transforms*), [84](#page-93-0) LowerCholeskyTransform (*class numpyro.distributions.transforms*), [84](#page-93-0) LowRankMultivariateNormal (*class in numpyro.distributions.continuous*), [40](#page-49-0) M markov (*class in numpyro.contrib.funsor.enum\_messenger*), median() (*AutoLowRankMultivariateNormal method*),

mask (*class in numpyro.handlers*), [15](#page-24-0) mask() (*Distribution method*), [23](#page-32-0) MaskedDistribution (*class in numpyro.distributions.distribution*), [27](#page-36-0) MCMC (*class in numpyro.infer.mcmc*), [89](#page-98-0) MCMCKernel (*class in numpyro.infer.mcmc*), [91](#page-100-0) mean (*BernoulliLogits attribute*), [45](#page-54-0) mean (*BernoulliProbs attribute*), [46](#page-55-0) mean (*Beta attribute*), [31](#page-40-0) mean (*BetaBinomial attribute*), [47](#page-56-0) mean (*BinomialLogits attribute*), [48](#page-57-0) mean (*BinomialProbs attribute*), [48](#page-57-0) mean (*CategoricalLogits attribute*), [49](#page-58-0) mean (*CategoricalProbs attribute*), [50](#page-59-0) mean (*Cauchy attribute*), [32](#page-41-0) mean (*Delta attribute*), [50](#page-59-0) mean (*Dirichlet attribute*), [33](#page-42-0) mean (*Distribution attribute*), [23](#page-32-0) mean (*ExpandedDistribution attribute*), [24](#page-33-0) mean (*Exponential attribute*), [33](#page-42-0) mean (*Gamma attribute*), [34](#page-43-0) mean (*GammaPoisson attribute*), [51](#page-60-0) mean (*GaussianRandomWalk attribute*), [35](#page-44-0) mean (*GeometricLogits attribute*), [52](#page-61-0) mean (*GeometricProbs attribute*), [52](#page-61-0) mean (*Gumbel attribute*), [34](#page-43-0) mean (*HalfCauchy attribute*), [35](#page-44-0) mean (*HalfNormal attribute*), [36](#page-45-0) mean (*Independent attribute*), [26](#page-35-0) mean (*InverseGamma attribute*), [36](#page-45-0) mean (*Laplace attribute*), [37](#page-46-0) mean (*LKJ attribute*), [38](#page-47-0) mean (*Logistic attribute*), [39](#page-48-0) mean (*LogNormal attribute*), [39](#page-48-0) mean (*LowRankMultivariateNormal attribute*), [40](#page-49-0) mean (*MaskedDistribution attribute*), [28](#page-37-0) mean (*MultinomialLogits attribute*), [53](#page-62-0) mean (*MultinomialProbs attribute*), [53](#page-62-0) mean (*MultivariateNormal attribute*), [40](#page-49-0) mean (*Normal attribute*), [41](#page-50-0) mean (*Pareto attribute*), [41](#page-50-0) mean (*Poisson attribute*), [54](#page-63-0) mean (*StudentT attribute*), [42](#page-51-0) mean (*TransformedDistribution attribute*), [29](#page-38-0) in mean (*TruncatedCauchy attribute*), [42](#page-51-0) mean (*TruncatedNormal attribute*), [43](#page-52-0) mean (*Uniform attribute*), [44](#page-53-0) mean (*VonMises attribute*), [57](#page-66-0) mean (*ZeroInflatedPoisson attribute*), [56](#page-65-0) median() (*AutoContinuous method*), [110](#page-119-0) median() (*AutoDiagonalNormal method*), [111](#page-120-0) median() (*AutoLaplaceApproximation method*), [114](#page-123-0)

[123](#page-132-1)

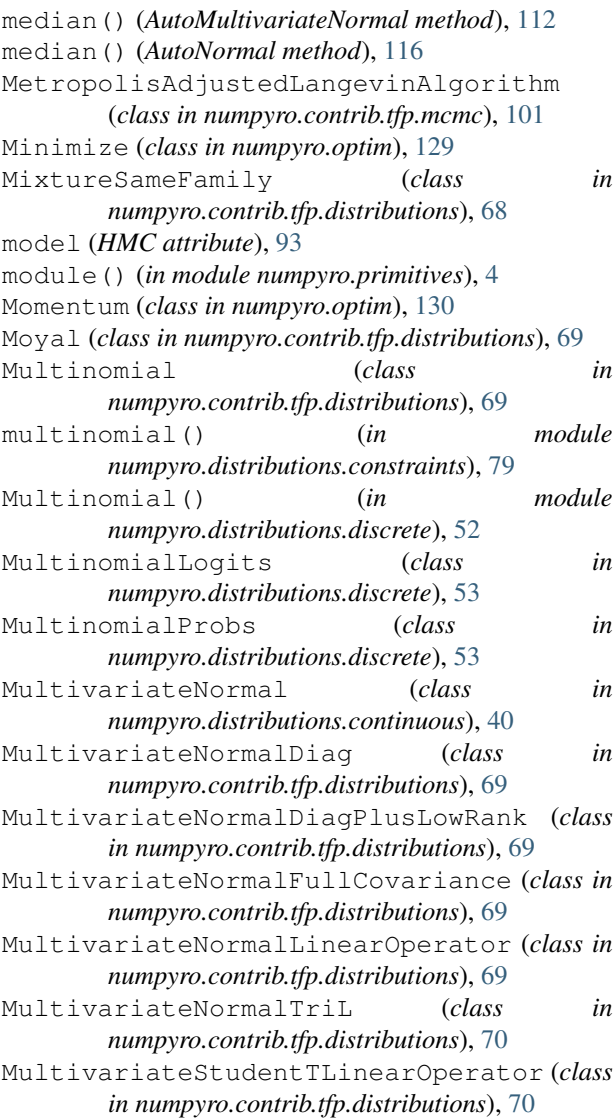

### N

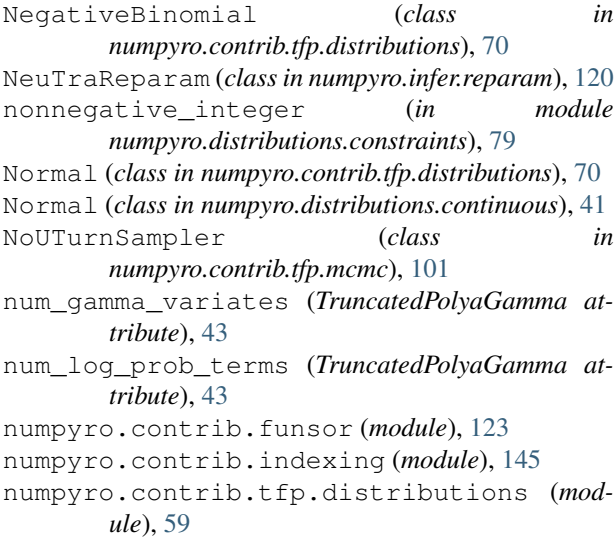

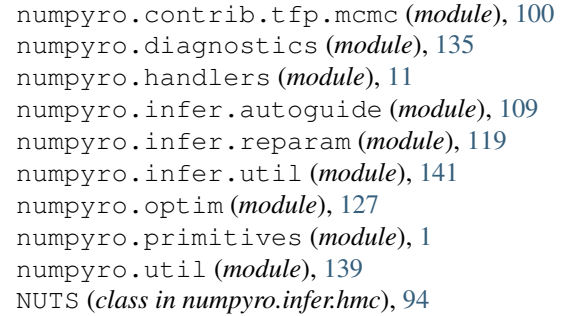

### O

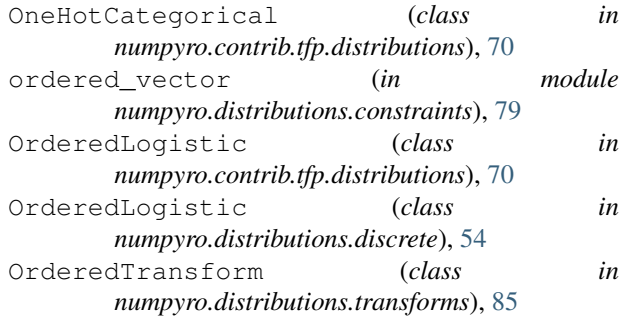

### P

```
param() (in module numpyro.primitives), 1
parametric() (in module numpyro.infer.hmc_util),
        104
parametric_draws() (in module
        numpyro.infer.hmc_util), 104
Pareto (class in numpyro.contrib.tfp.distributions), 71
Pareto (class in numpyro.distributions.continuous), 41
PermuteTransform (class in
        numpyro.distributions.transforms), 85
PERT (class in numpyro.contrib.tfp.distributions), 71
PlackettLuce (class in
        numpyro.contrib.tfp.distributions), 71
plate (class in numpyro.contrib.funsor.enum_messenger),
        124
plate (class in numpyro.primitives), 2
plate_stack() (in module numpyro.primitives), 2
plate_to_enum_plate() (in module
        numpyro.contrib.funsor.infer_util), 126
Poisson (class in numpyro.contrib.tfp.distributions), 71
Poisson (class in numpyro.distributions.discrete), 54
PoissonLogNormalQuadratureCompound (class
        in numpyro.contrib.tfp.distributions), 71
positive (in module
       numpyro.distributions.constraints), 79
positive_definite (in module
        numpyro.distributions.constraints), 79
positive_integer (in module
        numpyro.distributions.constraints), 79
postprocess_fn() (HMC method), 94
postprocess_fn() (MCMCKernel method), 92
```
postprocess\_fn() (*SA method*), [96](#page-105-0) postprocess\_message() (*plate method*), [124](#page-133-0) postprocess\_message() (*trace method*), [19,](#page-28-0) [125](#page-134-0) potential\_energy() (*in module numpyro.infer.util*), [143](#page-152-0) PowerSpherical (*class in numpyro.contrib.tfp.distributions*), [71](#page-80-0) PowerTransform (*class in numpyro.distributions.transforms*), [85](#page-94-0) precision\_matrix (*LowRankMultivariateNormal attribute*), [40](#page-49-0) precision\_matrix (*MultivariateNormal attribute*), [40](#page-49-0) Predictive (*class in numpyro.infer.util*), [141](#page-150-1) print\_summary() (*in module numpyro.diagnostics*), [137](#page-146-0) print\_summary() (*MCMC method*), [91](#page-100-0) PRNGIdentity (*class in numpyro.distributions.discrete*), [55](#page-64-0) ProbitBernoulli (*class in numpyro.contrib.tfp.distributions*), [72](#page-81-0) probs (*BernoulliLogits attribute*), [45](#page-54-0) probs (*BinomialLogits attribute*), [48](#page-57-0) probs (*CategoricalLogits attribute*), [49](#page-58-0) probs (*GeometricLogits attribute*), [51](#page-60-0) probs (*MultinomialLogits attribute*), [53](#page-62-0) process\_message() (*block method*), [13](#page-22-0) process\_message() (*condition method*), [13](#page-22-0) process\_message() (*do method*), [14](#page-23-0) process\_message() (*enum method*), [123](#page-132-1) process\_message() (*infer\_config method*), [123](#page-132-1) process\_message() (*lift method*), [15](#page-24-0) process\_message() (*mask method*), [15](#page-24-0) process\_message() (*plate method*), [124](#page-133-0) process\_message() (*reparam method*), [15](#page-24-0) process\_message() (*replay method*), [16](#page-25-0) process\_message() (*scale method*), [16](#page-25-0) process\_message() (*scope method*), [17](#page-26-0) process\_message() (*seed method*), [17](#page-26-0) process\_message() (*substitute method*), [18](#page-27-0)

# Q

quantiles() (*AutoContinuous method*), [110](#page-119-0) quantiles() (*AutoDiagonalNormal method*), [112](#page-121-0) quantiles() (*AutoLaplaceApproximation method*), [114](#page-123-0) quantiles() (*AutoLowRankMultivariateNormal method*), [115](#page-124-0) quantiles() (*AutoMultivariateNormal method*), [113](#page-122-0) quantiles() (*AutoNormal method*), [116](#page-125-0) QuantizedDistribution (*class in numpyro.contrib.tfp.distributions*), [72](#page-81-0)

## R

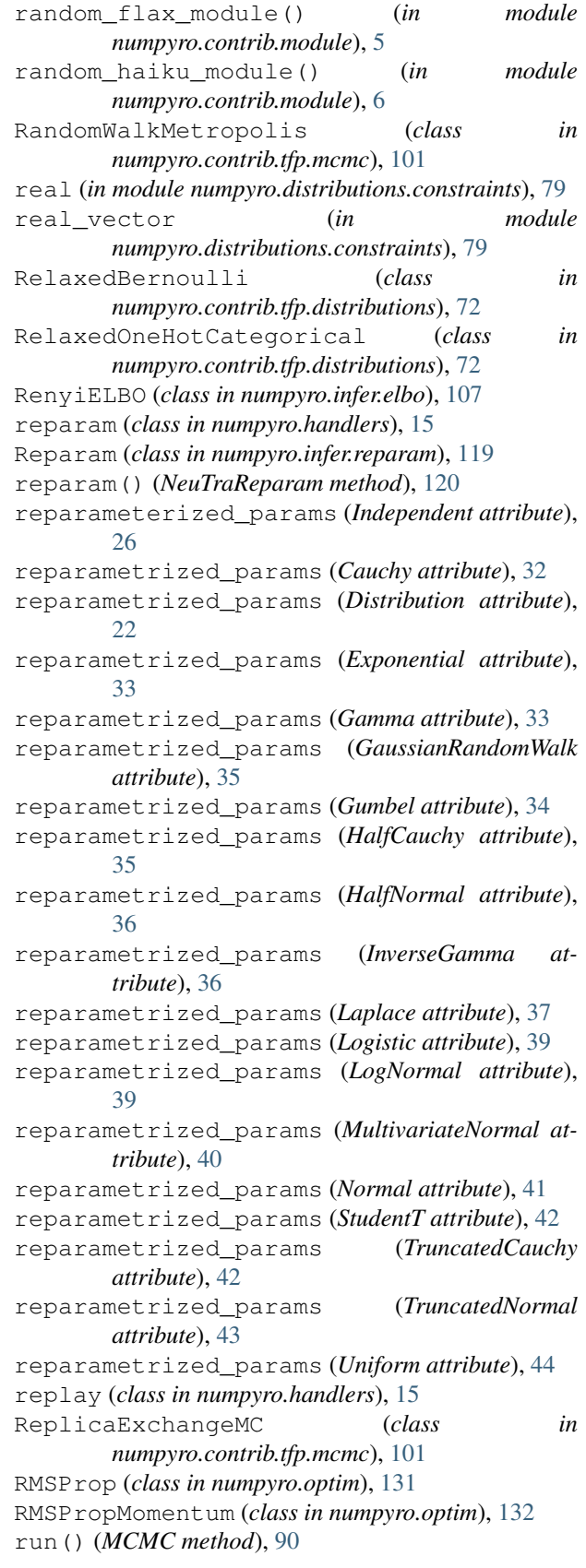

### S

SA (*class in numpyro.infer.sa*), [95](#page-104-0) Sample (*class in numpyro.contrib.tfp.distributions*), [72](#page-81-0) sample() (*BernoulliLogits method*), [45](#page-54-0) sample() (*BernoulliProbs method*), [46](#page-55-0) sample() (*Beta method*), [31](#page-40-0) sample() (*BetaBinomial method*), [47](#page-56-0) sample() (*BinomialLogits method*), [47](#page-56-0) sample() (*BinomialProbs method*), [48](#page-57-0) sample() (*CategoricalLogits method*), [49](#page-58-0) sample() (*CategoricalProbs method*), [49](#page-58-0) sample() (*Cauchy method*), [32](#page-41-0) sample() (*Delta method*), [50](#page-59-0) sample() (*Dirichlet method*), [32](#page-41-0) sample() (*Distribution method*), [22](#page-31-0) sample() (*ExpandedDistribution method*), [24](#page-33-0) sample() (*Exponential method*), [33](#page-42-0) sample() (*Gamma method*), [33](#page-42-0) sample() (*GammaPoisson method*), [51](#page-60-0) sample() (*GaussianRandomWalk method*), [35](#page-44-0) sample() (*GeometricLogits method*), [51](#page-60-0) sample() (*GeometricProbs method*), [52](#page-61-0) sample() (*Gumbel method*), [34](#page-43-0) sample() (*HalfCauchy method*), [35](#page-44-0) sample() (*HalfNormal method*), [36](#page-45-0) sample() (*HMC method*), [94](#page-103-0) sample() (*in module numpyro.primitives*), [1](#page-10-1) sample() (*Independent method*), [26](#page-35-0) sample() (*Laplace method*), [37](#page-46-0) sample() (*LKJCholesky method*), [38](#page-47-0) sample() (*Logistic method*), [39](#page-48-0) sample() (*LowRankMultivariateNormal method*), [40](#page-49-0) sample() (*MaskedDistribution method*), [27](#page-36-0) sample() (*MCMCKernel method*), [92](#page-101-0) sample() (*MultinomialLogits method*), [53](#page-62-0) sample() (*MultinomialProbs method*), [53](#page-62-0) sample() (*MultivariateNormal method*), [40](#page-49-0) sample() (*Normal method*), [41](#page-50-0) sample() (*Poisson method*), [54](#page-63-0) sample() (*PRNGIdentity method*), [55](#page-64-0) sample() (*SA method*), [96](#page-105-0) sample() (*StudentT method*), [42](#page-51-0) sample() (*TransformedDistribution method*), [28](#page-37-0) sample() (*TruncatedPolyaGamma method*), [43](#page-52-0) sample() (*Unit method*), [29](#page-38-0) sample() (*VonMises method*), [57](#page-66-0) sample() (*ZeroInflatedPoisson method*), [55](#page-64-0) sample\_field (*HMC attribute*), [93](#page-102-0) sample\_field (*MCMCKernel attribute*), [92](#page-101-0) sample\_field (*SA attribute*), [96](#page-105-0) sample\_kernel() (*in module numpyro.infer.hmc.hmc*), [99](#page-108-0) sample\_posterior() (*AutoContinuous method*), [110](#page-119-0)

sample\_posterior() (*AutoLaplaceApproximation method*), [114](#page-123-0) sample\_posterior() (*AutoNormal method*), [116](#page-125-0) sample\_with\_intermediates() (*Distribution method*), [22](#page-31-0) sample with intermediates() (*Transformed-Distribution method*), [28](#page-37-0) SAState (*in module numpyro.infer.sa*), [99](#page-108-0) scale (*class in numpyro.handlers*), [16](#page-25-0) scale\_tril (*LowRankMultivariateNormal attribute*), [40](#page-49-0) scan() (*in module numpyro.contrib.control\_flow*), [7](#page-16-0) scope (*class in numpyro.handlers*), [16](#page-25-0) seed (*class in numpyro.handlers*), [17](#page-26-0) set\_default\_validate\_args() (*Distribution static method*), [22](#page-31-0) set\_host\_device\_count() (*in module numpyro.util*), [140](#page-149-0) set\_platform() (*in module numpyro.util*), [140](#page-149-0) SGD (*class in numpyro.optim*), [133](#page-142-0) shape() (*Distribution method*), [22](#page-31-0) SigmoidTransform (*class in numpyro.distributions.transforms*), [85](#page-94-0) simplex (*in module numpyro.distributions.constraints*), [80](#page-89-0) SinhArcsinh (*class in numpyro.contrib.tfp.distributions*), [72](#page-81-0) SliceSampler (*class in numpyro.contrib.tfp.mcmc*), [101](#page-110-0) SM3 (*class in numpyro.optim*), [133](#page-142-0) SphericalUniform (*class in numpyro.contrib.tfp.distributions*), [72](#page-81-0) split\_gelman\_rubin() (*in module numpyro.diagnostics*), [136](#page-145-3) StickBreakingTransform (*class in numpyro.distributions.transforms*), [86](#page-95-0) StudentT (*class in numpyro.contrib.tfp.distributions*), [73](#page-82-0) StudentT (*class in numpyro.distributions.continuous*),  $42$ StudentTProcess (*class in numpyro.contrib.tfp.distributions*), [73](#page-82-0) subsample() (*in module numpyro.primitives*), [3](#page-12-0) substitute (*class in numpyro.handlers*), [18](#page-27-0) summary() (*in module numpyro.diagnostics*), [137](#page-146-0) support (*BernoulliLogits attribute*), [45](#page-54-0) support (*BernoulliProbs attribute*), [46](#page-55-0) support (*Beta attribute*), [31](#page-40-0) support (*BetaBinomial attribute*), [47](#page-56-0) support (*BinomialLogits attribute*), [48](#page-57-0) support (*BinomialProbs attribute*), [48](#page-57-0) support (*CategoricalLogits attribute*), [49](#page-58-0) support (*CategoricalProbs attribute*), [50](#page-59-0)

support (*Cauchy attribute*), [32](#page-41-0)

transform\_fn() (*in module numpyro.infer.util*), [142](#page-151-0) transform\_sample() (*NeuTraReparam method*),

TransformedDistribution (*class in numpyro.contrib.tfp.distributions*), [73](#page-82-0) TransformedDistribution (*class in numpyro.distributions.distribution*), [28](#page-37-0) TransformReparam (*class in*

tree\_flatten() (*ExpandedDistribution method*), [24](#page-33-0) tree\_flatten() (*GaussianRandomWalk method*), [35](#page-44-0) tree\_flatten() (*ImproperUniform method*), [25](#page-34-0) tree\_flatten() (*Independent method*), [27](#page-36-0) tree\_flatten() (*InverseGamma method*), [36](#page-45-0)

*numpyro.infer.reparam*), [121](#page-130-0)

tree\_flatten() (*Delta method*), [50](#page-59-0) tree\_flatten() (*Distribution method*), [22](#page-31-0)

tree\_flatten() (*LKJ method*), [38](#page-47-0)

tree\_flatten() (*Pareto method*), [42](#page-51-0)

tree\_flatten() (*Uniform method*), [44](#page-53-0)

*class method*), [35](#page-44-0)

*class method*), [38](#page-47-0)

*class method*), [39](#page-48-0)

*class method*), [40](#page-49-0)

*class method*), [43](#page-52-0)

[29](#page-38-0)

[43](#page-52-0)

tree\_flatten() (*LKJCholesky method*), [39](#page-48-0) tree\_flatten() (*LogNormal method*), [39](#page-48-0)

tree\_flatten() (*MaskedDistribution method*), [28](#page-37-0) tree\_flatten() (*MultivariateNormal method*), [40](#page-49-0)

tree\_flatten() (*TransformedDistribution method*),

tree\_unflatten() (numpyro.distributions.continuous.GaussianRando

tree\_unflatten() (*numpyro.distributions.continuous.LKJCholesky*

tree\_unflatten() (*numpyro.distributions.continuous.MultivariateNormal* 

tree\_unflatten() (*numpyro.distributions.continuous.TruncatedCauchy*

tree\_unflatten() (*numpyro.distributions.continuous.LKJ*

tree\_flatten() (*TruncatedCauchy method*), [42](#page-51-0) tree\_flatten() (*TruncatedNormal method*), [43](#page-52-0) tree\_flatten() (*TruncatedPolyaGamma method*),

[120](#page-129-0)

support (*Delta attribute*), [50](#page-59-0) support (*Dirichlet attribute*), [32](#page-41-0) support (*Distribution attribute*), [21](#page-30-0) support (*ExpandedDistribution attribute*), [24](#page-33-0) support (*Exponential attribute*), [33](#page-42-0) support (*Gamma attribute*), [33](#page-42-0) support (*GammaPoisson attribute*), [51](#page-60-0) support (*GaussianRandomWalk attribute*), [35](#page-44-0) support (*GeometricLogits attribute*), [51](#page-60-0) support (*GeometricProbs attribute*), [52](#page-61-0) support (*Gumbel attribute*), [34](#page-43-0) support (*HalfCauchy attribute*), [35](#page-44-0) support (*HalfNormal attribute*), [36](#page-45-0) support (*Independent attribute*), [26](#page-35-0) support (*InverseGamma attribute*), [36](#page-45-0) support (*Laplace attribute*), [37](#page-46-0) support (*LKJ attribute*), [38](#page-47-0) support (*LKJCholesky attribute*), [38](#page-47-0) support (*Logistic attribute*), [39](#page-48-0) support (*LowRankMultivariateNormal attribute*), [40](#page-49-0) support (*MaskedDistribution attribute*), [27](#page-36-0) support (*MultinomialLogits attribute*), [53](#page-62-0) support (*MultinomialProbs attribute*), [54](#page-63-0) support (*MultivariateNormal attribute*), [40](#page-49-0) support (*Normal attribute*), [41](#page-50-0) support (*Pareto attribute*), [42](#page-51-0) support (*Poisson attribute*), [54](#page-63-0) support (*StudentT attribute*), [42](#page-51-0) support (*TransformedDistribution attribute*), [28](#page-37-0) support (*TruncatedCauchy attribute*), [42](#page-51-0) support (*TruncatedNormal attribute*), [43](#page-52-0) support (*TruncatedPolyaGamma attribute*), [43](#page-52-0) support (*Uniform attribute*), [44](#page-53-0) support (*Unit attribute*), [29](#page-38-0) support (*VonMises attribute*), [57](#page-66-0) support (*ZeroInflatedPoisson attribute*), [55](#page-64-0) SVI (*class in numpyro.infer.svi*), [105](#page-114-0)

# T

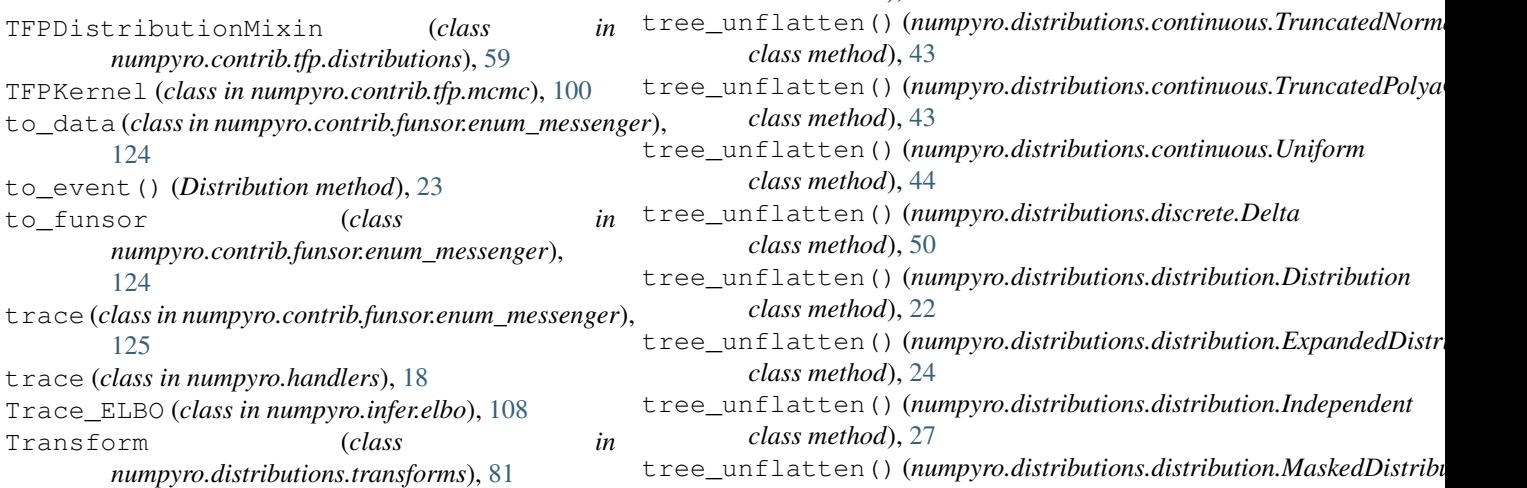

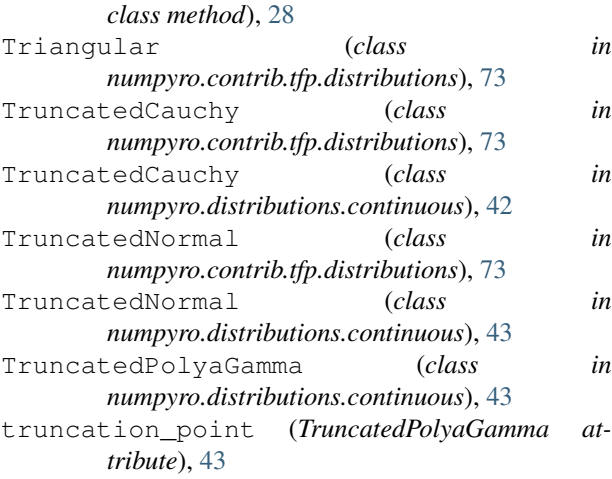

# $\cup$

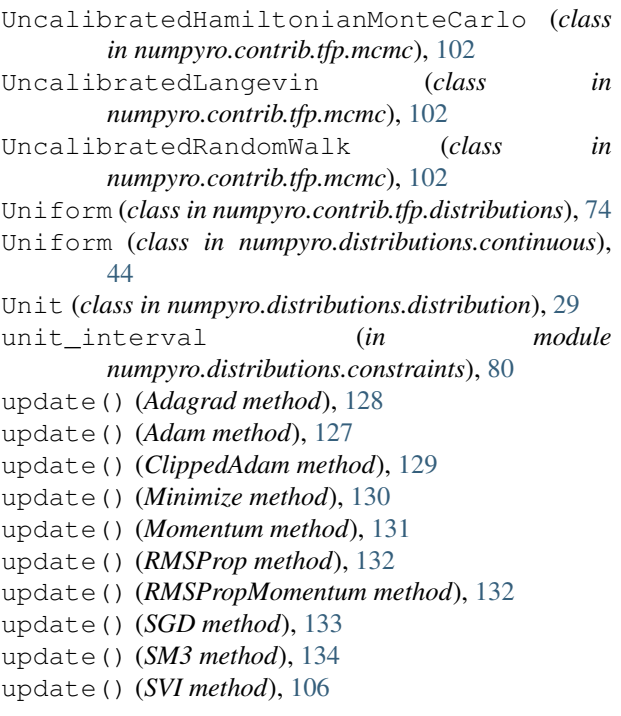

# V

validation\_enabled() (*in module numpyro.distributions.distribution*), [139](#page-148-1) variance (*BernoulliLogits attribute*), [46](#page-55-0) variance (*BernoulliProbs attribute*), [46](#page-55-0) variance (*Beta attribute*), [31](#page-40-0) variance (*BetaBinomial attribute*), [47](#page-56-0) variance (*BinomialLogits attribute*), [48](#page-57-0) variance (*BinomialProbs attribute*), [48](#page-57-0) variance (*CategoricalLogits attribute*), [49](#page-58-0) variance (*CategoricalProbs attribute*), [50](#page-59-0) variance (*Cauchy attribute*), [32](#page-41-0) variance (*Delta attribute*), [50](#page-59-0) variance (*Dirichlet attribute*), [33](#page-42-0)

variance (*Distribution attribute*), [23](#page-32-0) variance (*ExpandedDistribution attribute*), [24](#page-33-0) variance (*Exponential attribute*), [33](#page-42-0) variance (*Gamma attribute*), [34](#page-43-0) variance (*GammaPoisson attribute*), [51](#page-60-0) variance (*GaussianRandomWalk attribute*), [35](#page-44-0) variance (*GeometricLogits attribute*), [52](#page-61-0) variance (*GeometricProbs attribute*), [52](#page-61-0) variance (*Gumbel attribute*), [34](#page-43-0) variance (*HalfCauchy attribute*), [35](#page-44-0) variance (*HalfNormal attribute*), [36](#page-45-0) variance (*Independent attribute*), [26](#page-35-0) variance (*InverseGamma attribute*), [36](#page-45-0) variance (*Laplace attribute*), [37](#page-46-0) variance (*Logistic attribute*), [39](#page-48-0) variance (*LogNormal attribute*), [39](#page-48-0) variance (*LowRankMultivariateNormal attribute*), [40](#page-49-0) variance (*MaskedDistribution attribute*), [28](#page-37-0) variance (*MultinomialLogits attribute*), [53](#page-62-0) variance (*MultinomialProbs attribute*), [54](#page-63-0) variance (*MultivariateNormal attribute*), [40](#page-49-0) variance (*Normal attribute*), [41](#page-50-0) variance (*Pareto attribute*), [42](#page-51-0) variance (*Poisson attribute*), [54](#page-63-0) variance (*StudentT attribute*), [42](#page-51-0) variance (*TransformedDistribution attribute*), [29](#page-38-0) variance (*TruncatedCauchy attribute*), [42](#page-51-0) variance (*TruncatedNormal attribute*), [43](#page-52-0) variance (*Uniform attribute*), [44](#page-53-0) variance (*VonMises attribute*), [57](#page-66-0) variance (*ZeroInflatedPoisson attribute*), [56](#page-65-0) VariationalGaussianProcess (*class in numpyro.contrib.tfp.distributions*), [74](#page-83-0) VectorDeterministic (*class in numpyro.contrib.tfp.distributions*), [74](#page-83-0) VectorExponentialDiag (*class in numpyro.contrib.tfp.distributions*), [74](#page-83-0) Vindex (*class in numpyro.contrib.indexing*), [146](#page-155-1) vindex() (*in module numpyro.contrib.indexing*), [145](#page-154-3) VonMises (*class in numpyro.contrib.tfp.distributions*), [74](#page-83-0) VonMises (*class in numpyro.distributions.directional*), [57](#page-66-0) VonMisesFisher (*class in numpyro.contrib.tfp.distributions*), [74](#page-83-0)

### W

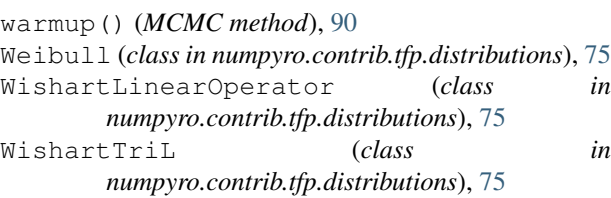

# Z

ZeroInflatedPoisson (*class in numpyro.distributions.discrete*), [55](#page-64-0)